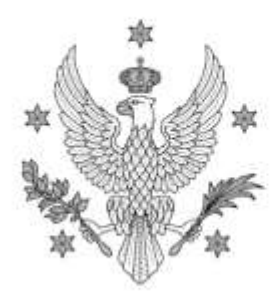

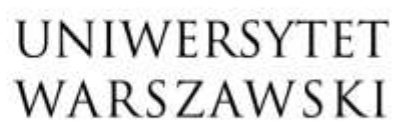

Wydział Matematyki, Informatyki i Mechaniki

Warszawa, 05-03-2021 r.

**Wykonawcy** Strona internetowa

### Dotyczy: WMIM-371-02/2020 - postępowanie o udzielenie zamówienia publicznego na sukcesywną dostawę sprzętu komputerowego dla WMIMUW

Zamawiający, działając na podstawie art. 38 ust. 4 ustawy z dnia 29 stycznia 2004 r. - Prawo zamówień publicznych (Dz.U. z 2019 r. poz. 1843 z późn. zm.), dokonuje następujących zmian treści SIWZ:

- 1. w Rozdziale XIII A ustęp 1 otrzymuje brzmienie: Oferty można składać do dnia 22.03.2021 r. do godz. 10<sup>00</sup>.; 00. September 2006. September 2006. September 2006. September 2006. September 2006. September 2006. September 2 .;
- 2. w Rozdziale XIII B ustęp 1 zdanie pierwsze otrzymuje brzmienie: 22.03.2021 **r., o godz. 11<sup>00</sup> na Wydziale Matematyki, Informatyki**

i Mechaniki Uniwersytetu Warszawskiego w Warszawie przy ul. Banacha 2.,<br>a także dokonuje zmian w treści Załącznika nr 1 do SIWZ (Formularz oferty), który stanowi załącznik do niniejszego pisma.

Niniejsze zmiany są wiążące dla Wykonawców.<br>DZIEKAN WYDZIAŁU<br>Matematyki, Informatyki i Mechaniki UW

Dokument podpisany przez Paweł Strzelecki; **UW** Data: 2021.03.05  $D$  St<sub>ree</sub>  $\int_{\Omega}$   $\int$ , 10:49:27 CET

## *Załącznik nr 1 do SIWZ [zmodyfikowany]*

# **FORMULARZ OFERTY**

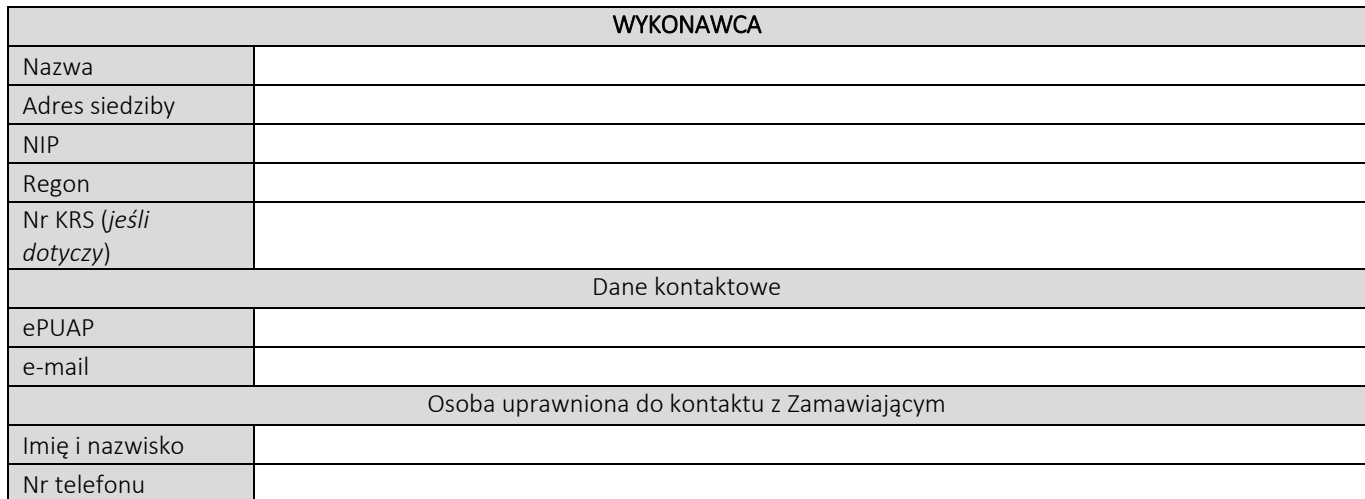

Składając niniejszą ofertę w postępowaniu o udzielenie zamówienia publicznego nr WMIM-371-02/2020 na: "Sukcesywną dostawę sprzętu komputerowego dla Wydziału Matematyki, Informatyki i Mechaniki UW" oświadczam, że:

- 1. zapoznałem się ze specyfikacją istotnych warunków zamówienia (SIWZ) wraz z jej wyjaśnieniami i modyfikacjami, w tym ze Wzorem umowy i nie wnoszę do nich żadnych zastrzeżeń;
- 2. oferuję wykonanie następujących Części przedmiotu zamówienia na warunkach określonych w SIWZ:

*Wykonawca wypełnia formularz oferty tylko w zakresie części zamówienia, na które składa ofertę. W pozostałym*  zakresie, tj. części na które nie składa oferty, może pozostawić formularz niewypełniony lub wpisać "nie dotyczy".

# **CZĘŚĆ NR 1 - KOMPUTERY STACJONARNE**

za łączną cenę brutto (netto + obowiązujący podatek VAT): .............................PLN zgodnie z poniższą kalkulacją:

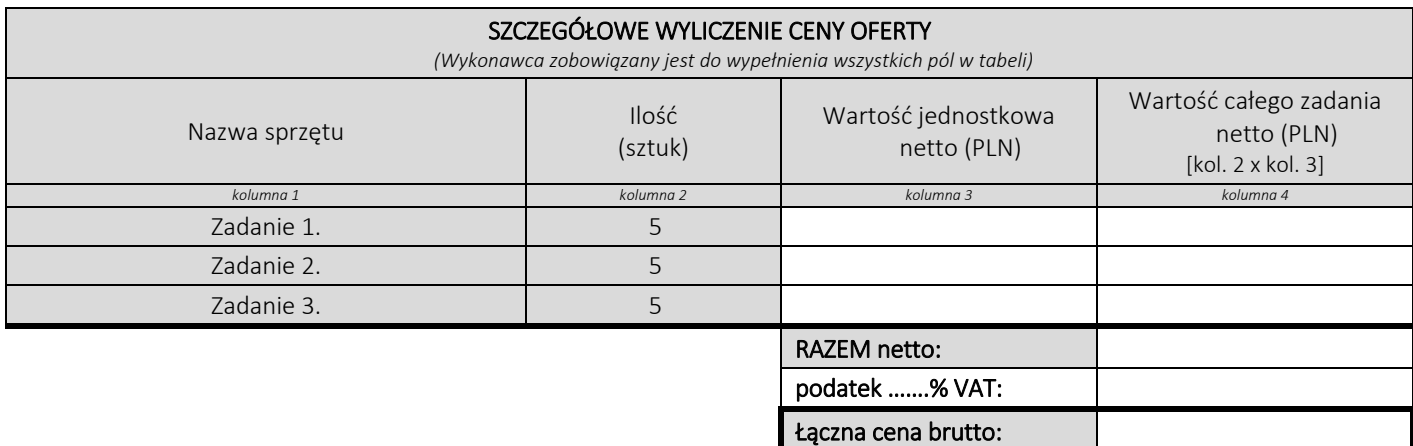

#### Oświadczamy, że wykonamy dostawę w terminie do …....….\*dni roboczych od daty podpisania umowy

\*należy wpisać okres nie krótszy niż 5 dni i nie dłuższy niż 14 dni – wymagany maksymalny termin. Zaoferowanie dłuższego niż 14 dni terminu skutkować będzie odrzuceniem oferty

## Oświadczamy, że oferujemy wydłużenie wymaganego okresu gwarancji o ..…...... \*\* miesięcy.

Należy wskazać jeden okres dla danej części, tj. jednakowy dla wszystkich zadań. Okres ten zostanie doliczony do okresu gwarancji wymaganego przez Zamawiającego w Opisie przedmiotu zamówienia. \*\* maksymalnie o 24 miesiące

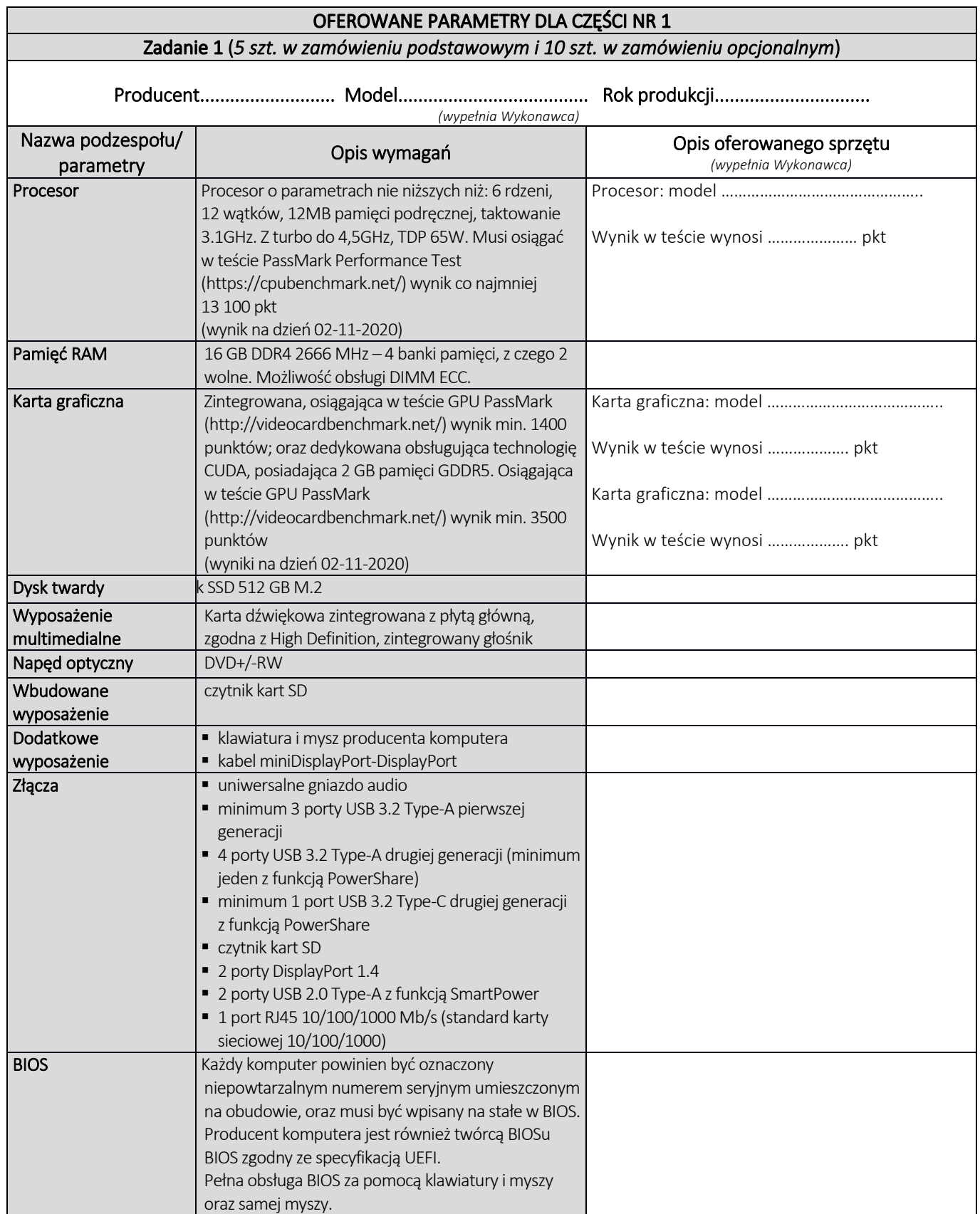

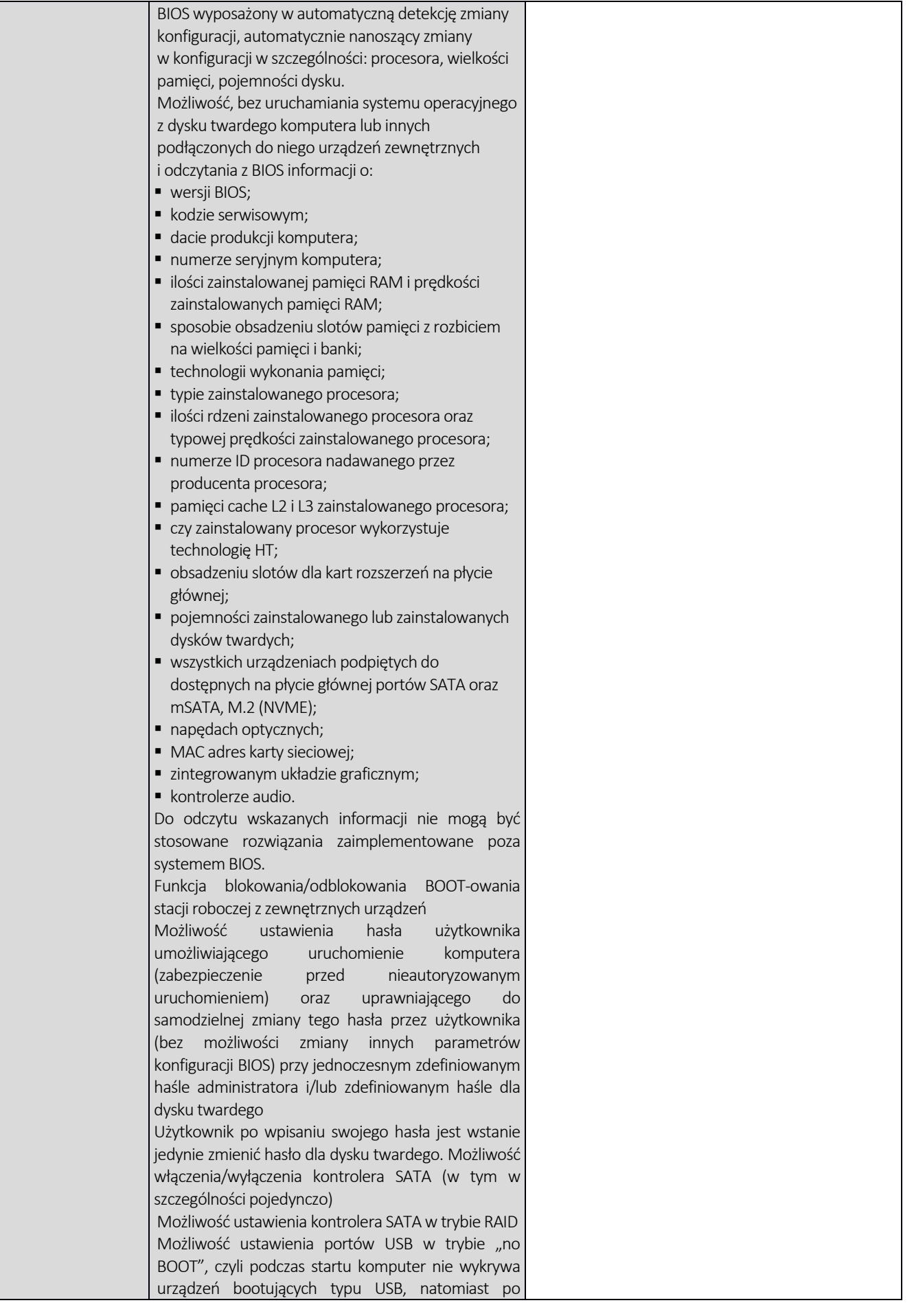

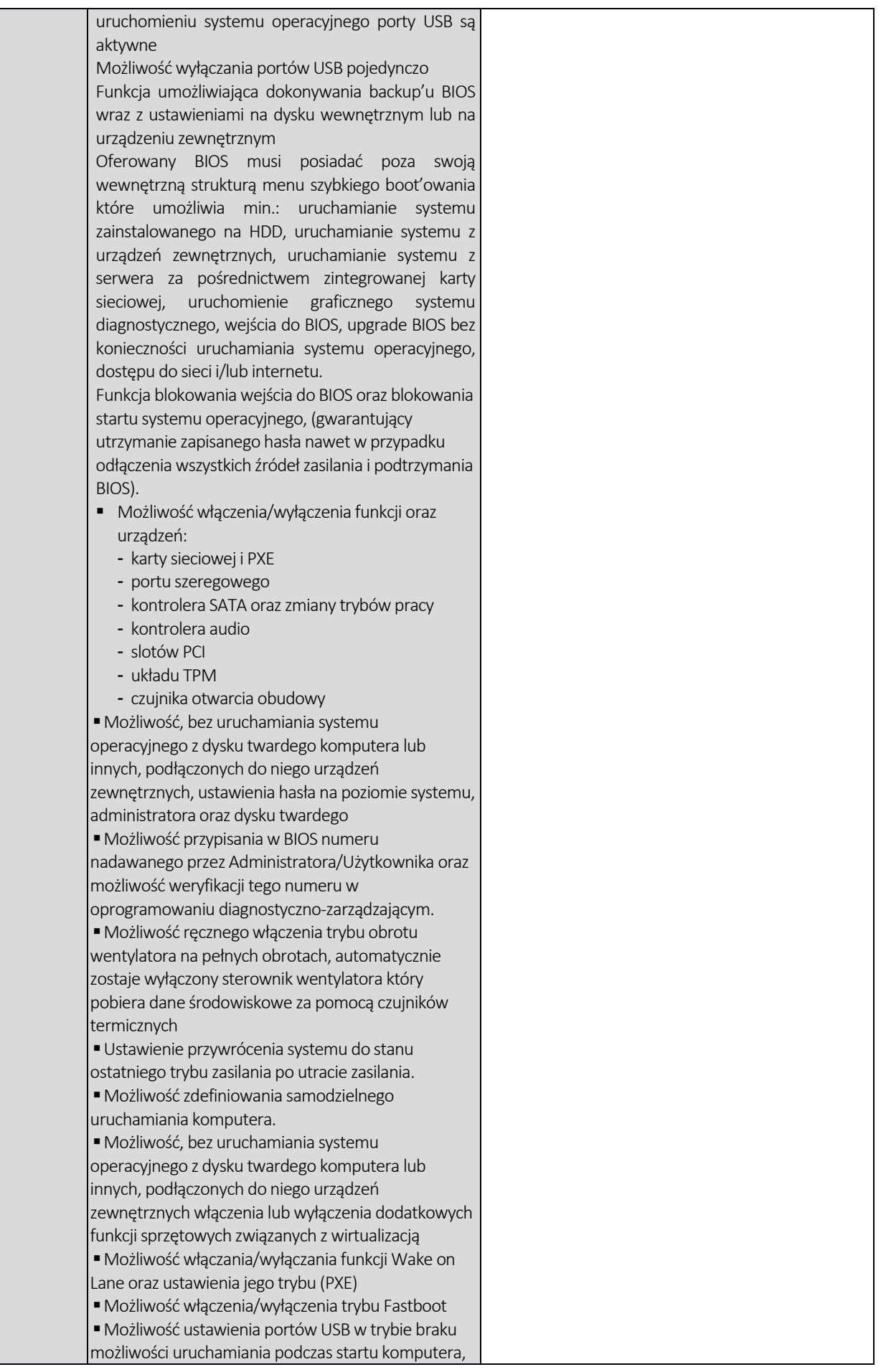

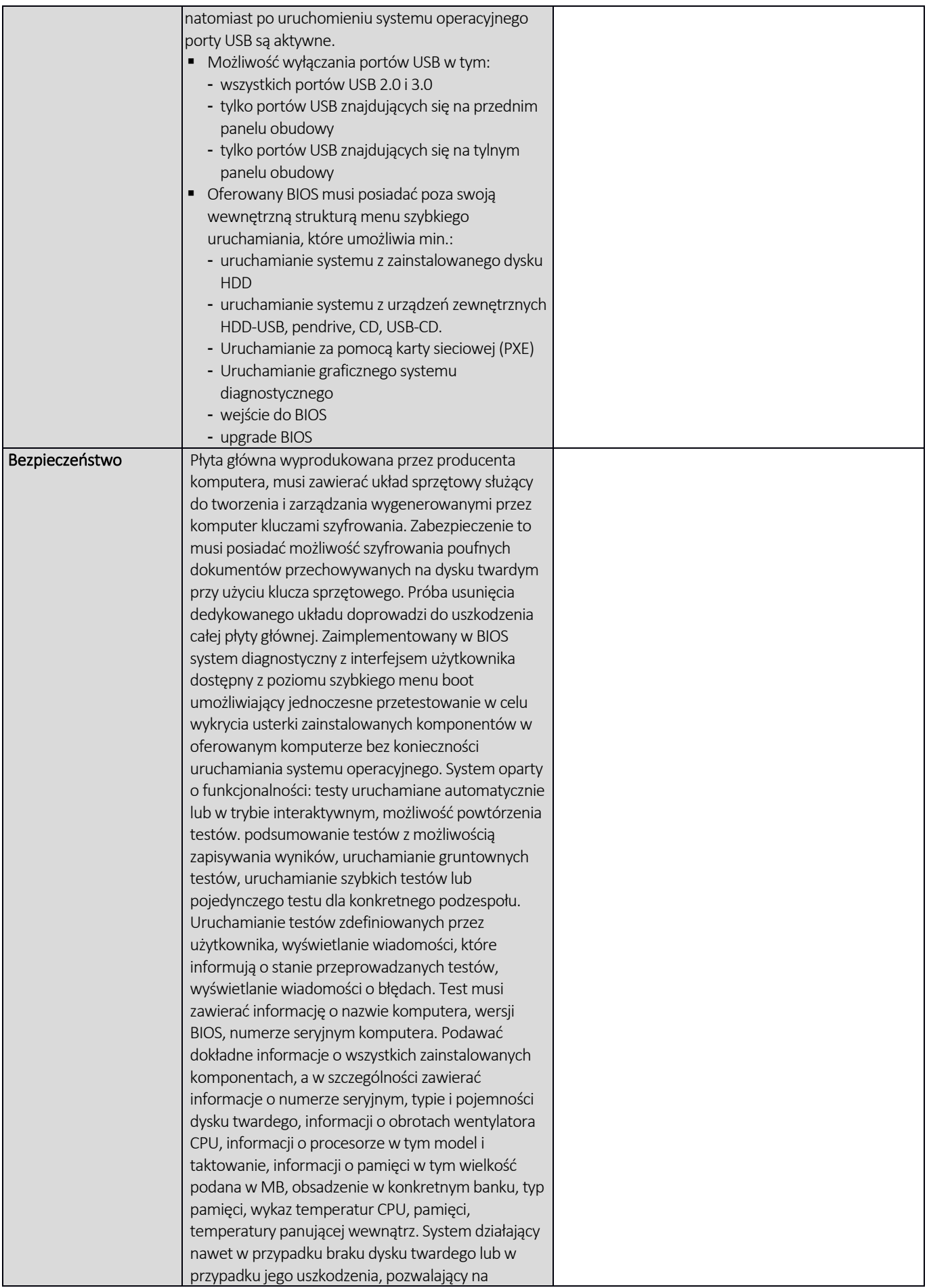

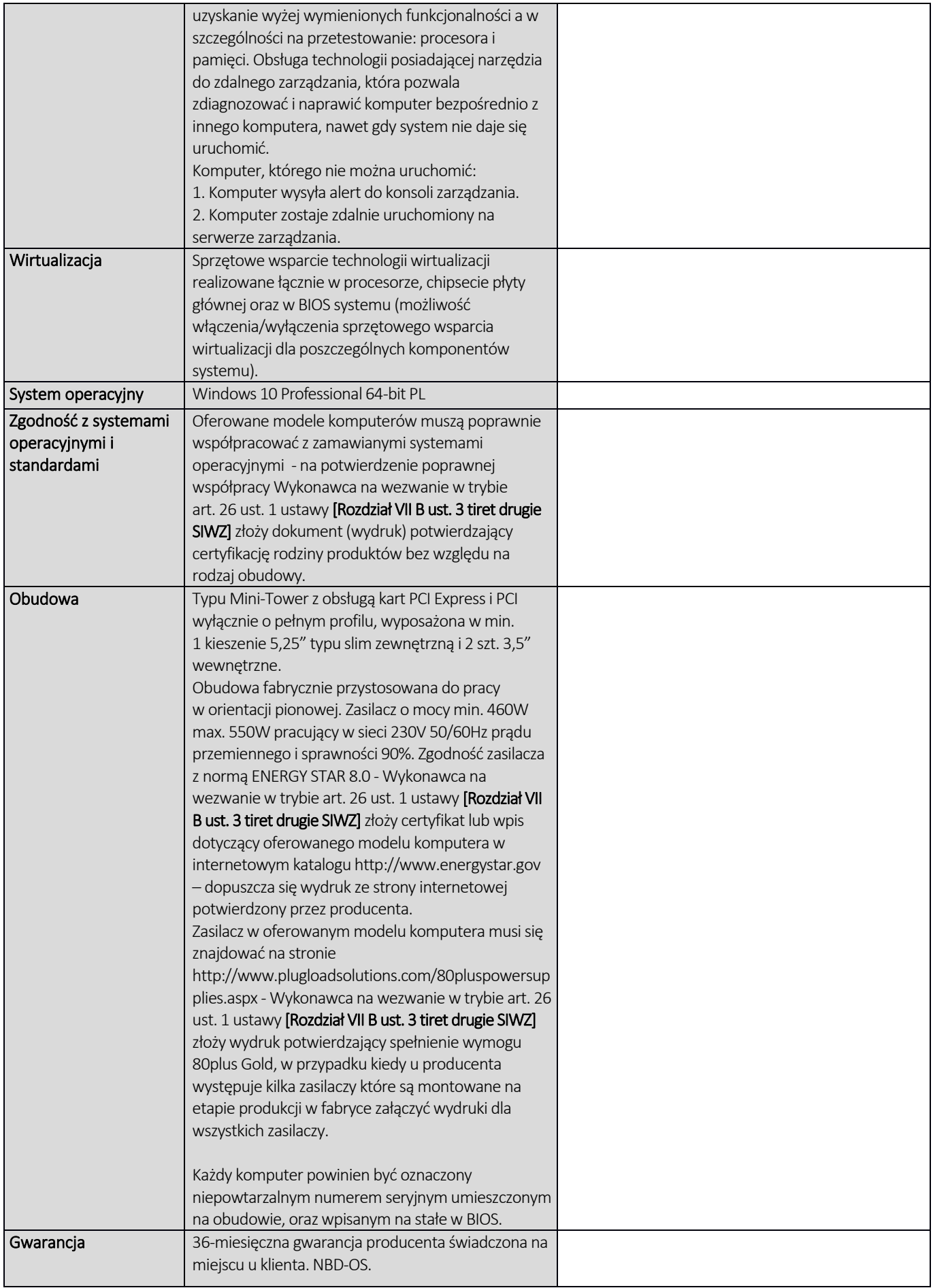

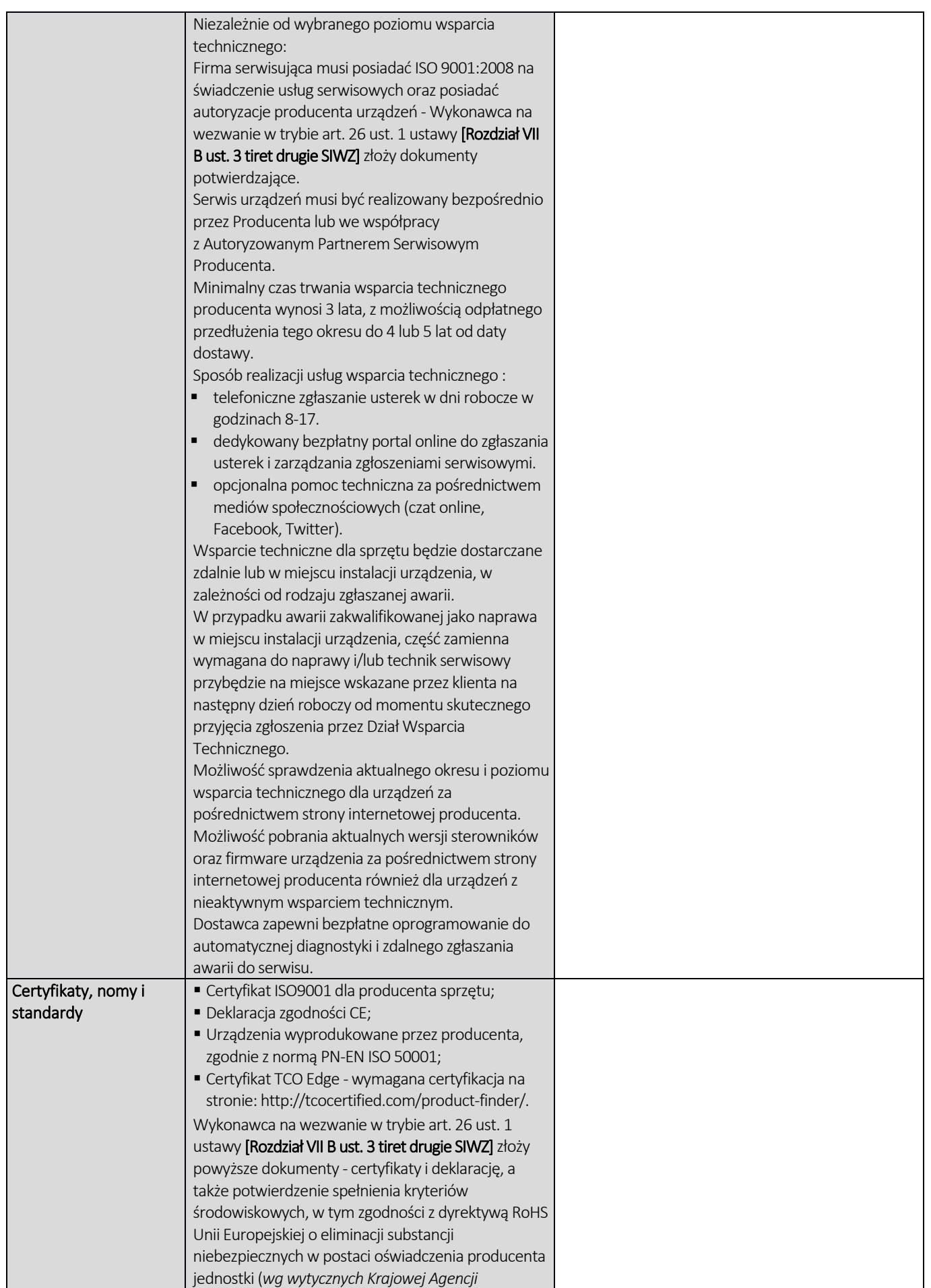

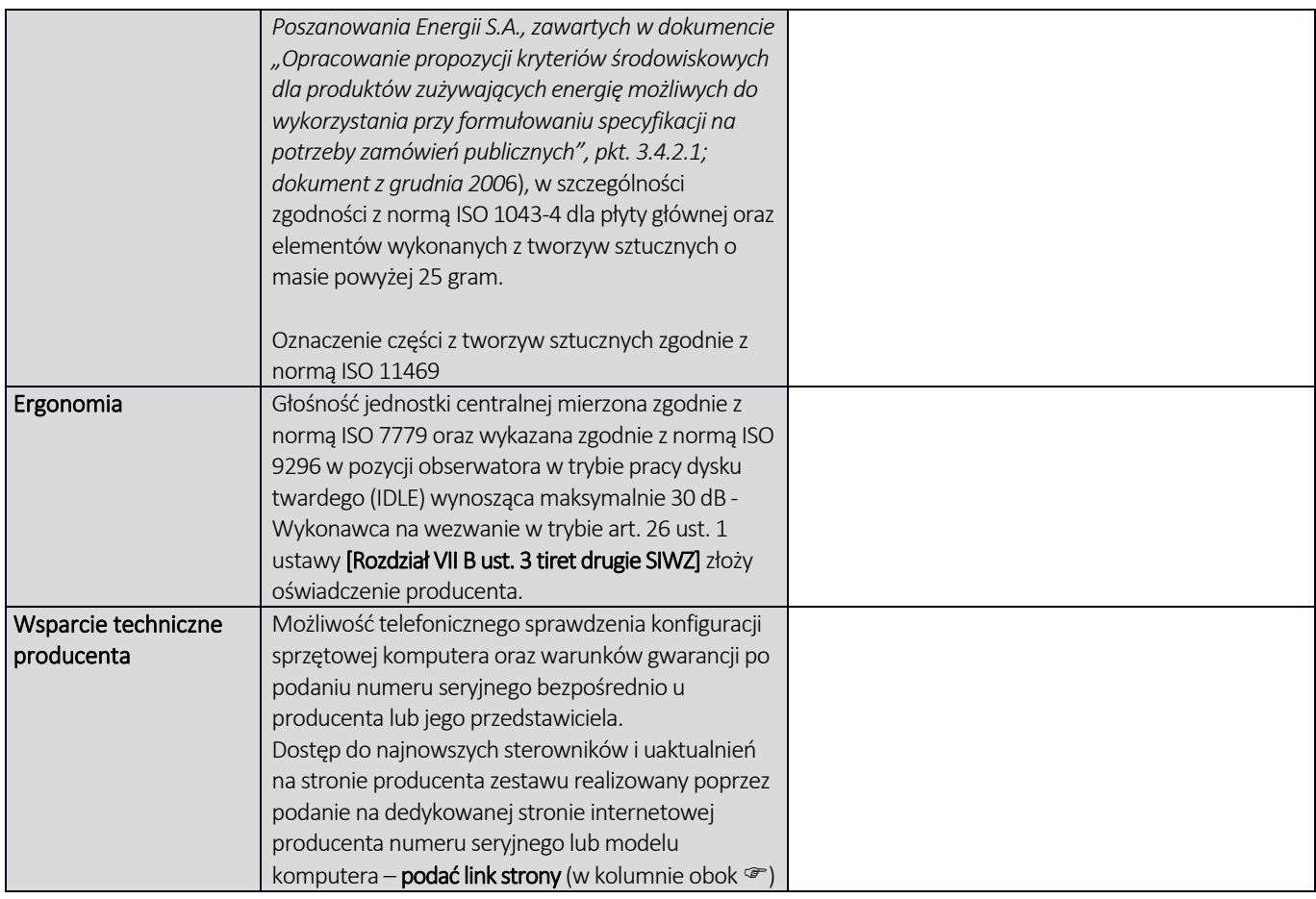

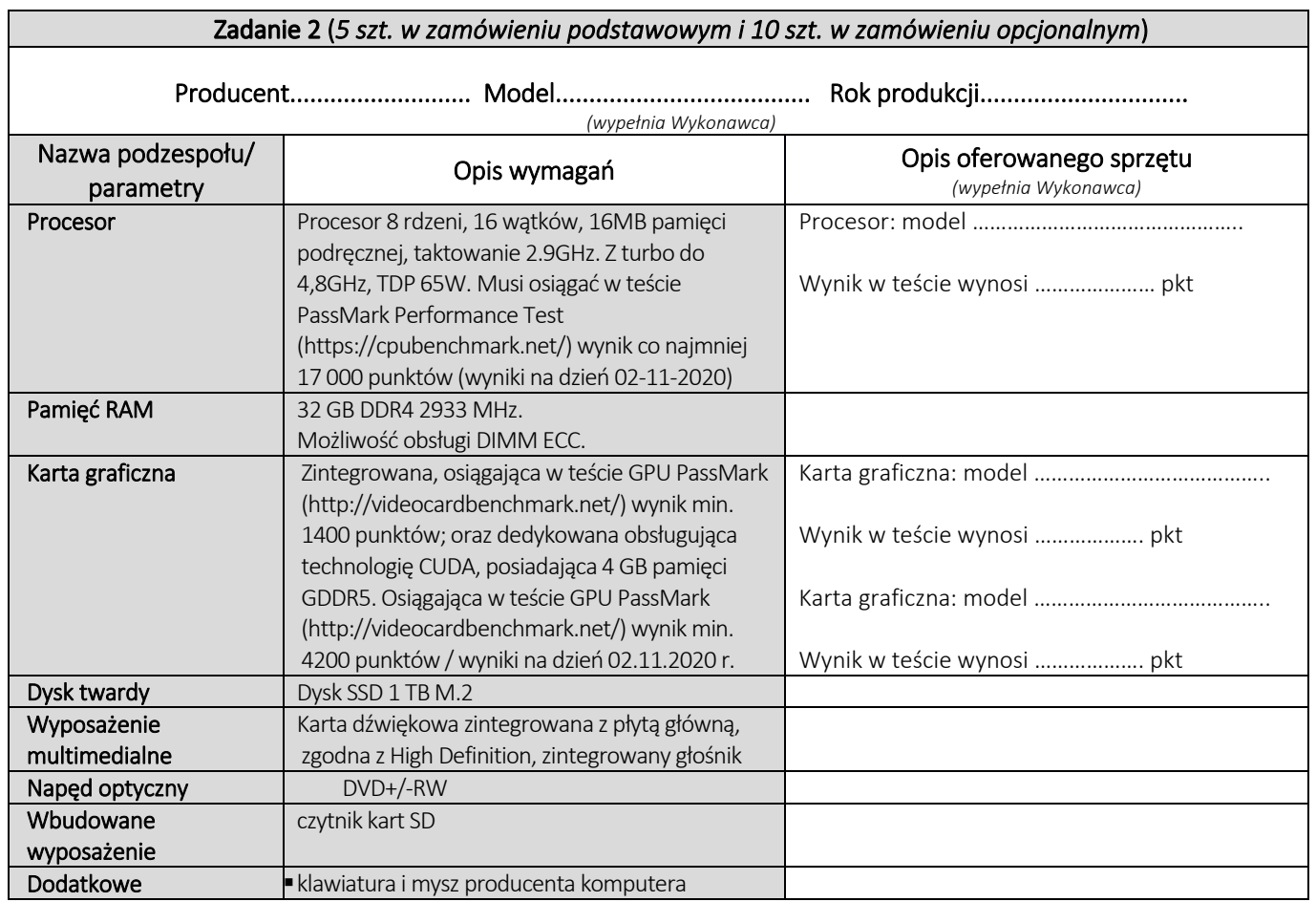

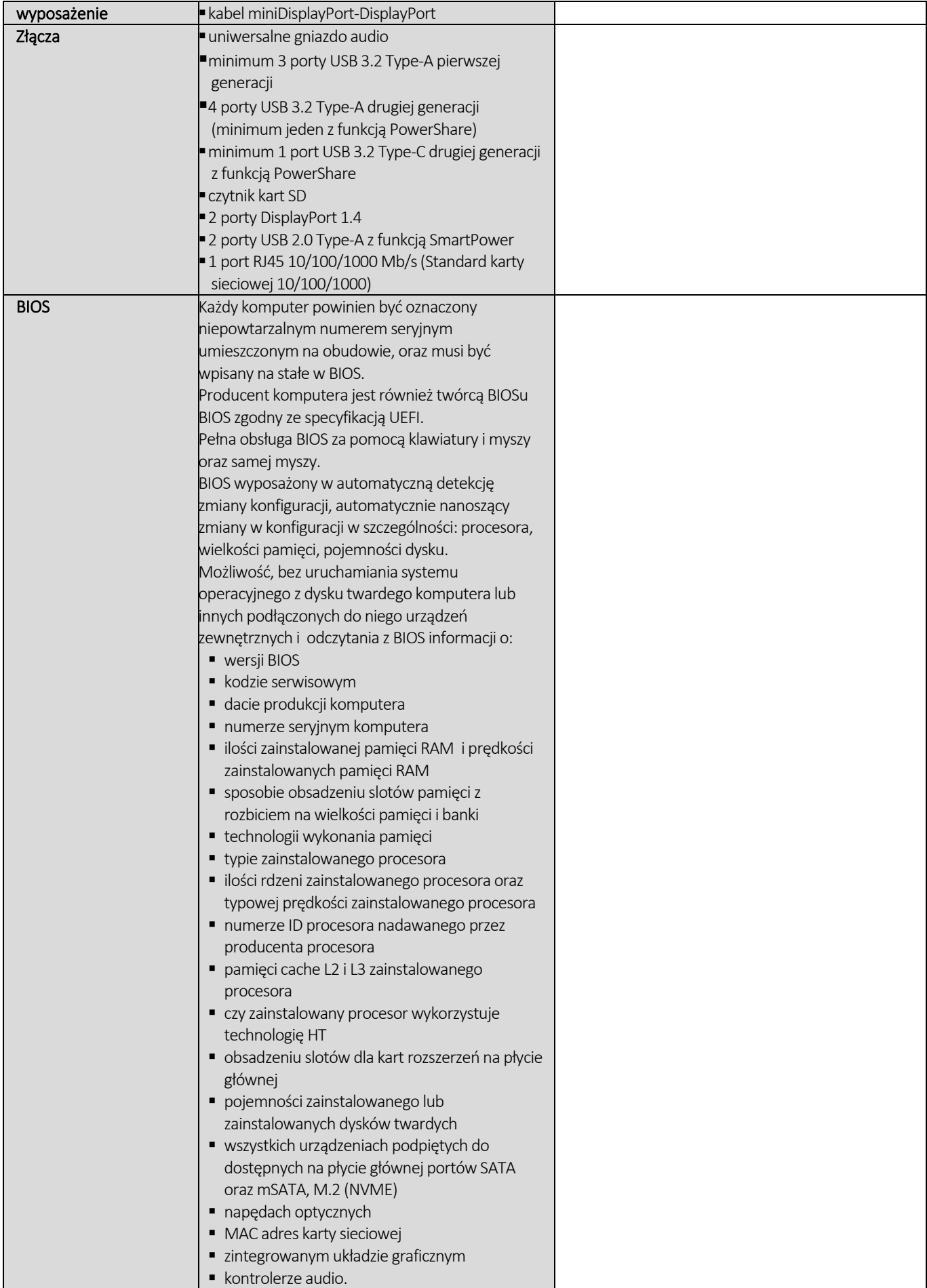

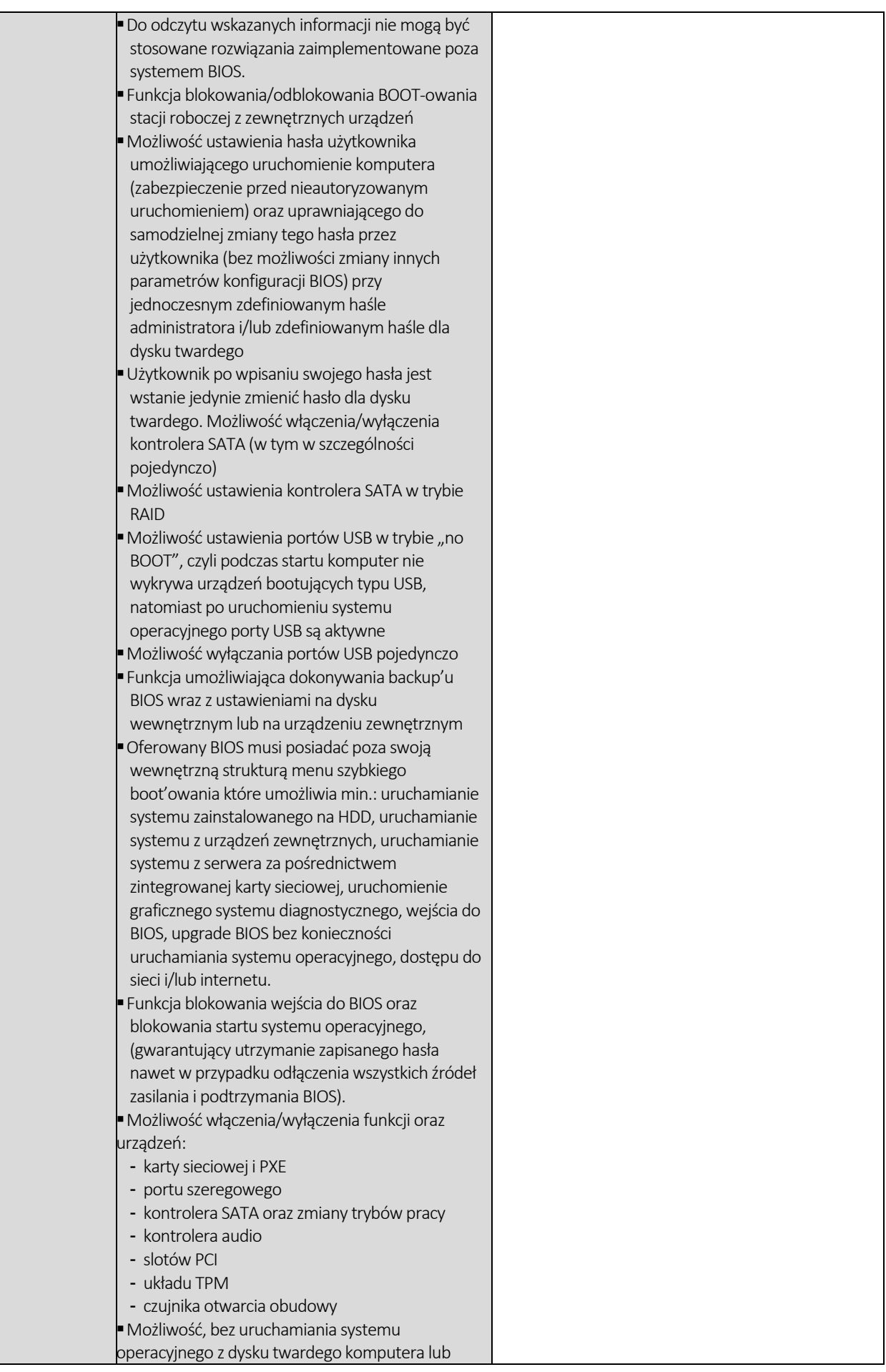

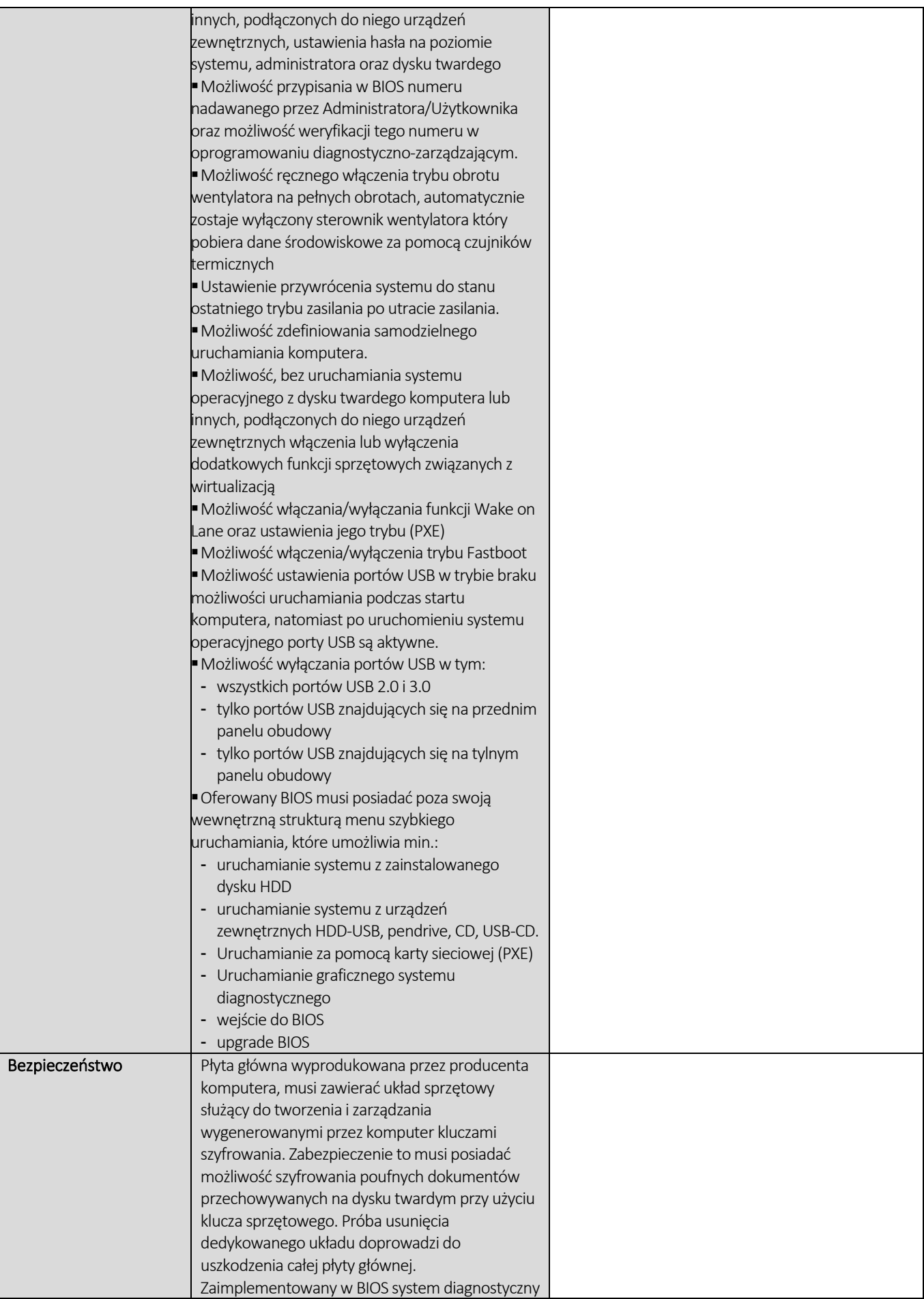

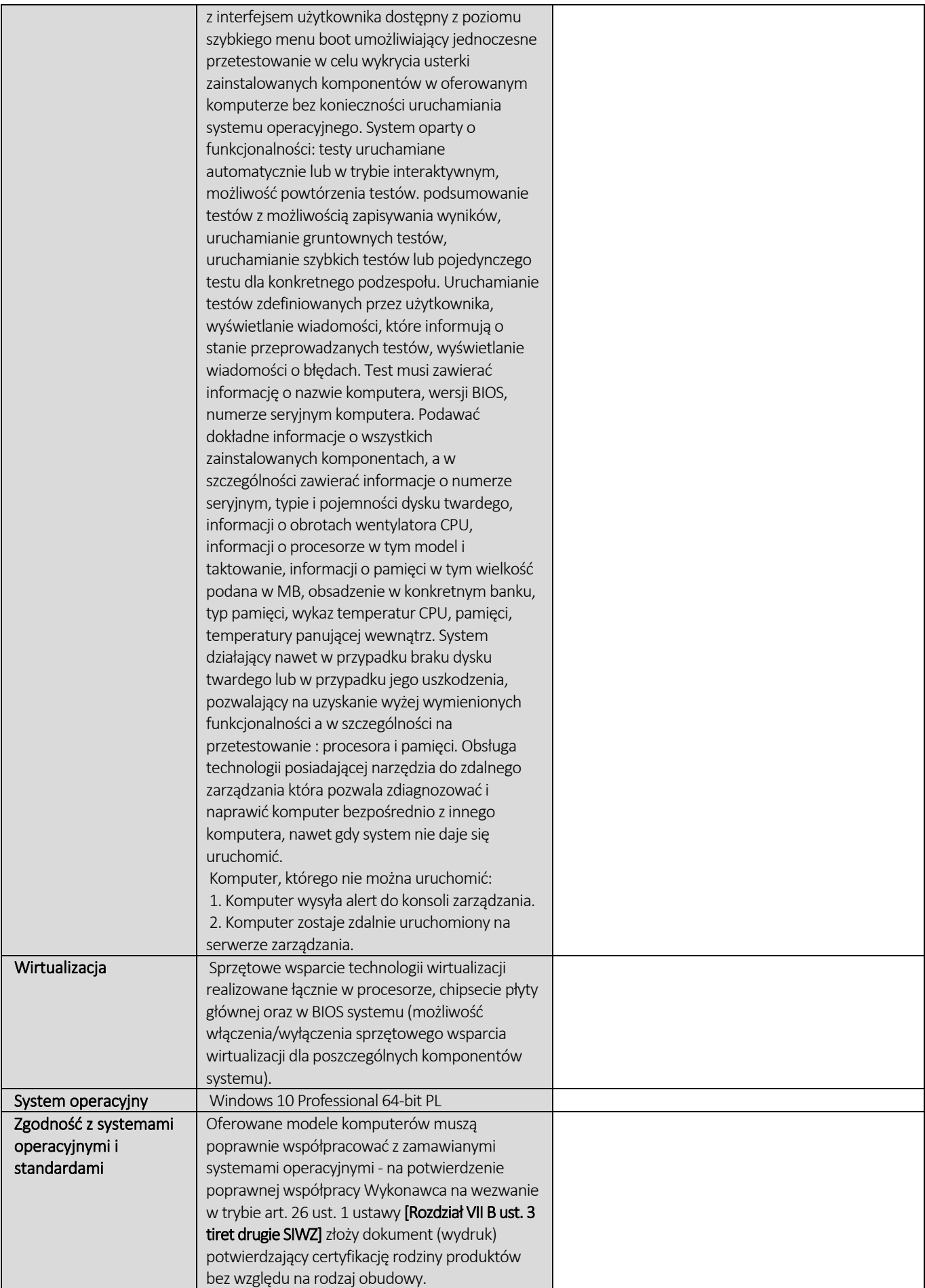

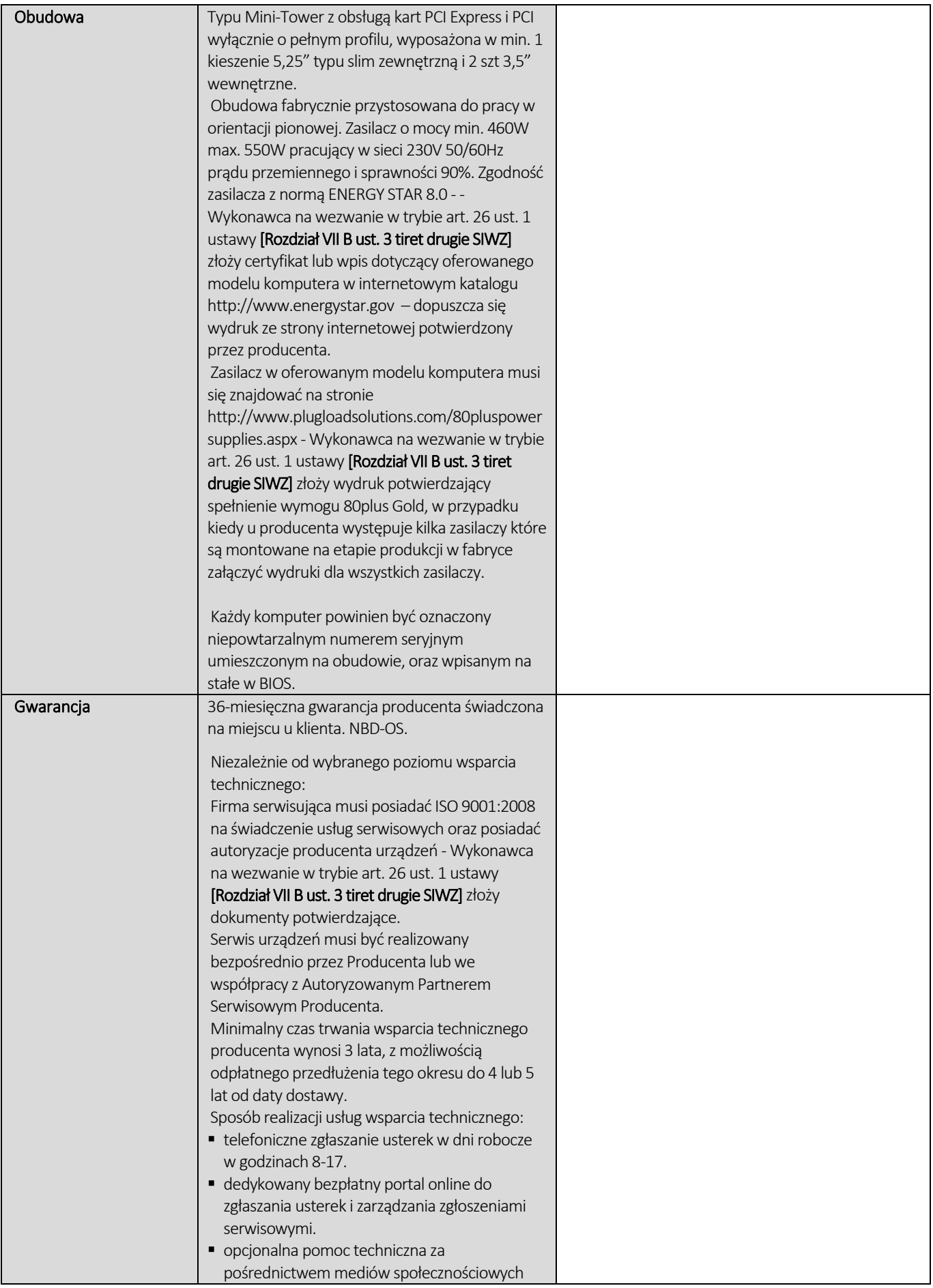

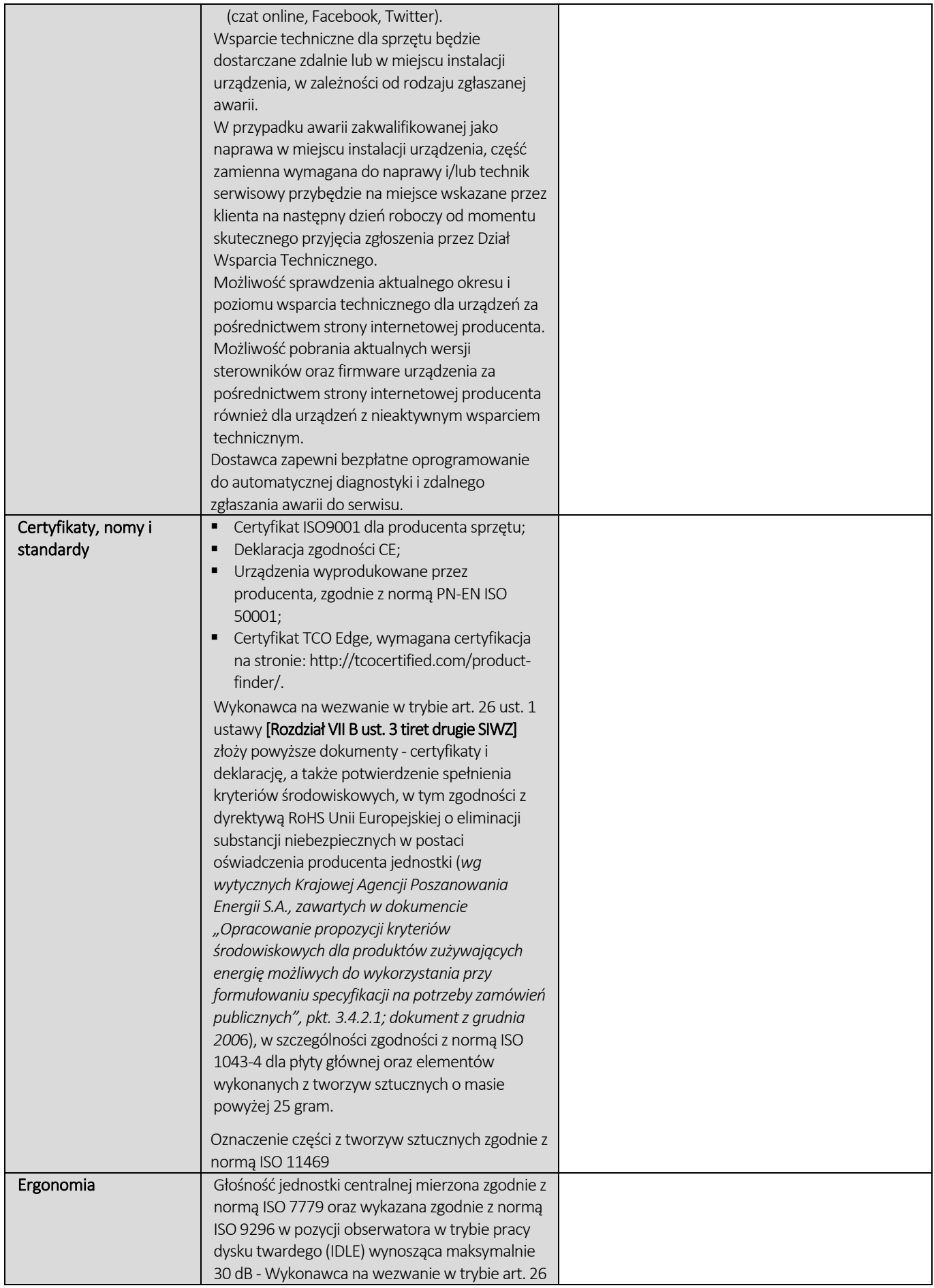

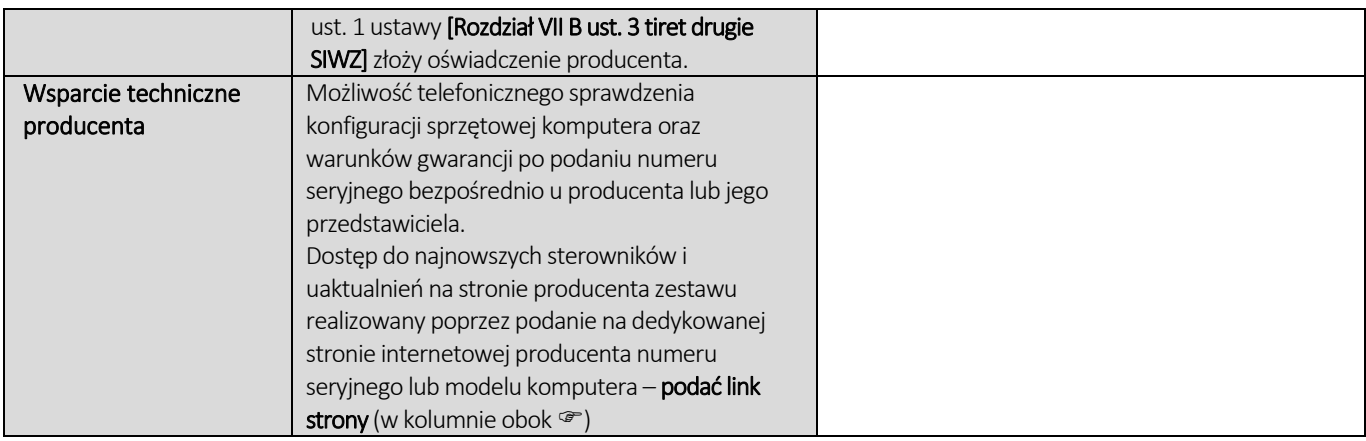

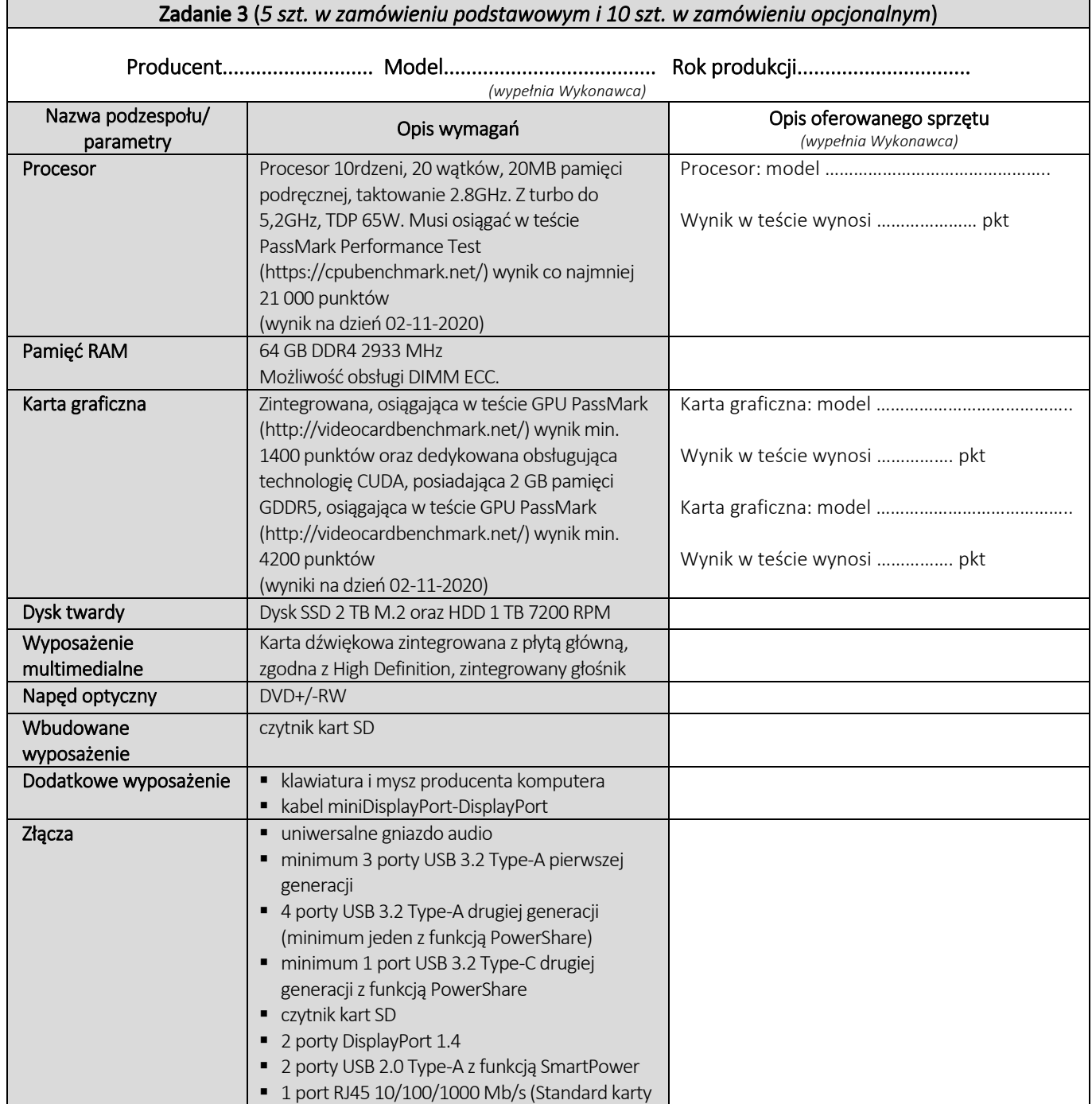

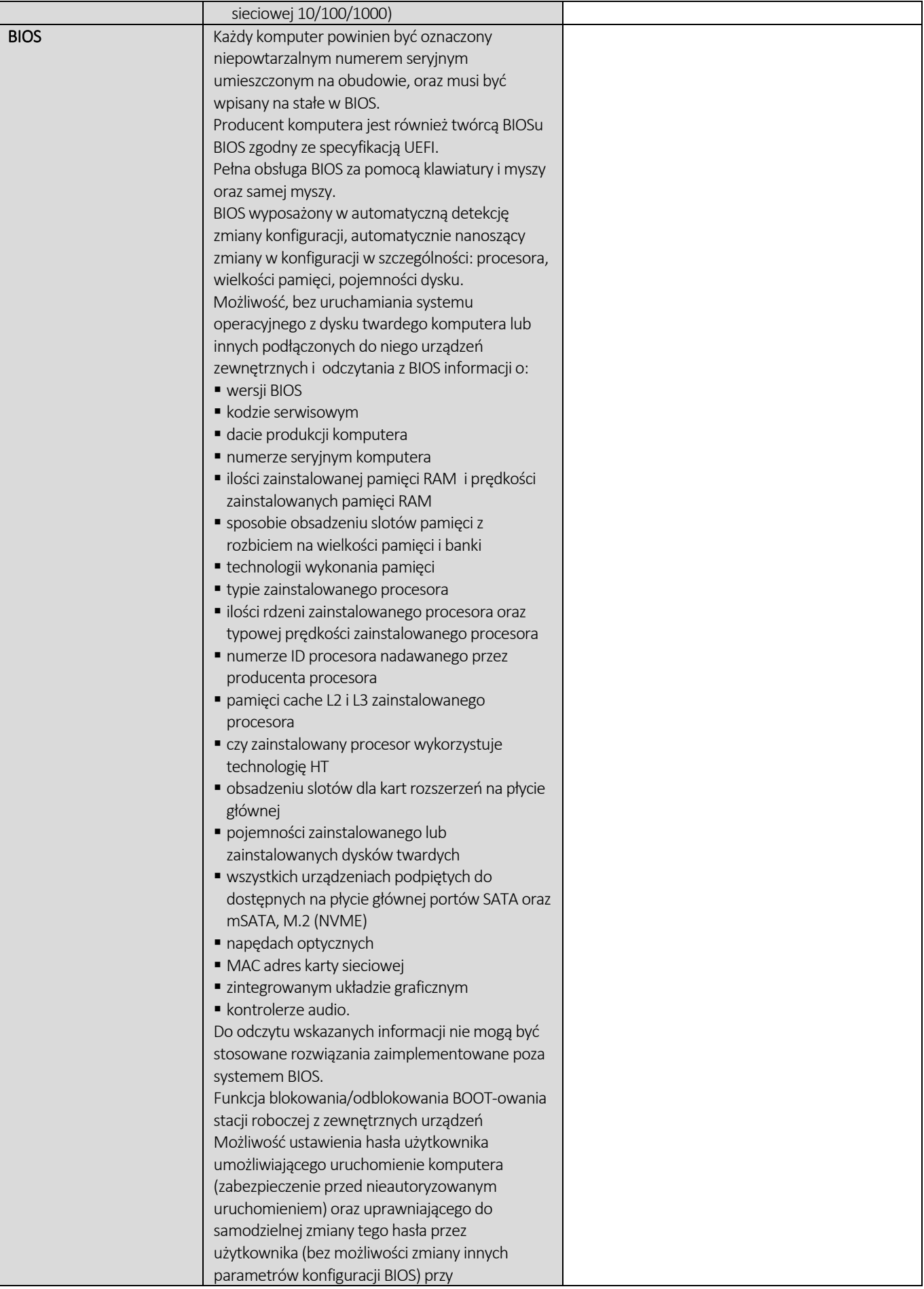

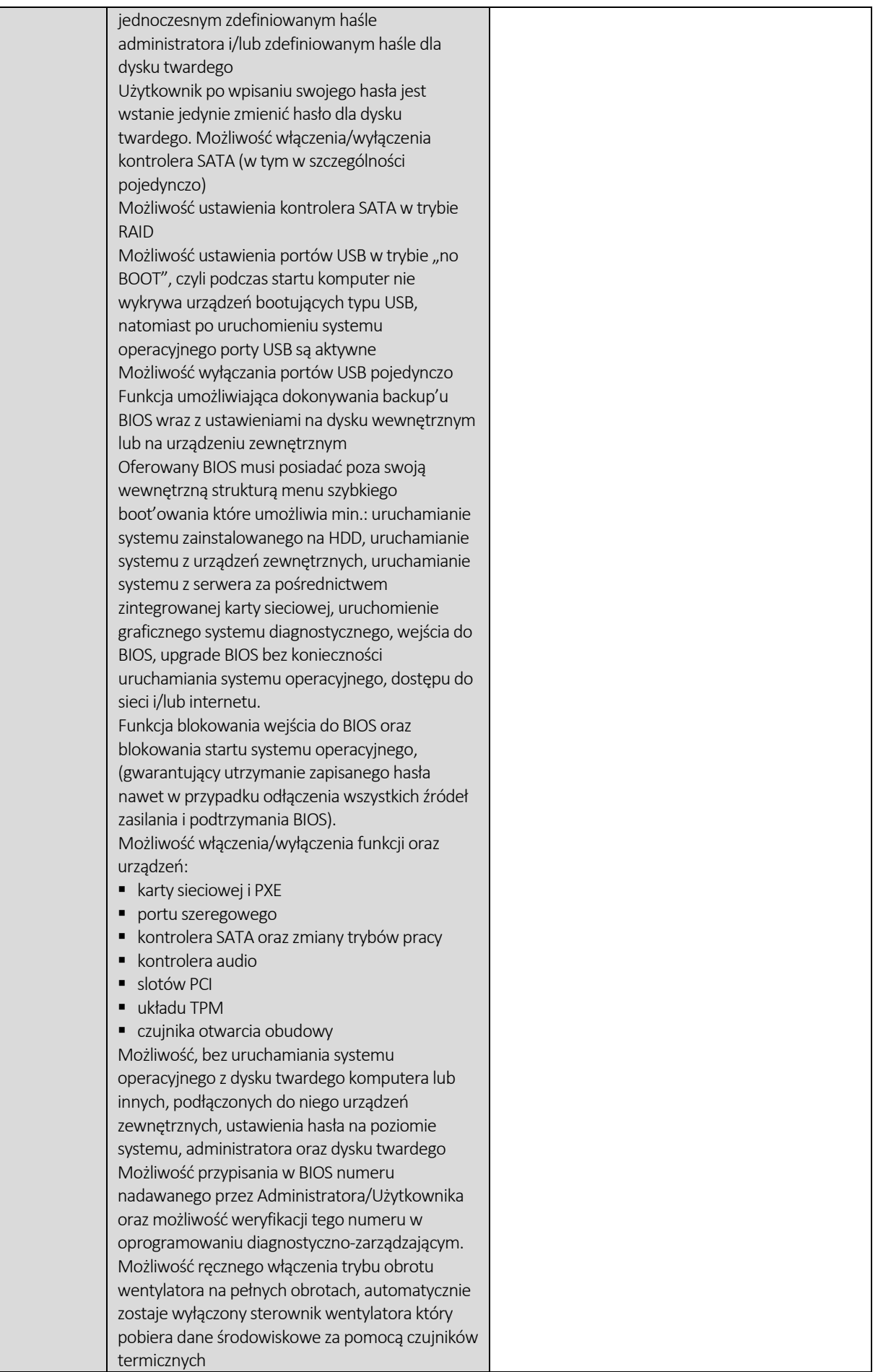

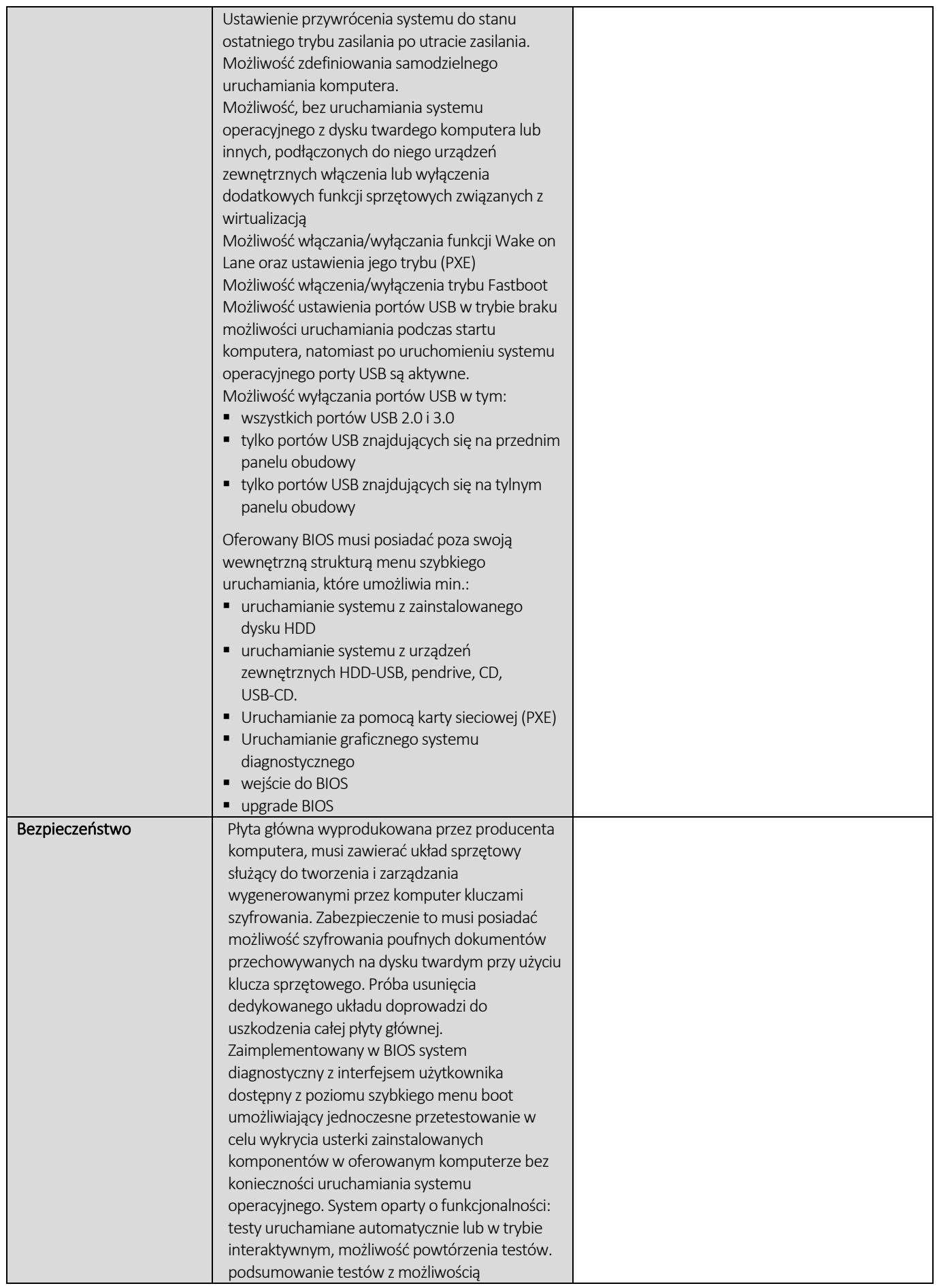

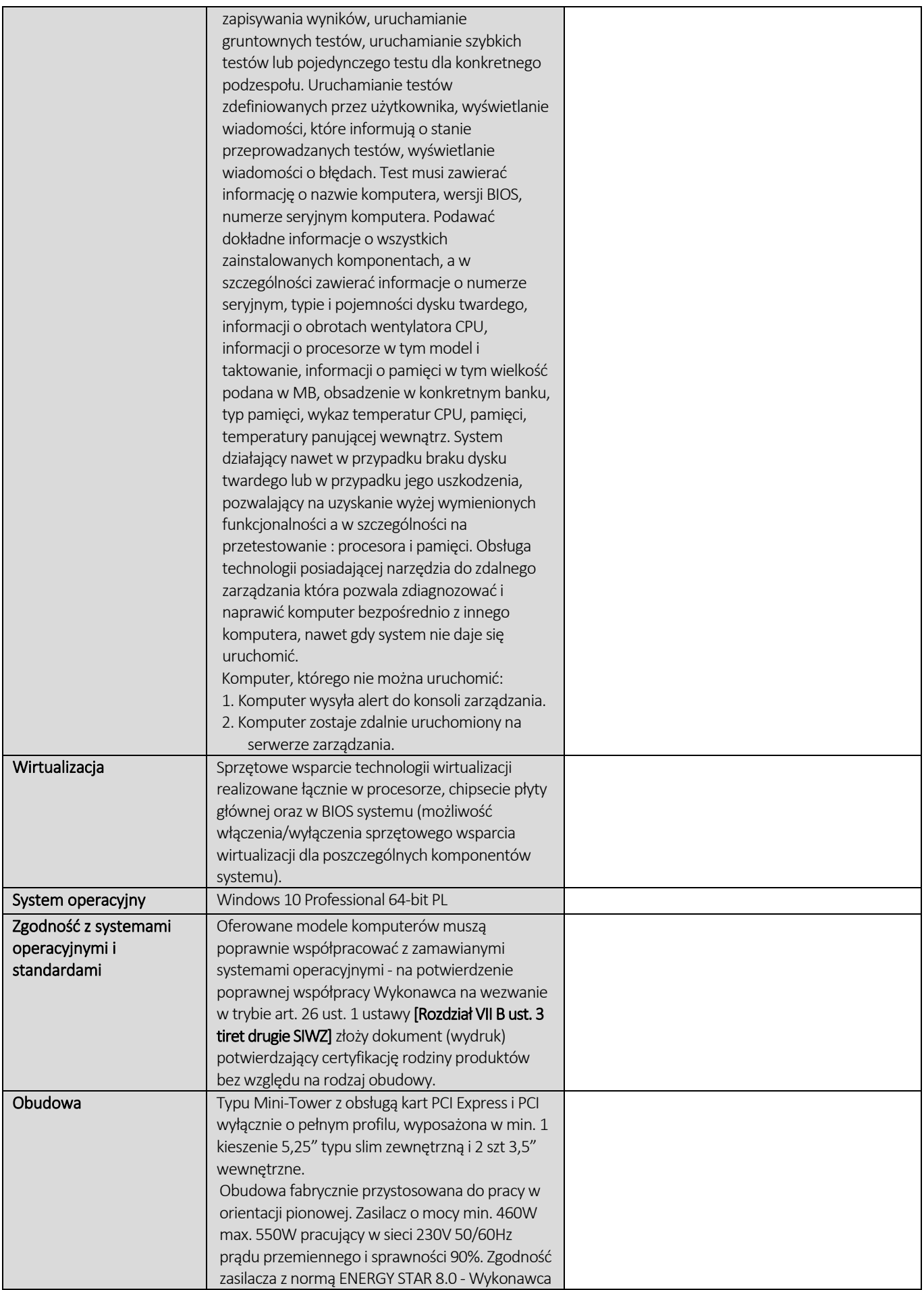

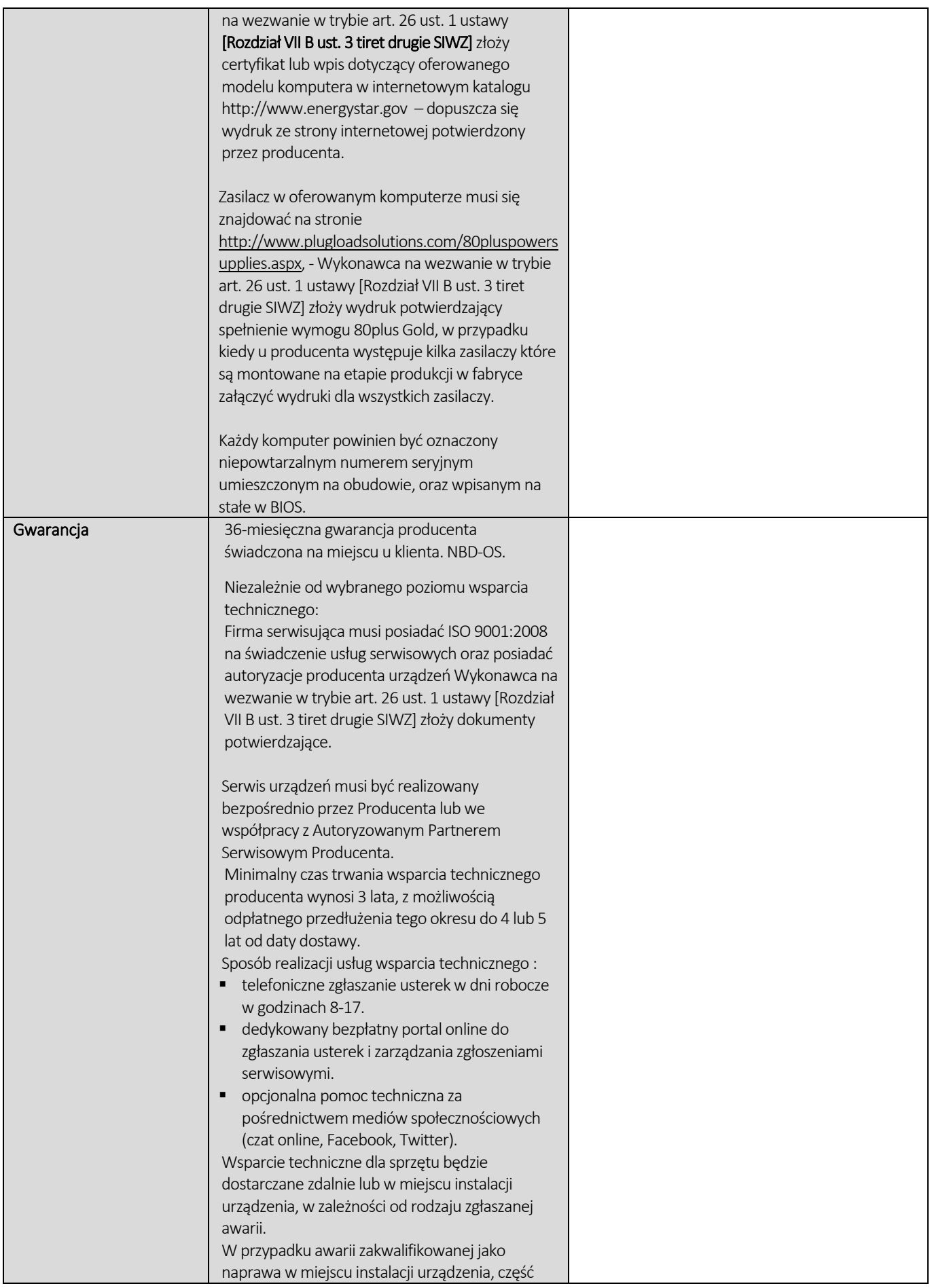

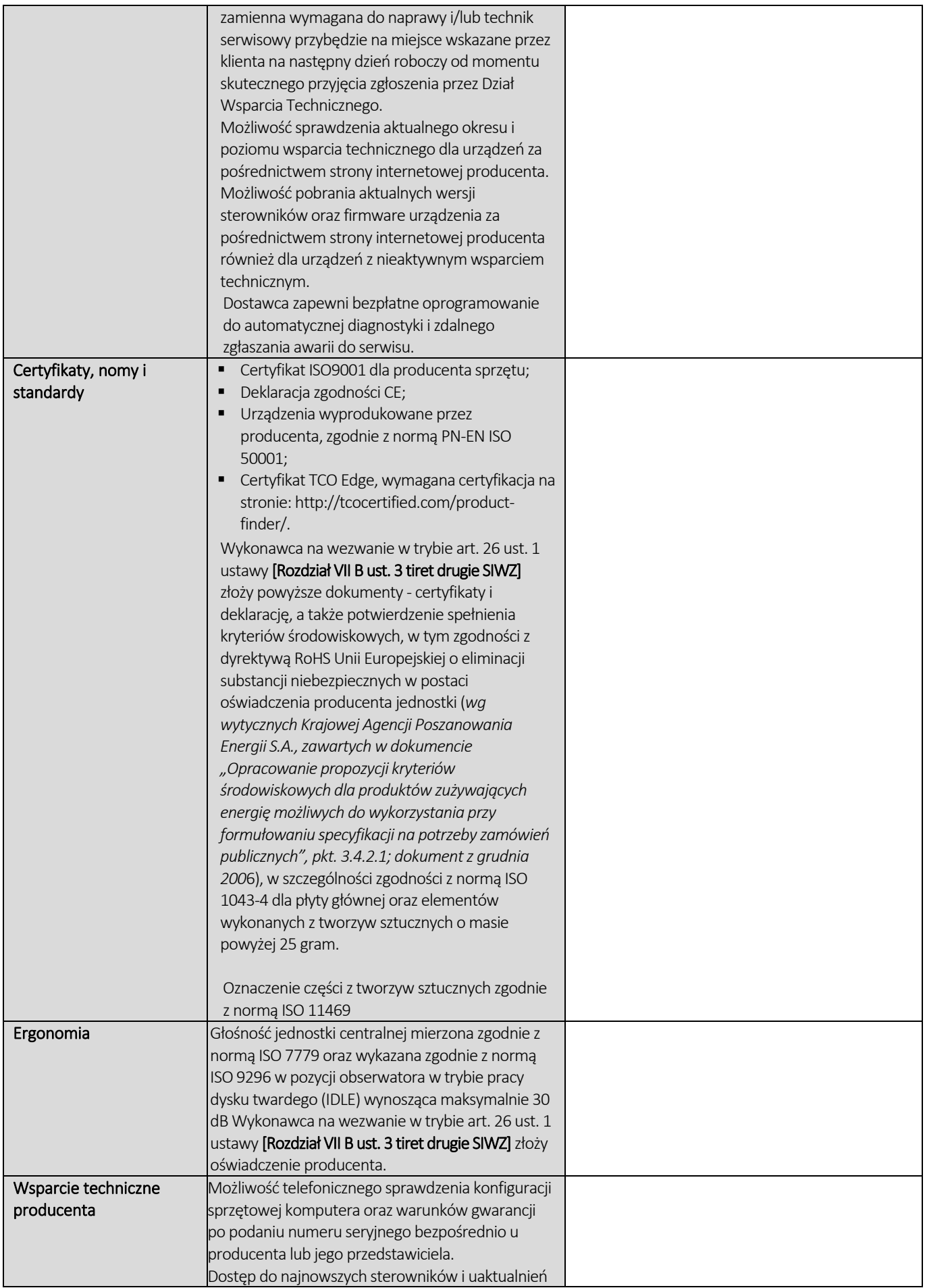

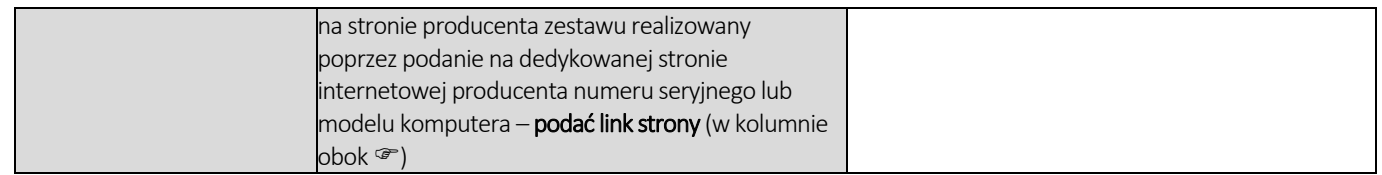

# CZĘŚĆ NR 2 - LAPTOPY I

za łączną cenę brutto (netto + obowiązujący podatek VAT): .............................PLN zgodnie z poniższą kalkulacją:

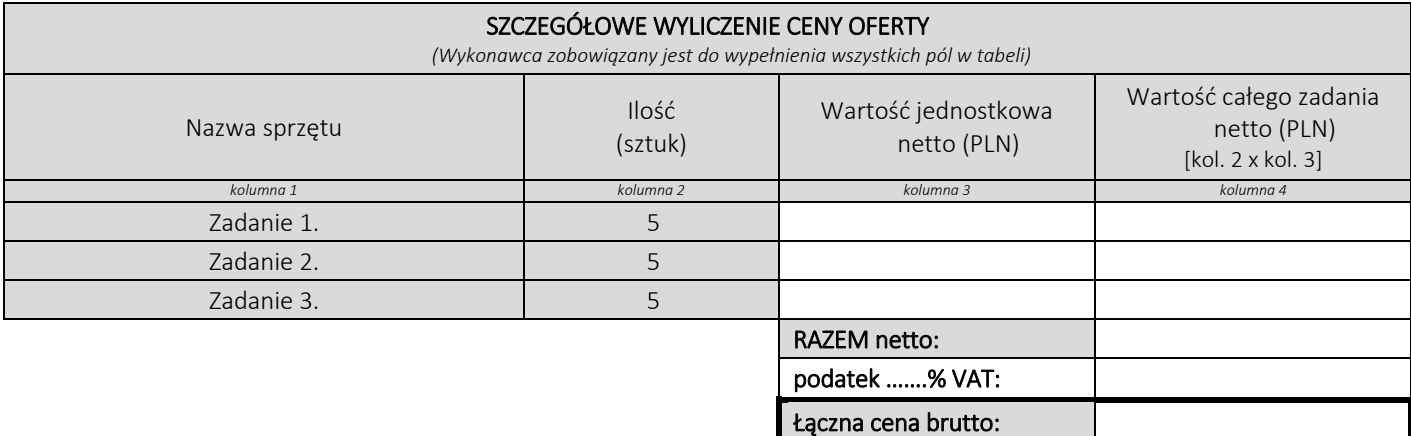

#### Oświadczamy, że wykonamy dostawę w terminie do …....….\*dni roboczych od daty podpisania umowy

\*należy wpisać okres nie krótszy niż 5 dni i nie dłuższy niż 14 dni – wymagany maksymalny termin

### Oświadczamy, że oferujemy wydłużenie wymaganego okresu gwarancji o ..…...... \*\* miesiące/ miesięcy.

Okres ten zostanie doliczony do okresu gwarancji wymaganego przez Zamawiającego w Opisie przedmiotu zamówienia. \*\*maksymalnie o 24 miesiące

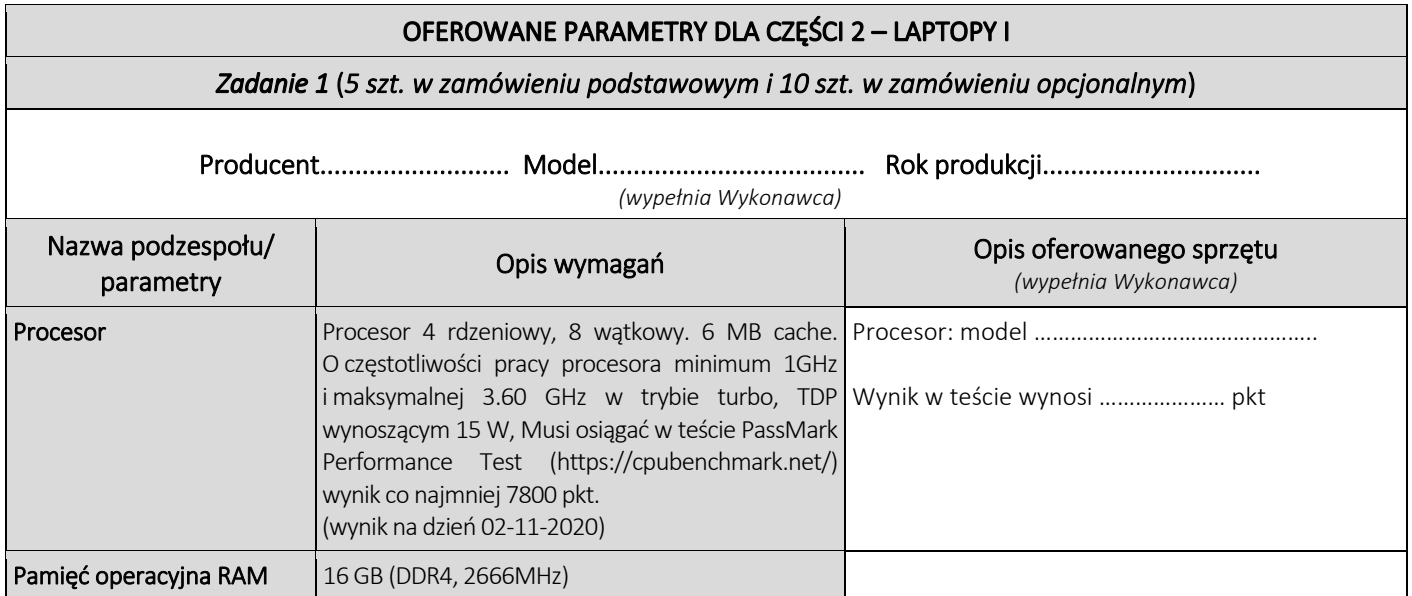

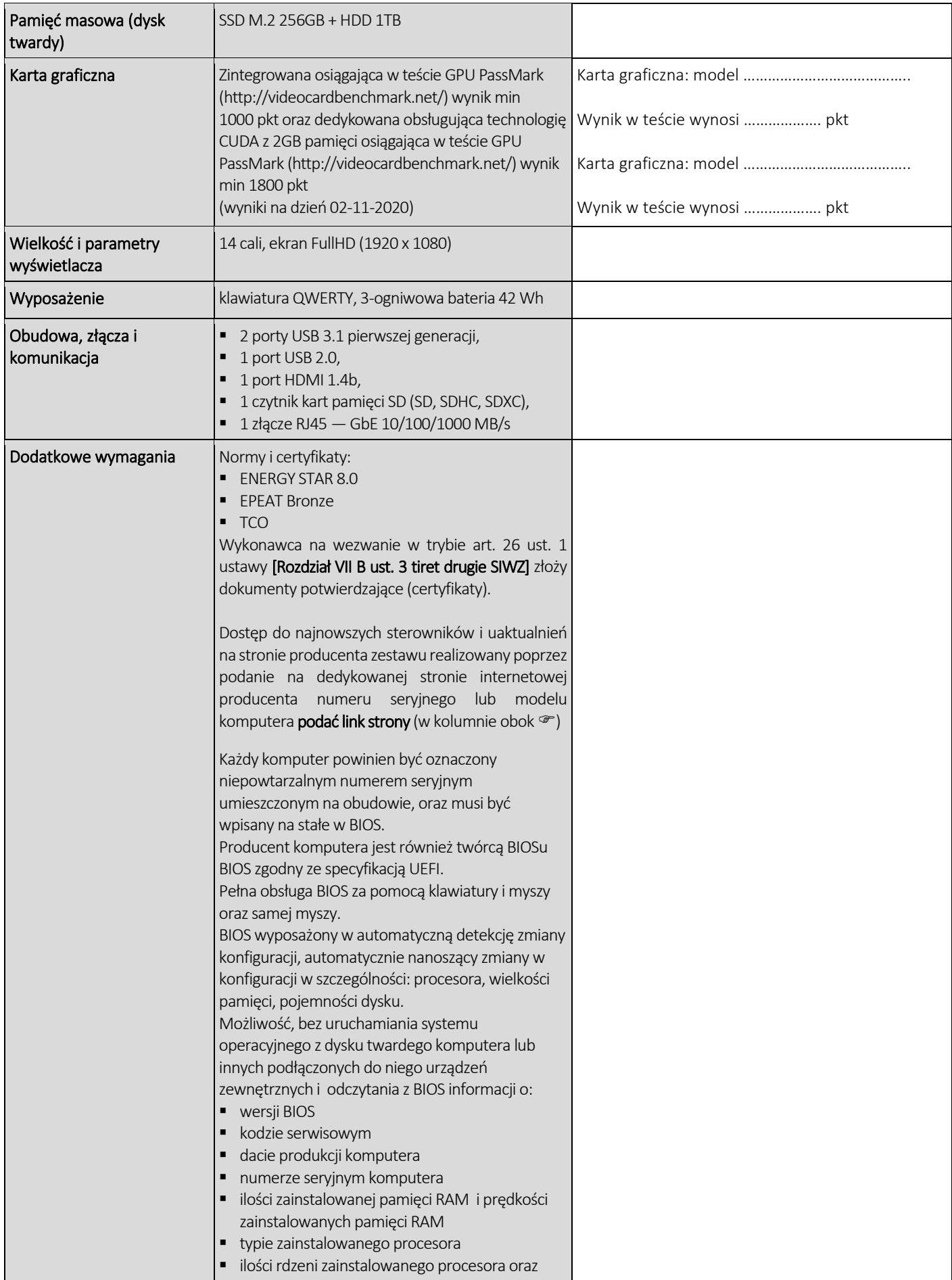

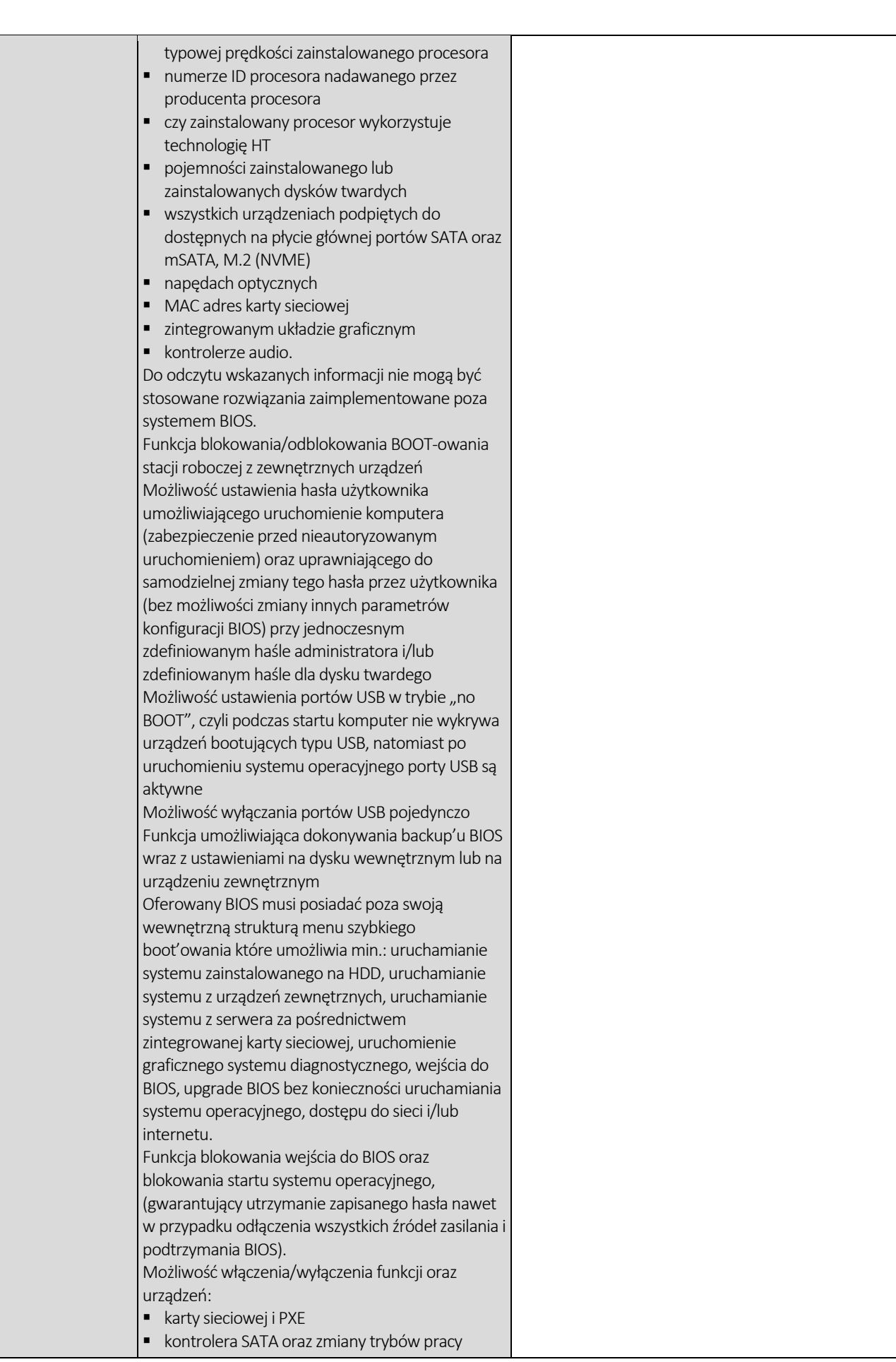

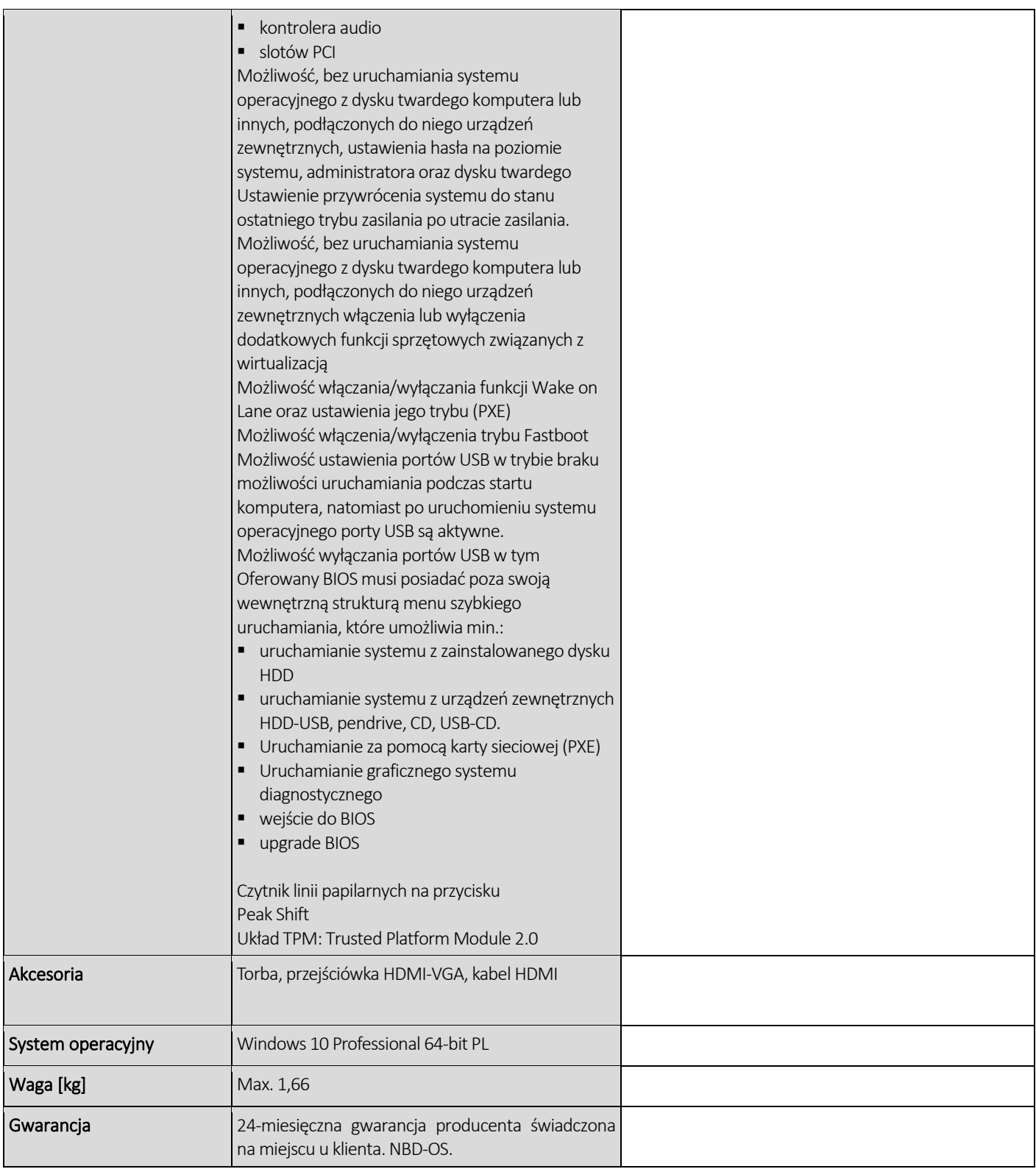

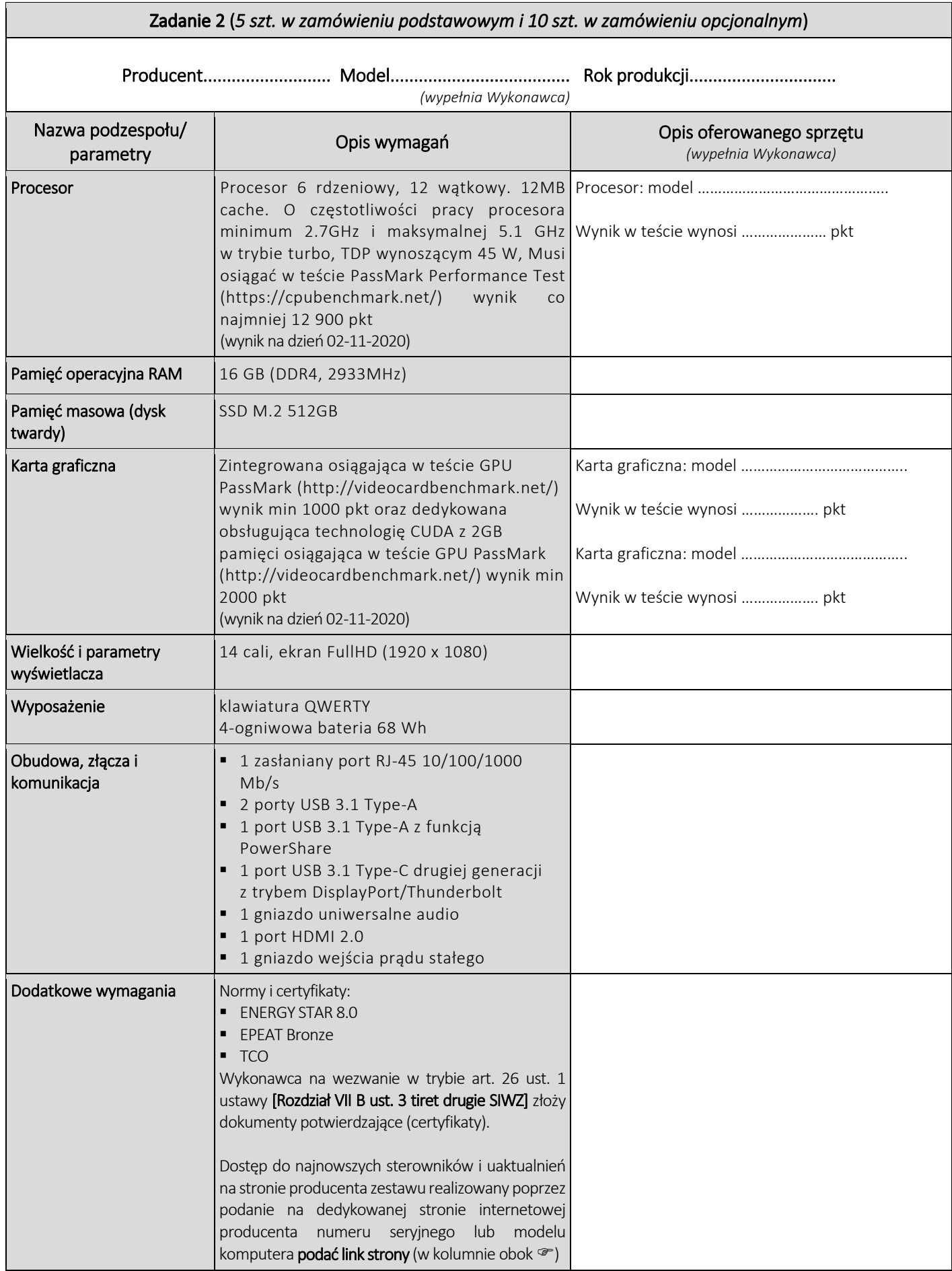

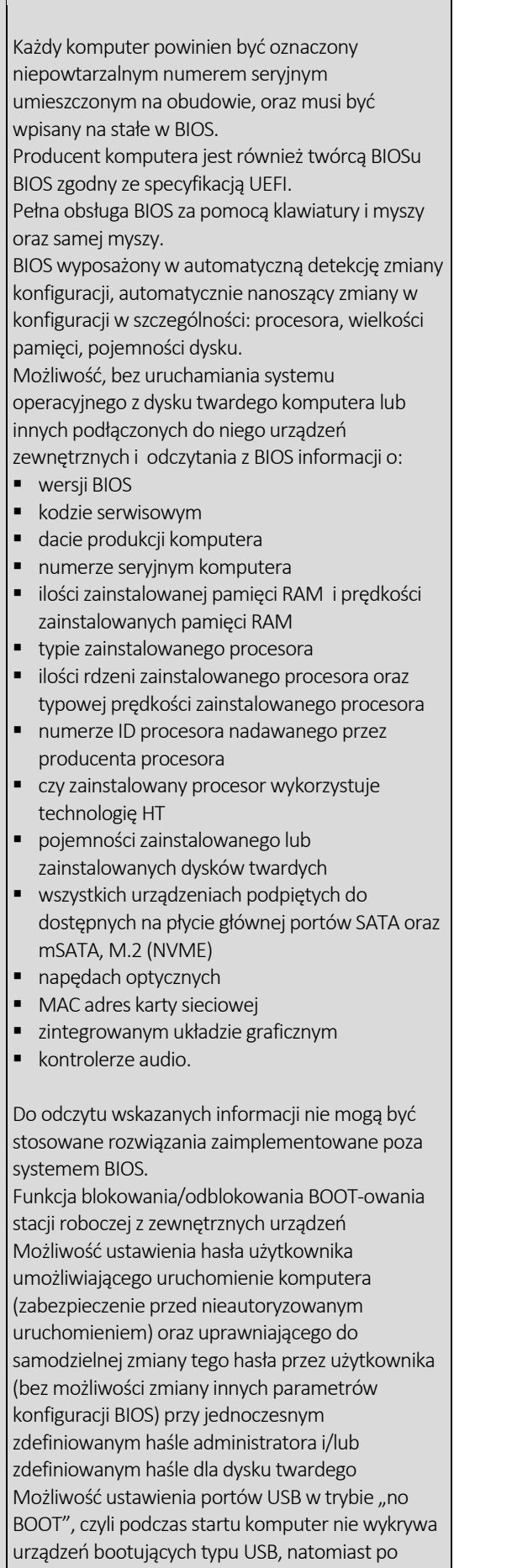

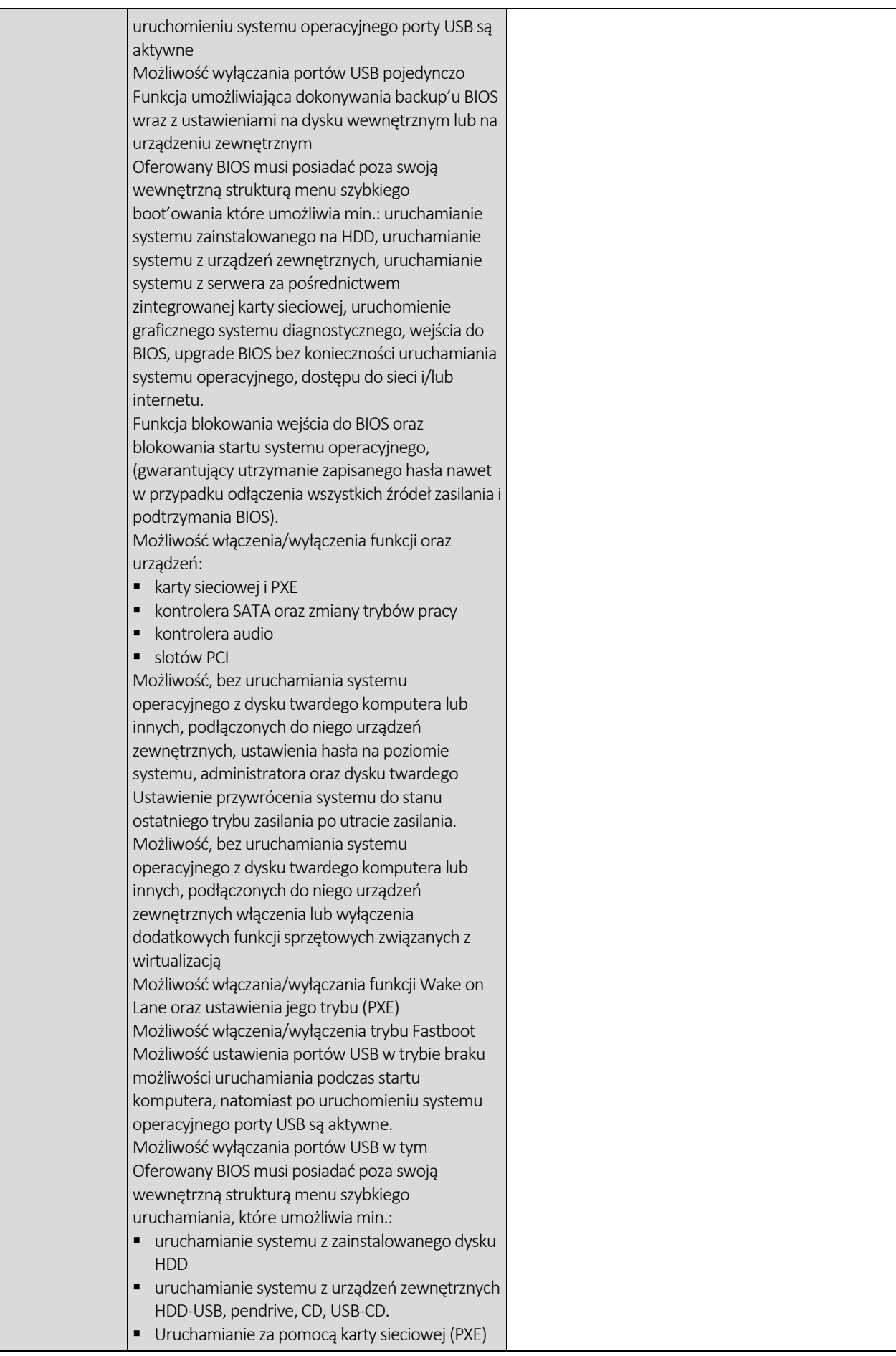

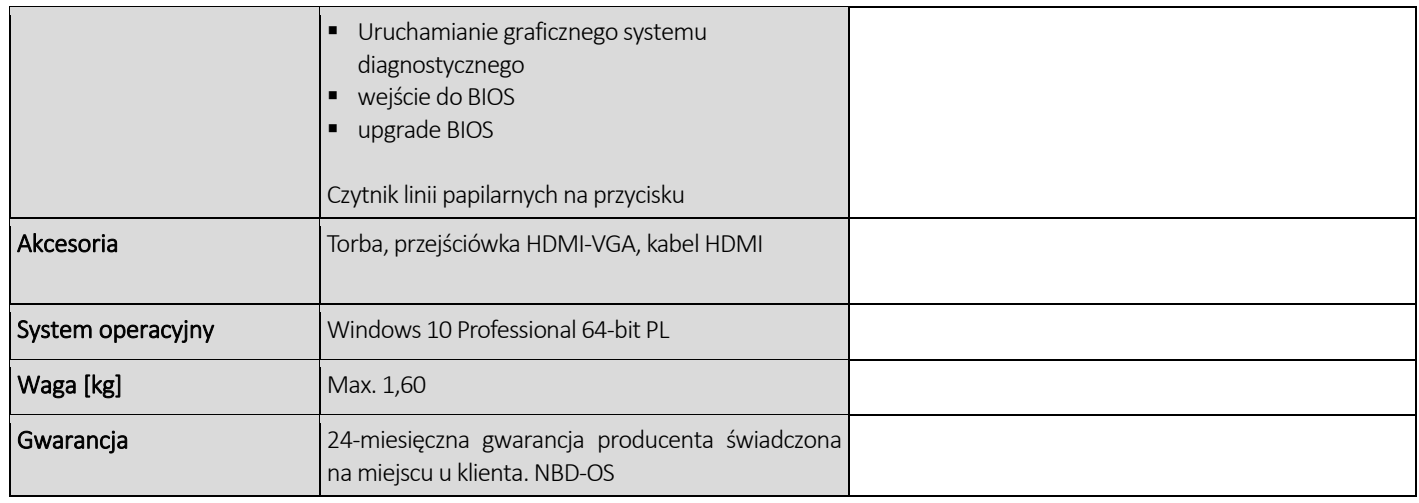

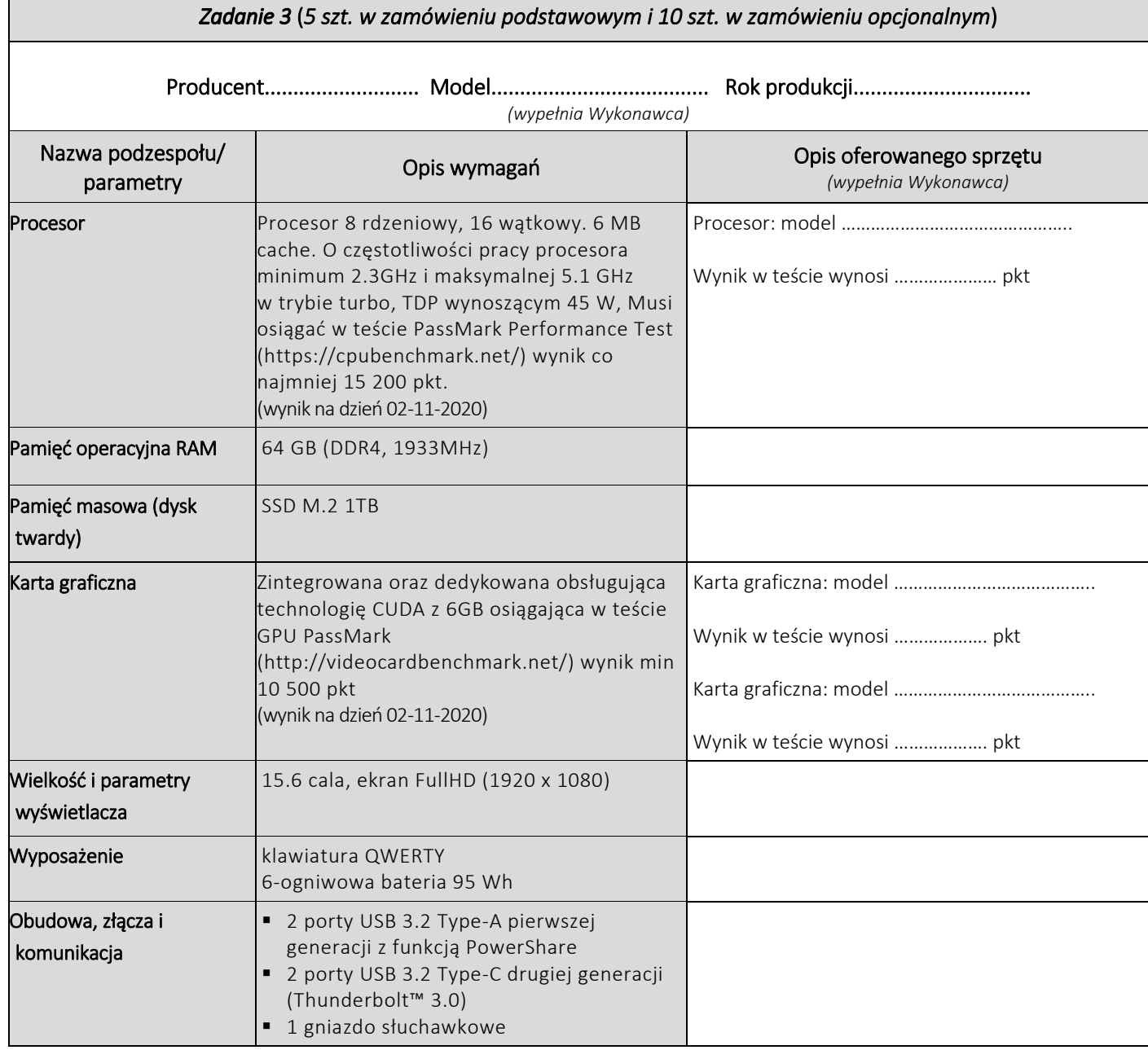

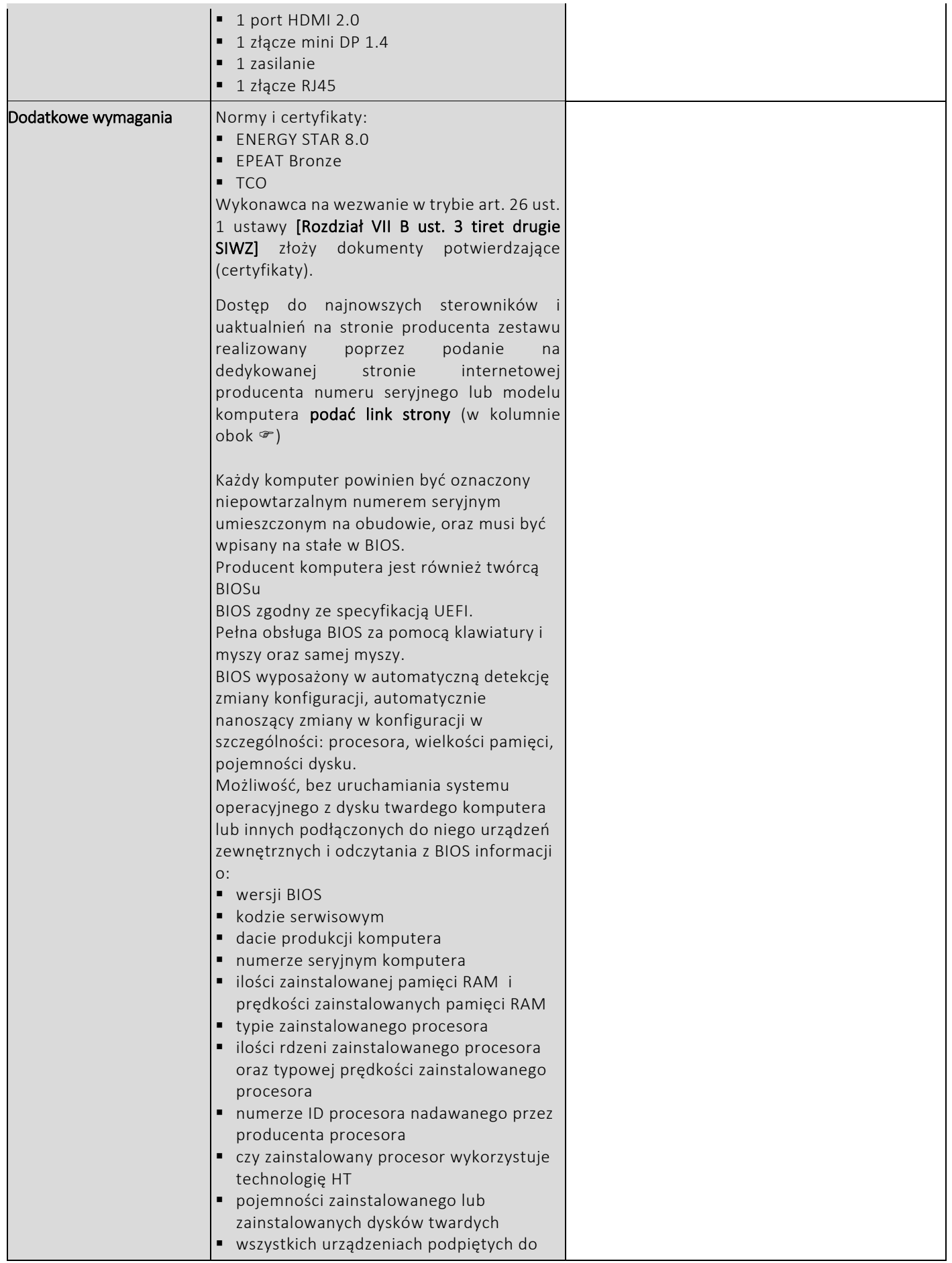

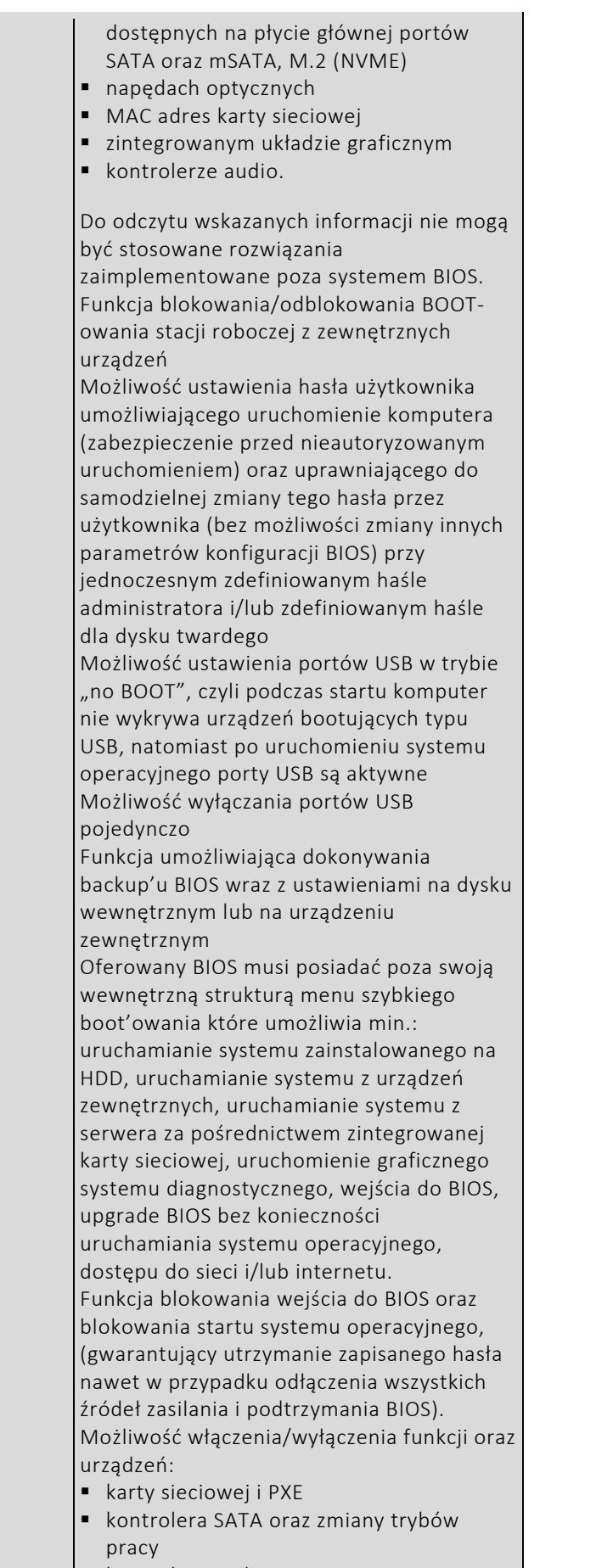

kontrolera audio

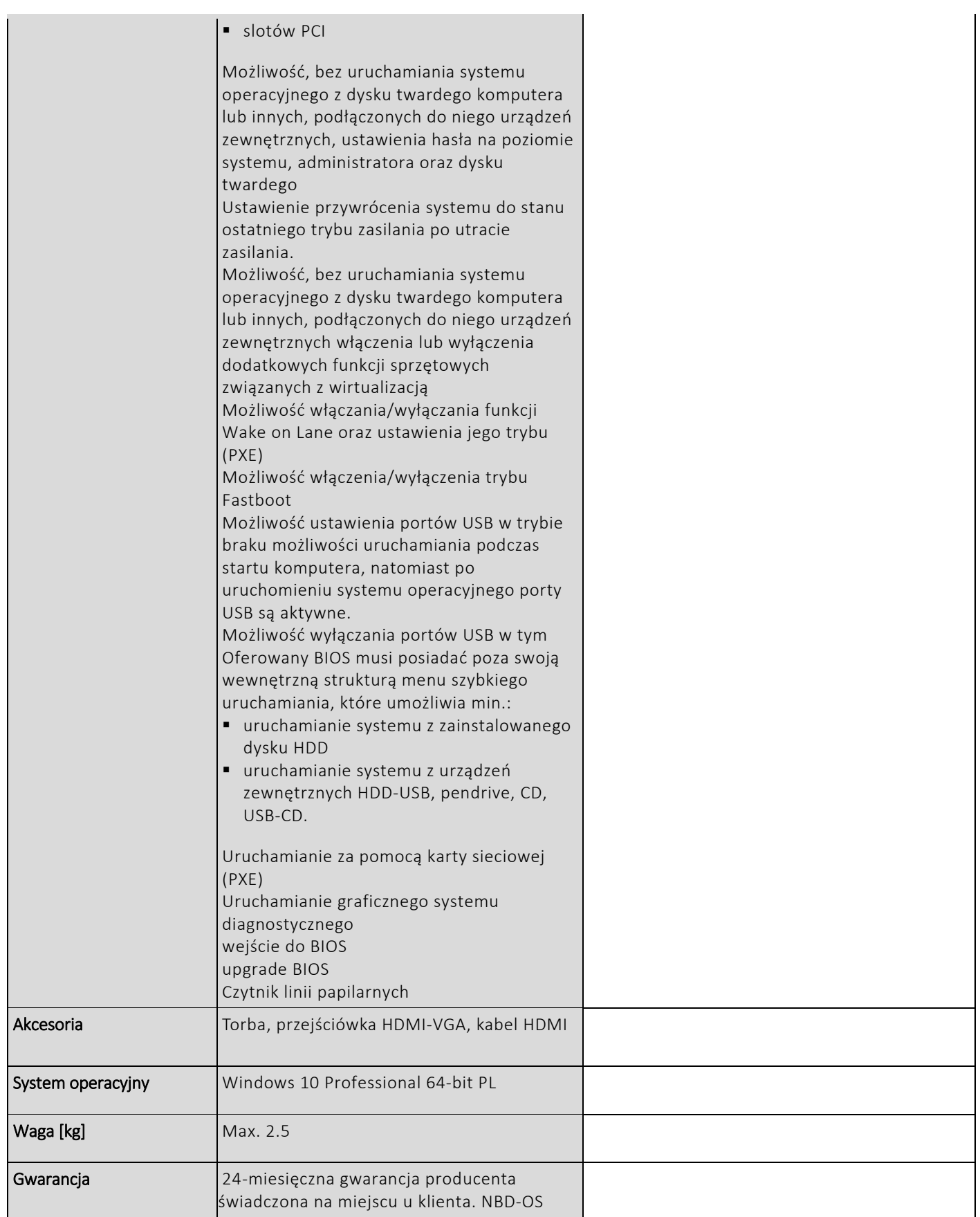

# **CZĘŚĆ NR 3 - LAPTOPY II**

za łączną cenę brutto (netto + obowiązujący podatek VAT): .............................PLN zgodnie z poniższą kalkulacją:

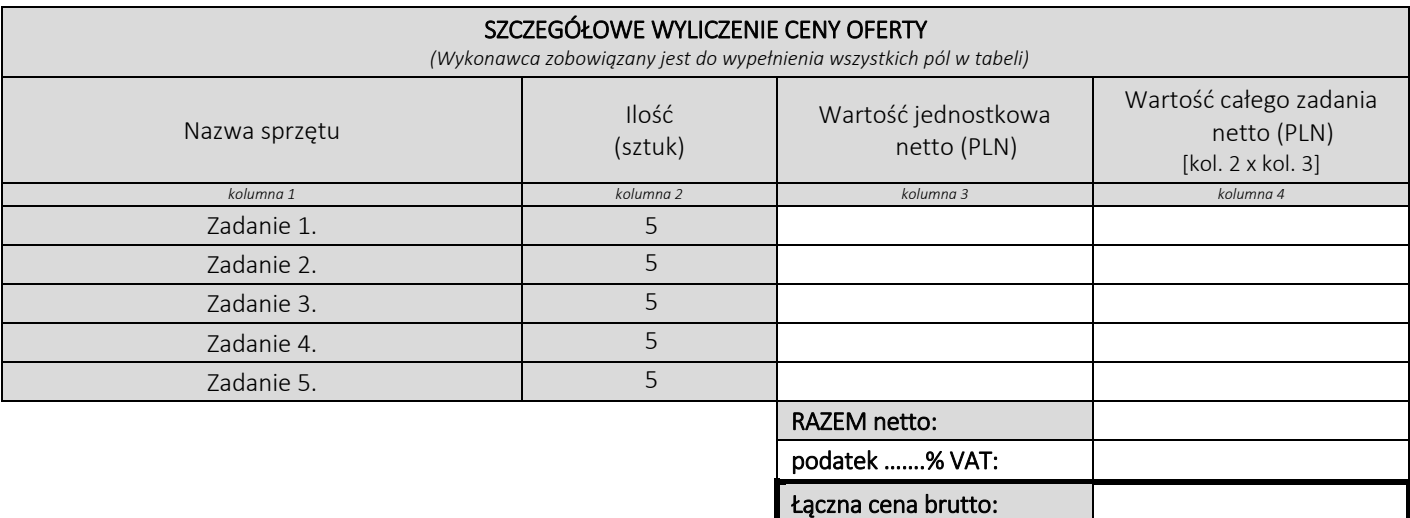

#### Oświadczamy, że wykonamy dostawę w terminie do …....….\*dni roboczych od daty podpisania umowy

\*należy wpisać okres nie krótszy niż 5 dni i nie dłuższy niż 14 dni – wymagany maksymalny termin

## Oświadczamy, że oferujemy wydłużenie wymaganego okresu gwarancji o ..…...... \*\* miesiące/ miesięcy.

Okres ten zostanie doliczony do okresu gwarancji wymaganego przez Zamawiającego w Opisie przedmiotu zamówienia. \*\*maksymalnie o 24 miesiące

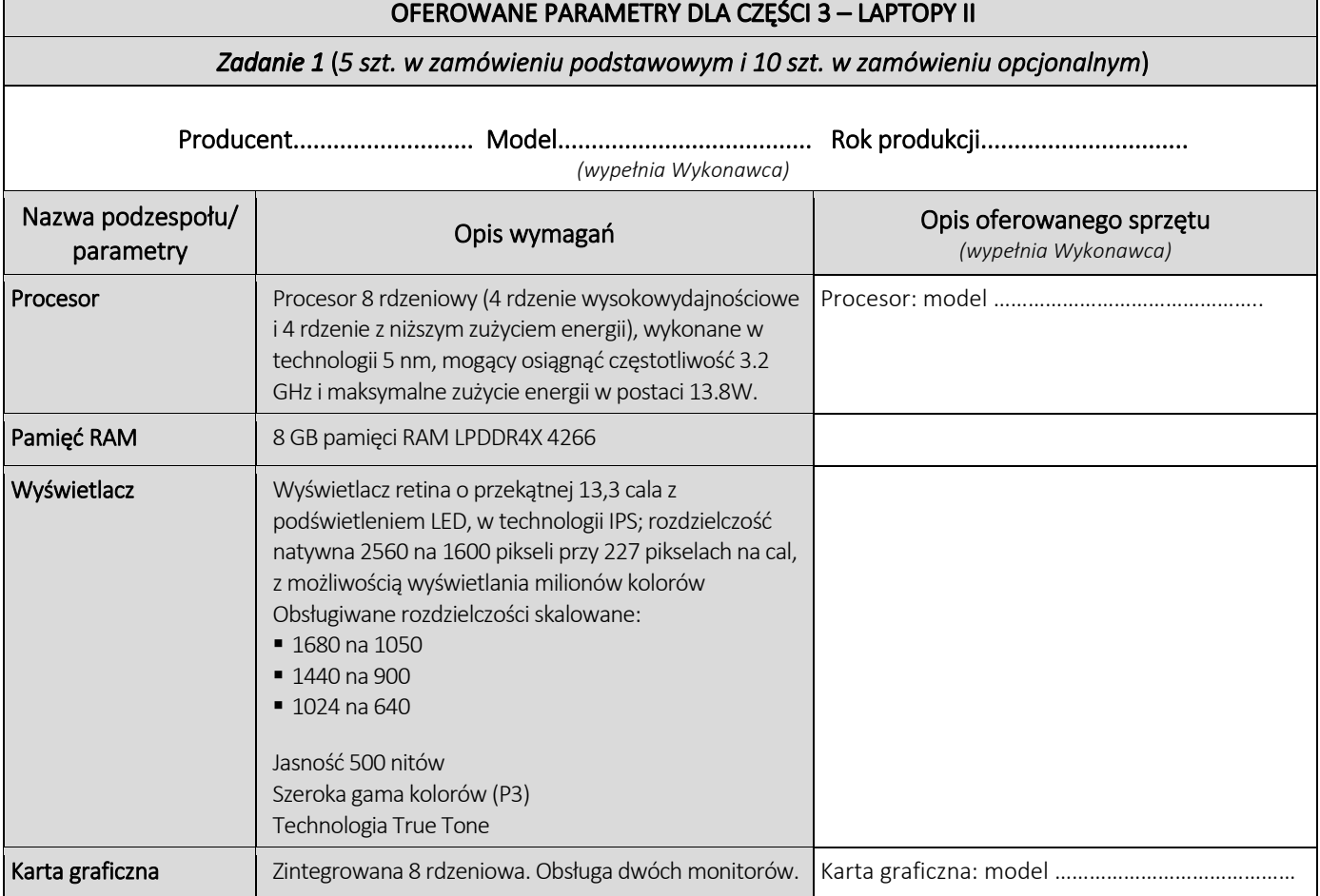

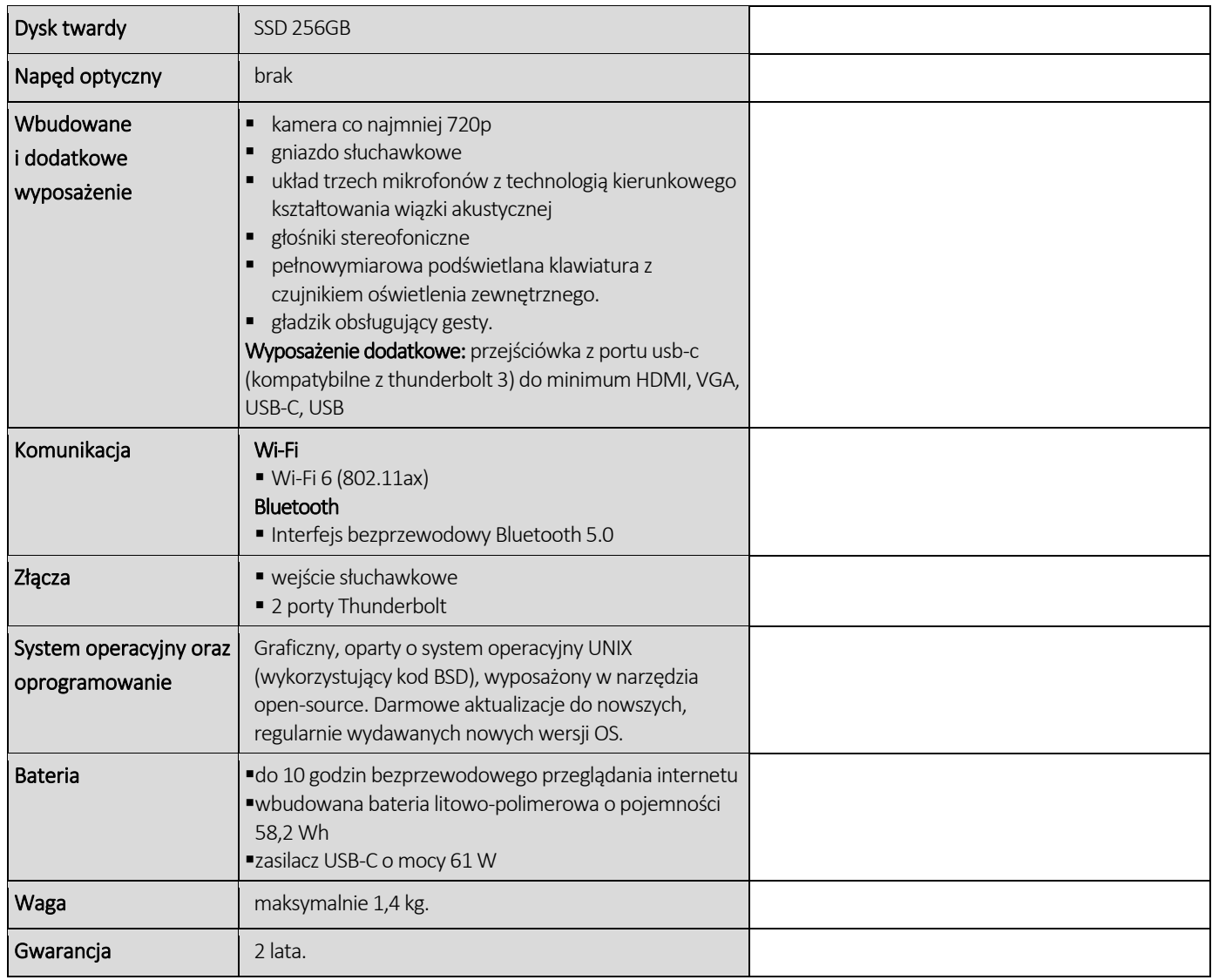

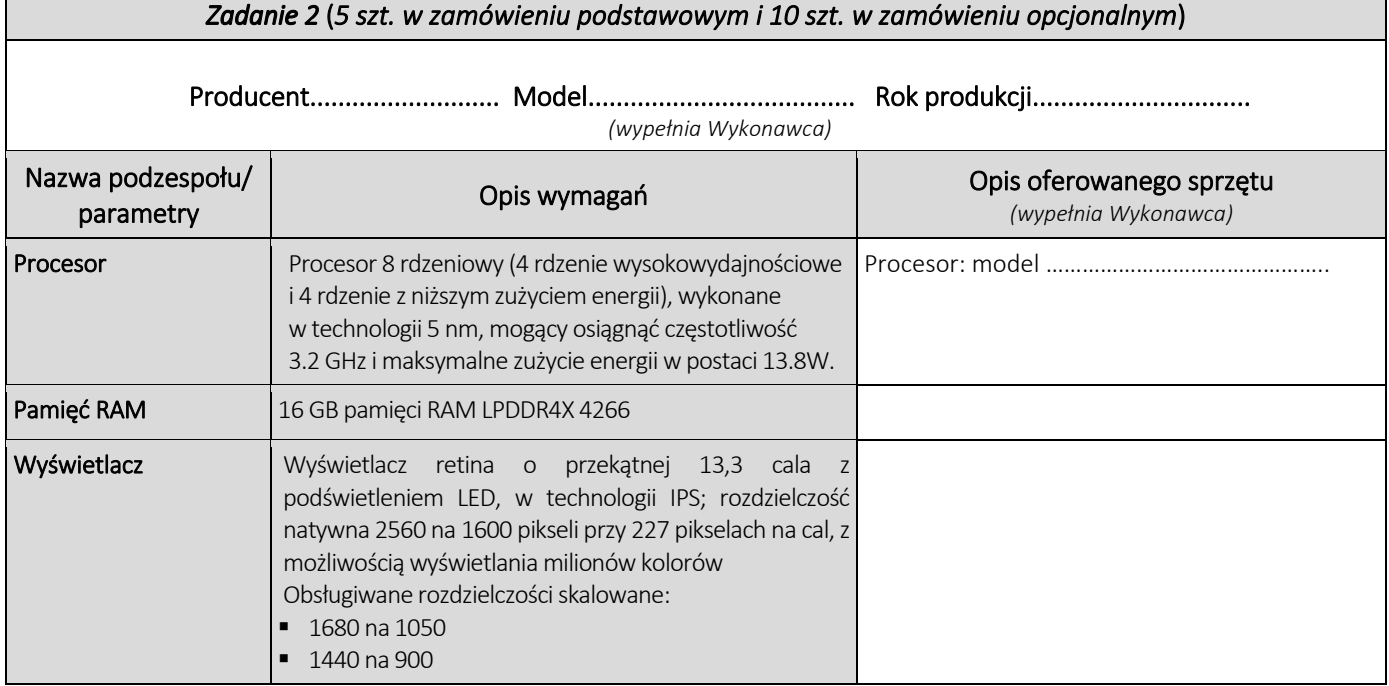

 $\overline{\phantom{0}}$ 

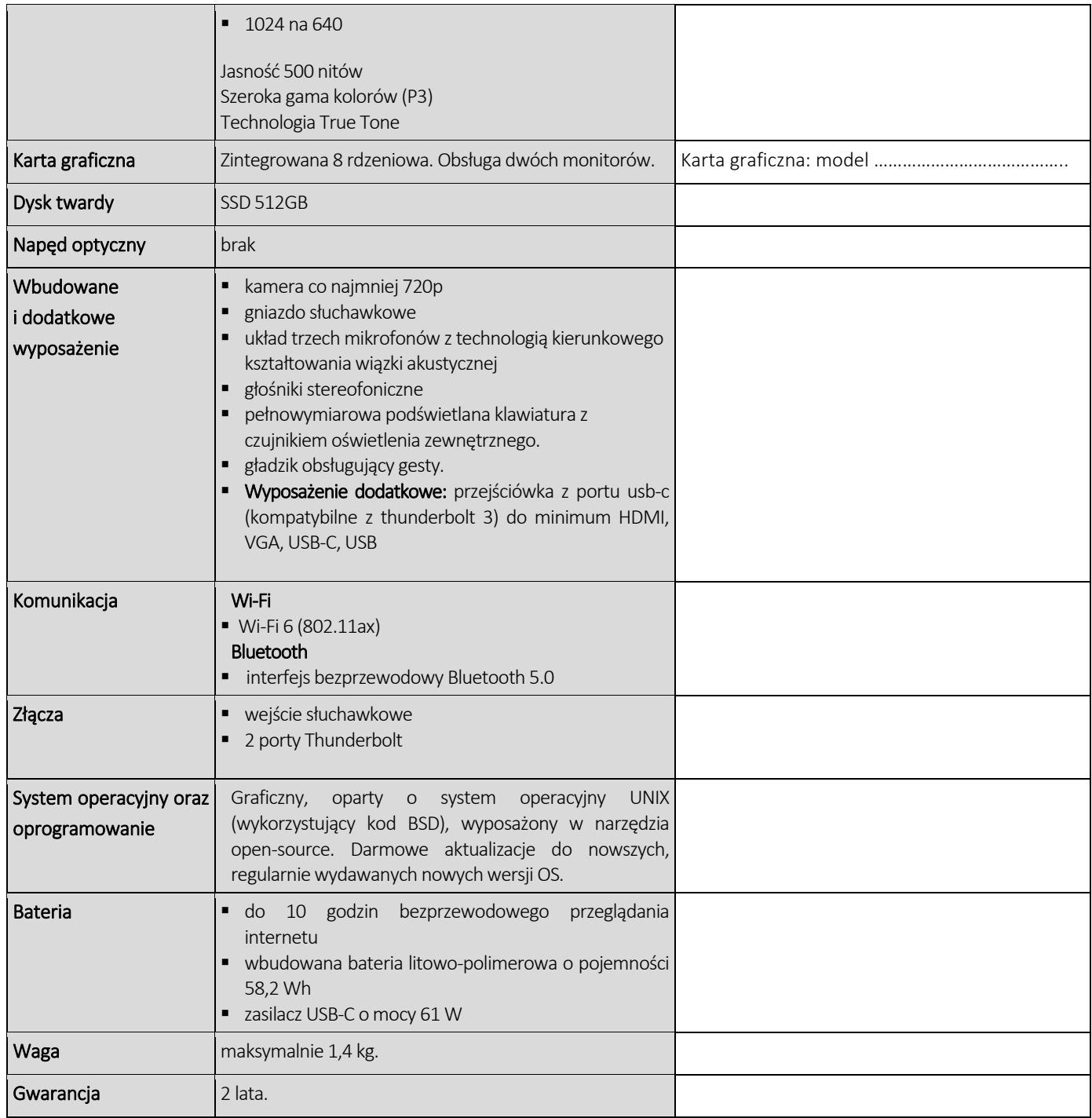

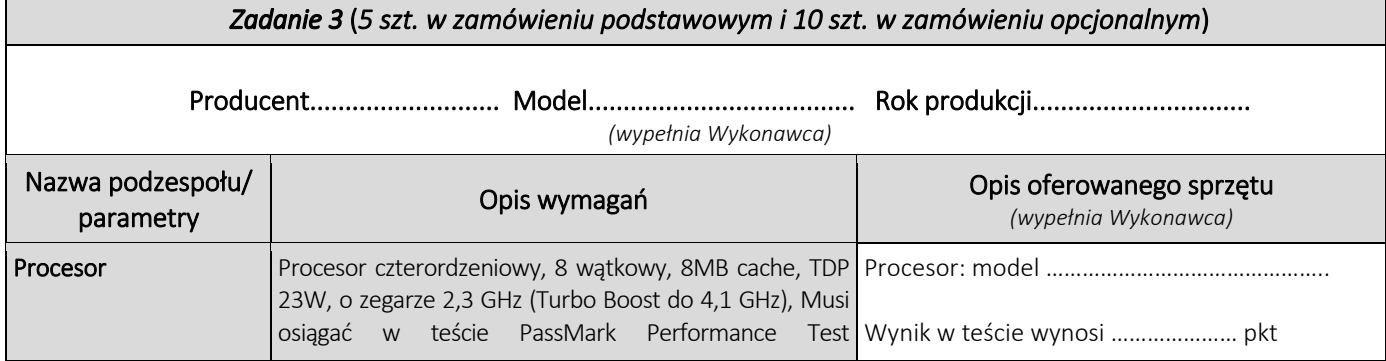

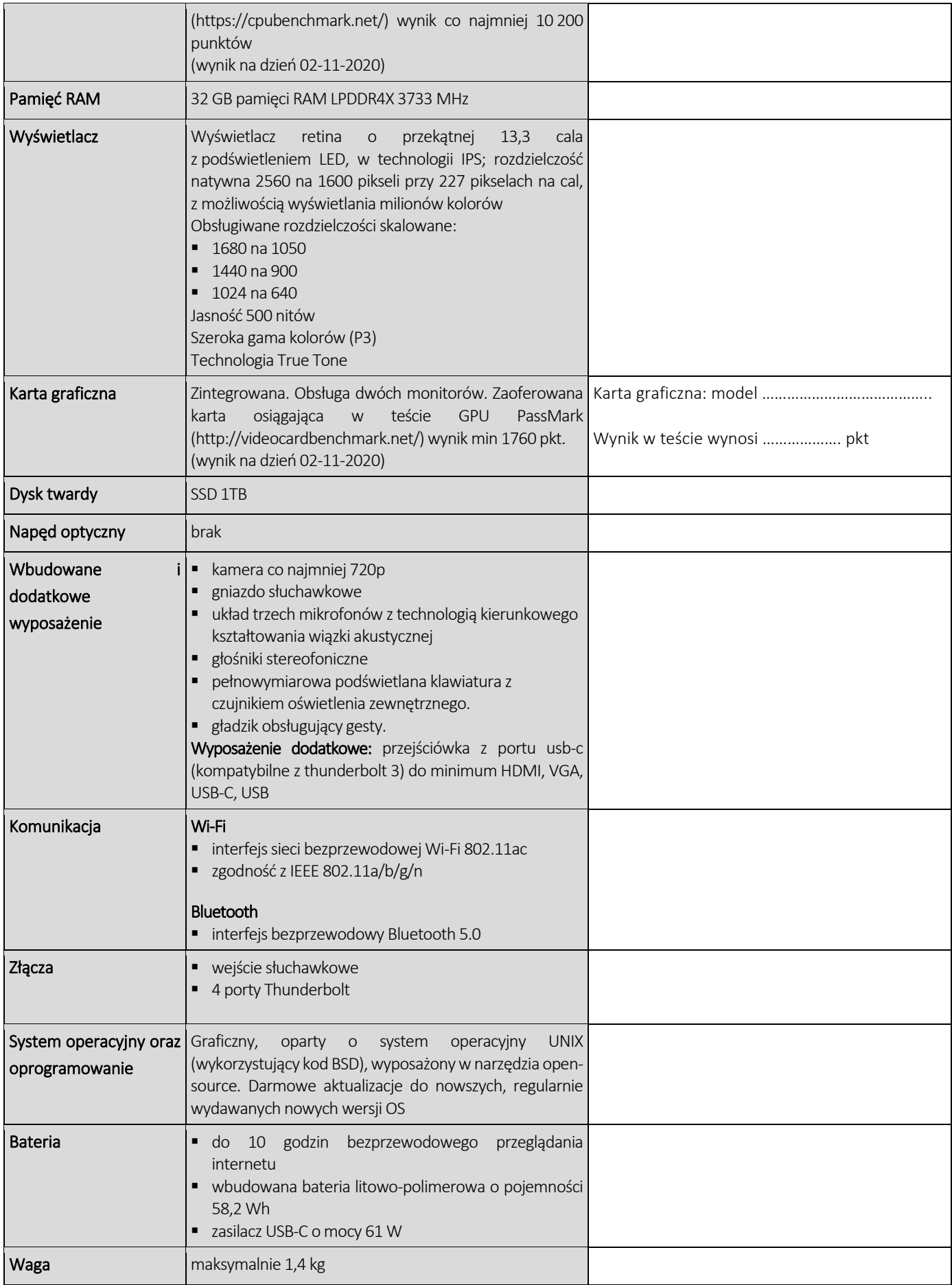

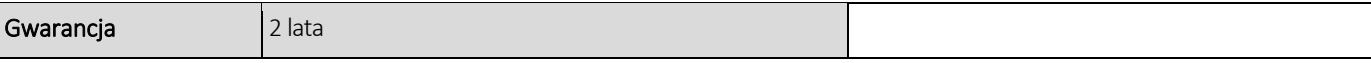

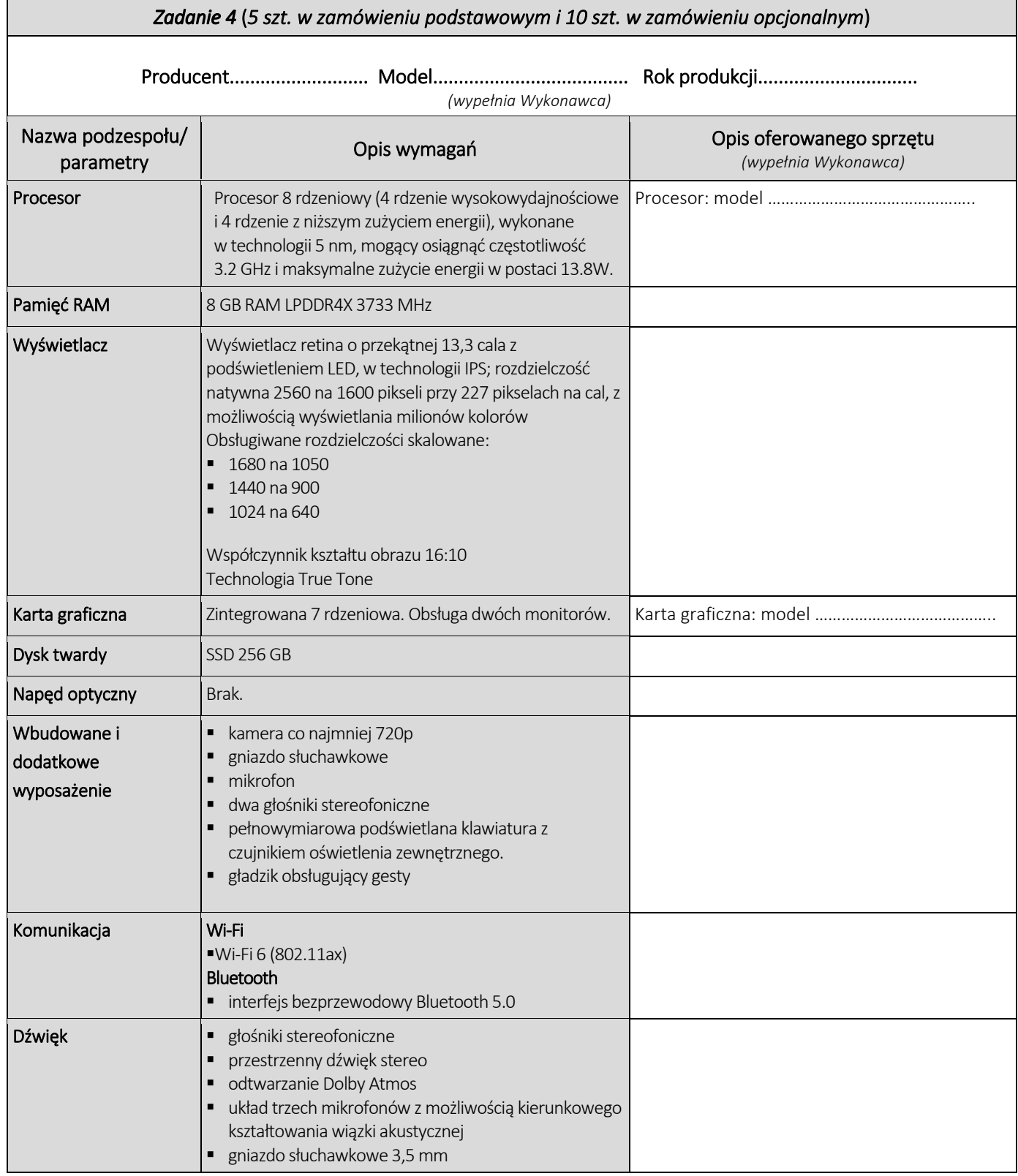

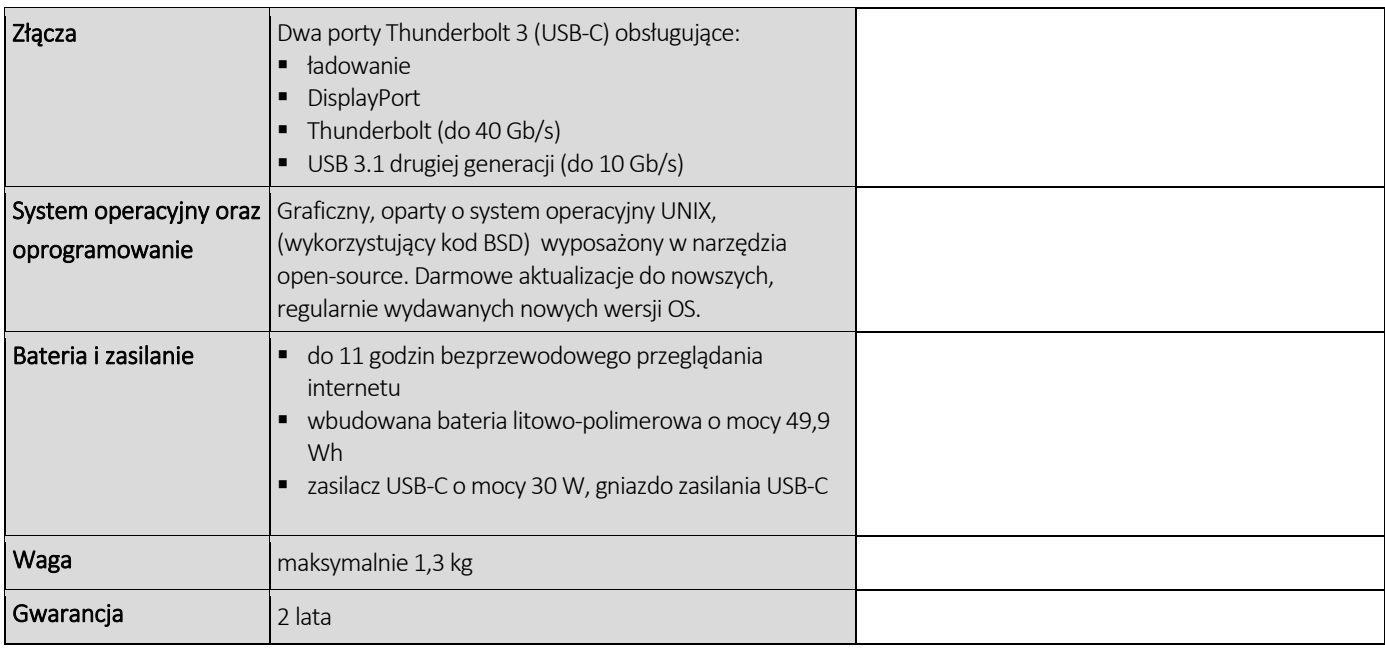

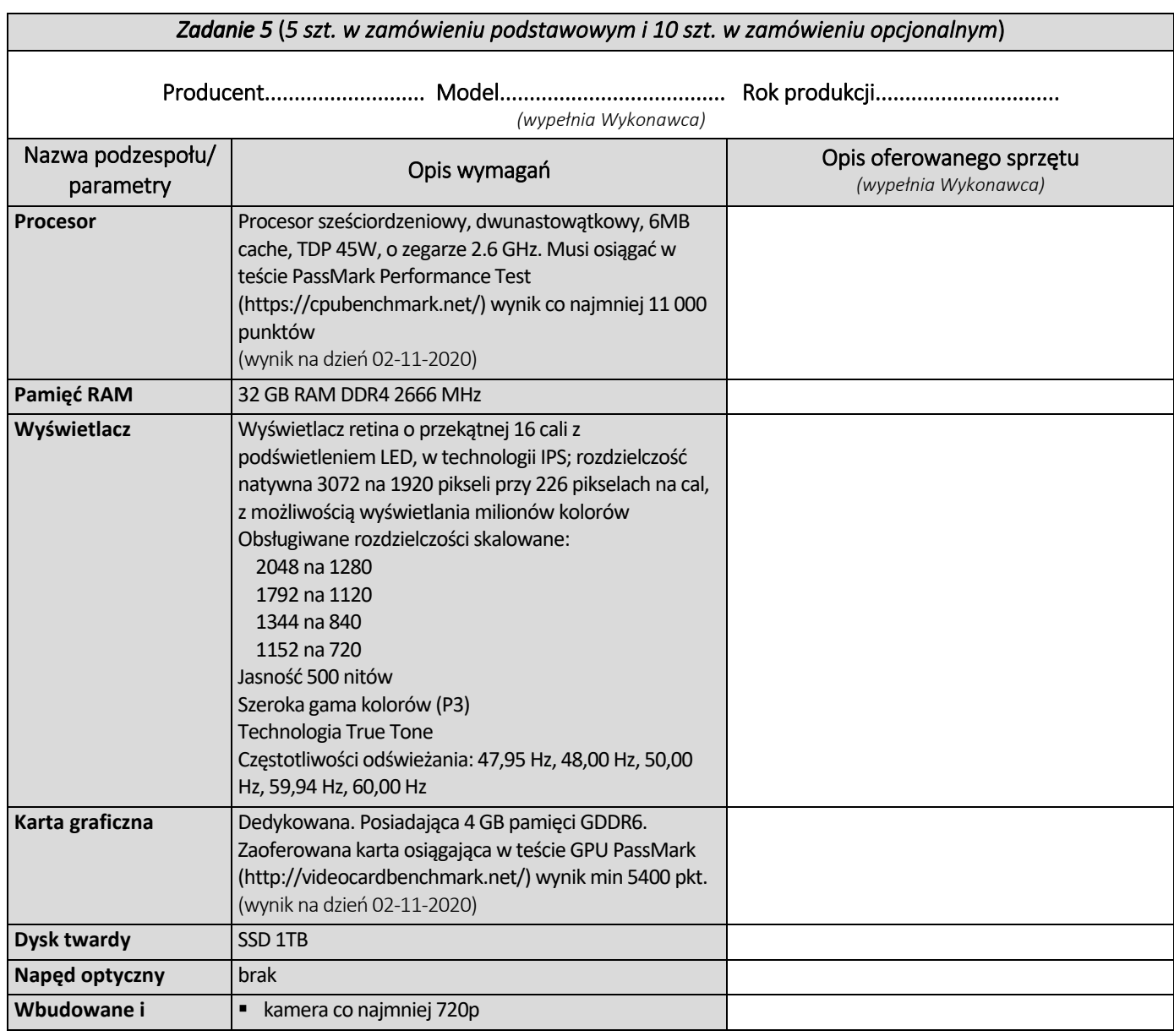

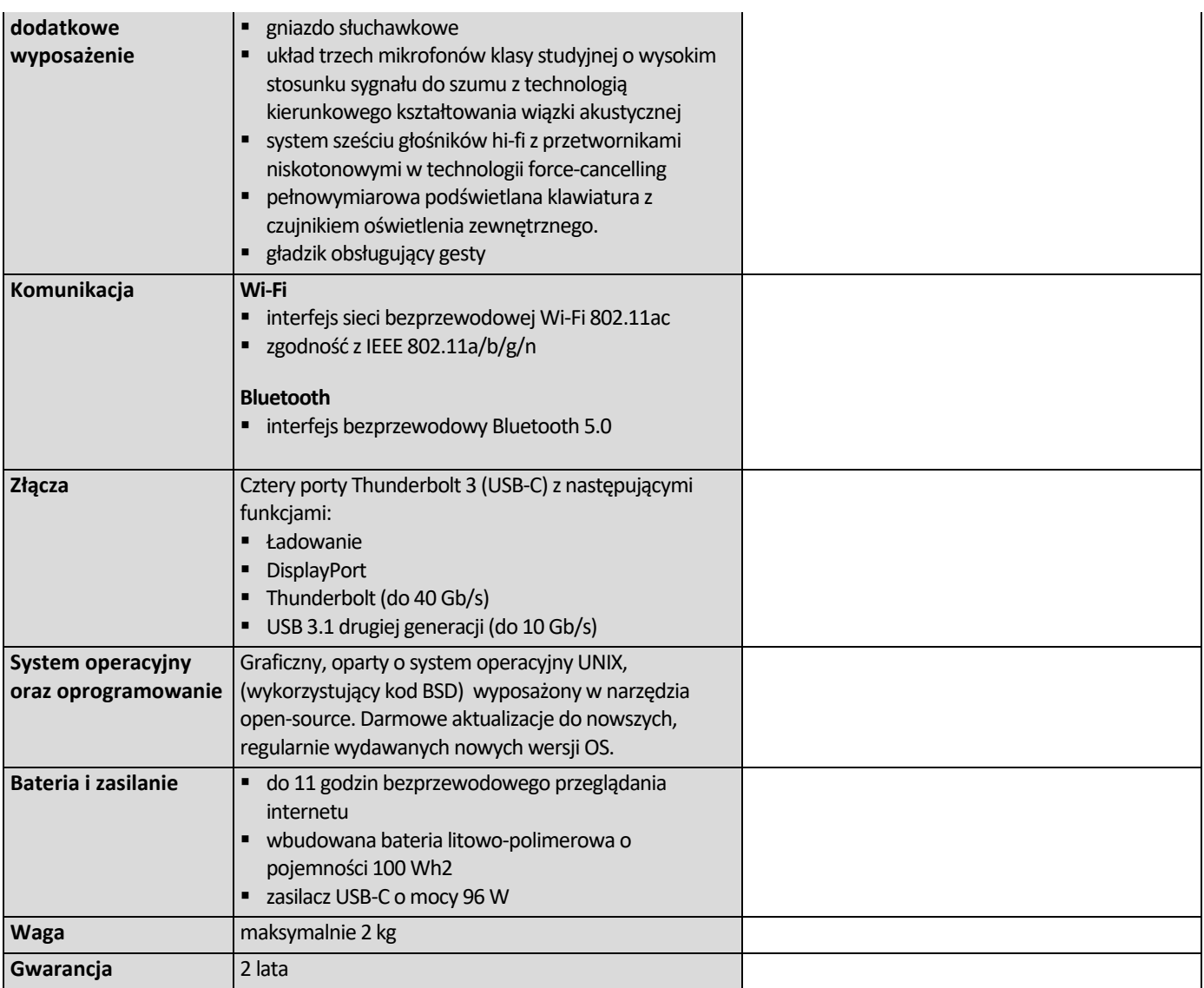

# CZĘŚĆ NR 4 – TABLETY I

za łączną cenę brutto (netto + obowiązujący podatek VAT): .............................PLN zgodnie z poniższą kalkulacją:

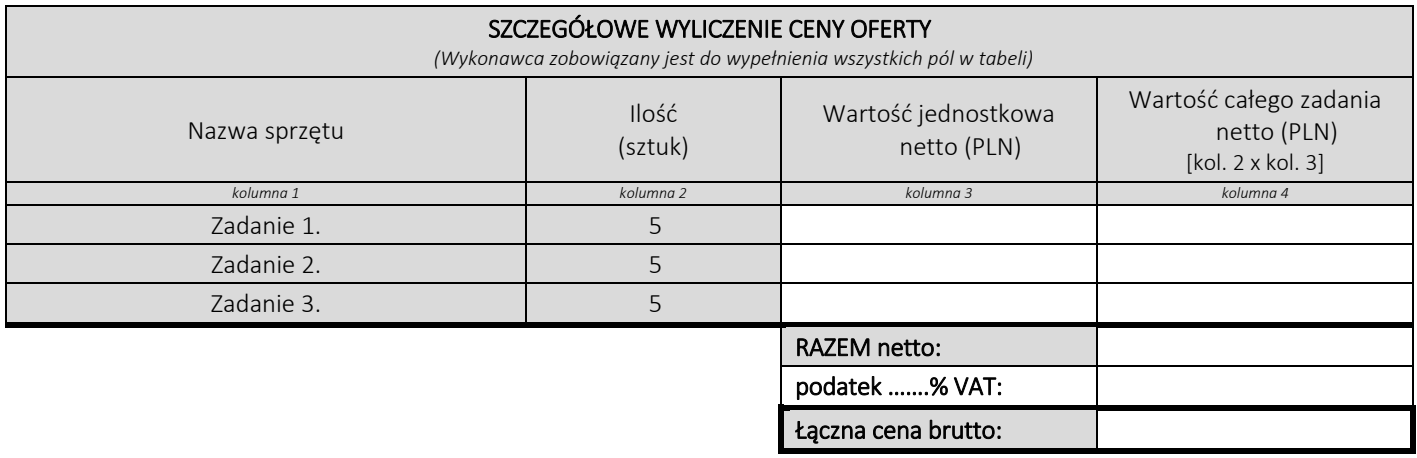

#### Oświadczamy, że wykonamy dostawę w terminie do …....….\*dni roboczych od daty podpisania umowy

\*należy wpisać okres nie krótszy niż 5 dni i nie dłuższy niż 14 dni – wymagany maksymalny termin. Zaoferowanie dłuższego niż 14 dni terminu skutkować będzie odrzuceniem oferty

## Oświadczamy, że oferujemy wydłużenie wymaganego okresu gwarancji o ..…...... \*\* miesiące/ miesięcy.

Okres ten zostanie doliczony do okresu gwarancji wymaganego przez Zamawiającego w Opisie przedmiotu zamówienia. \*\* maksymalnie o 24 miesiące

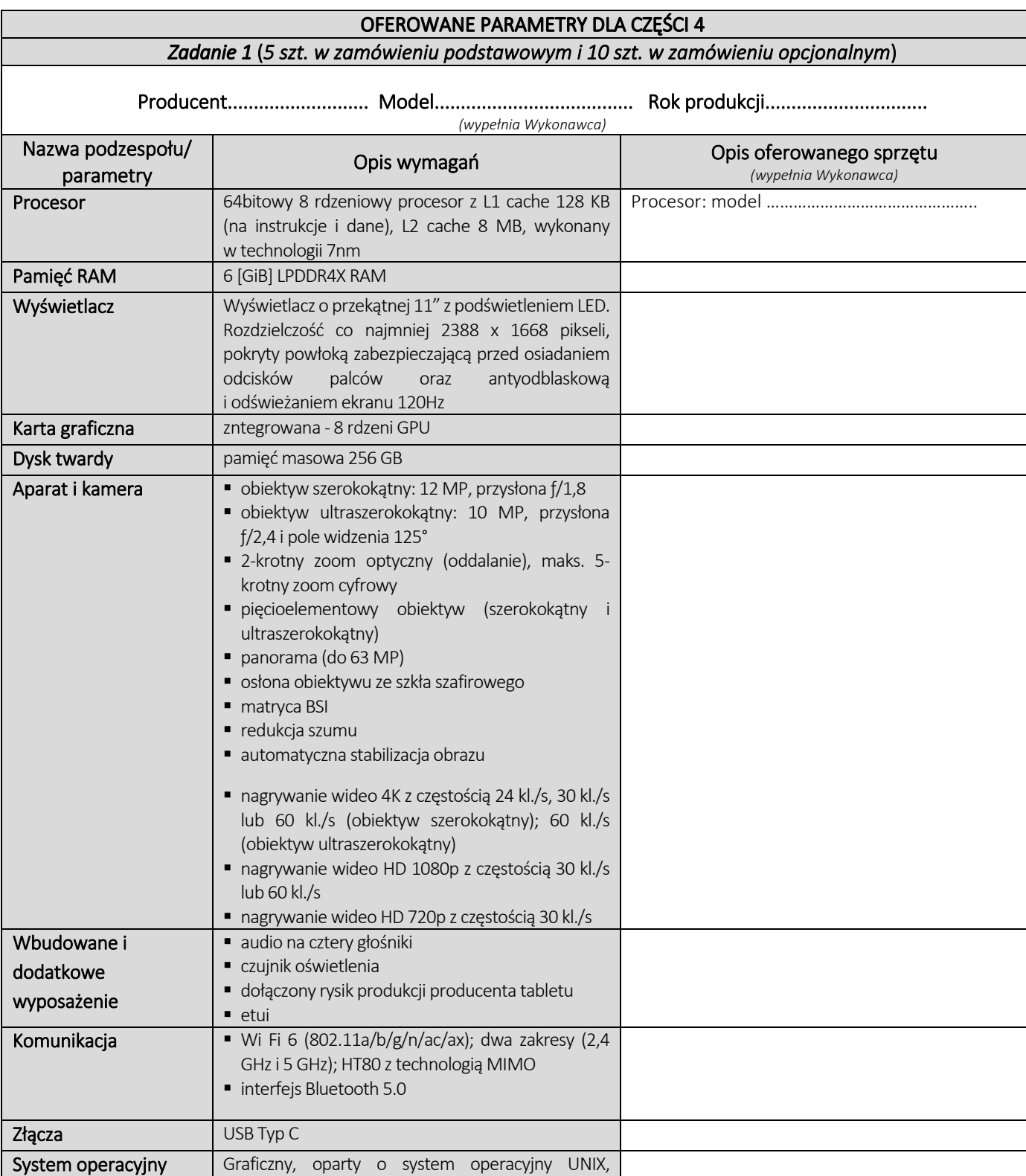

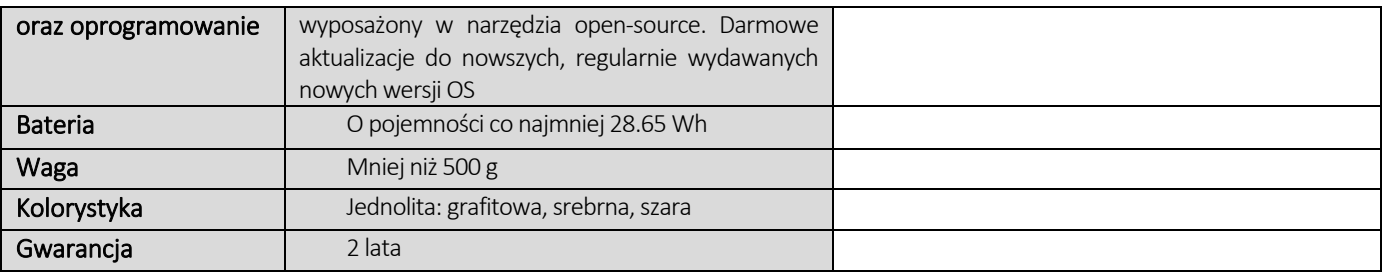

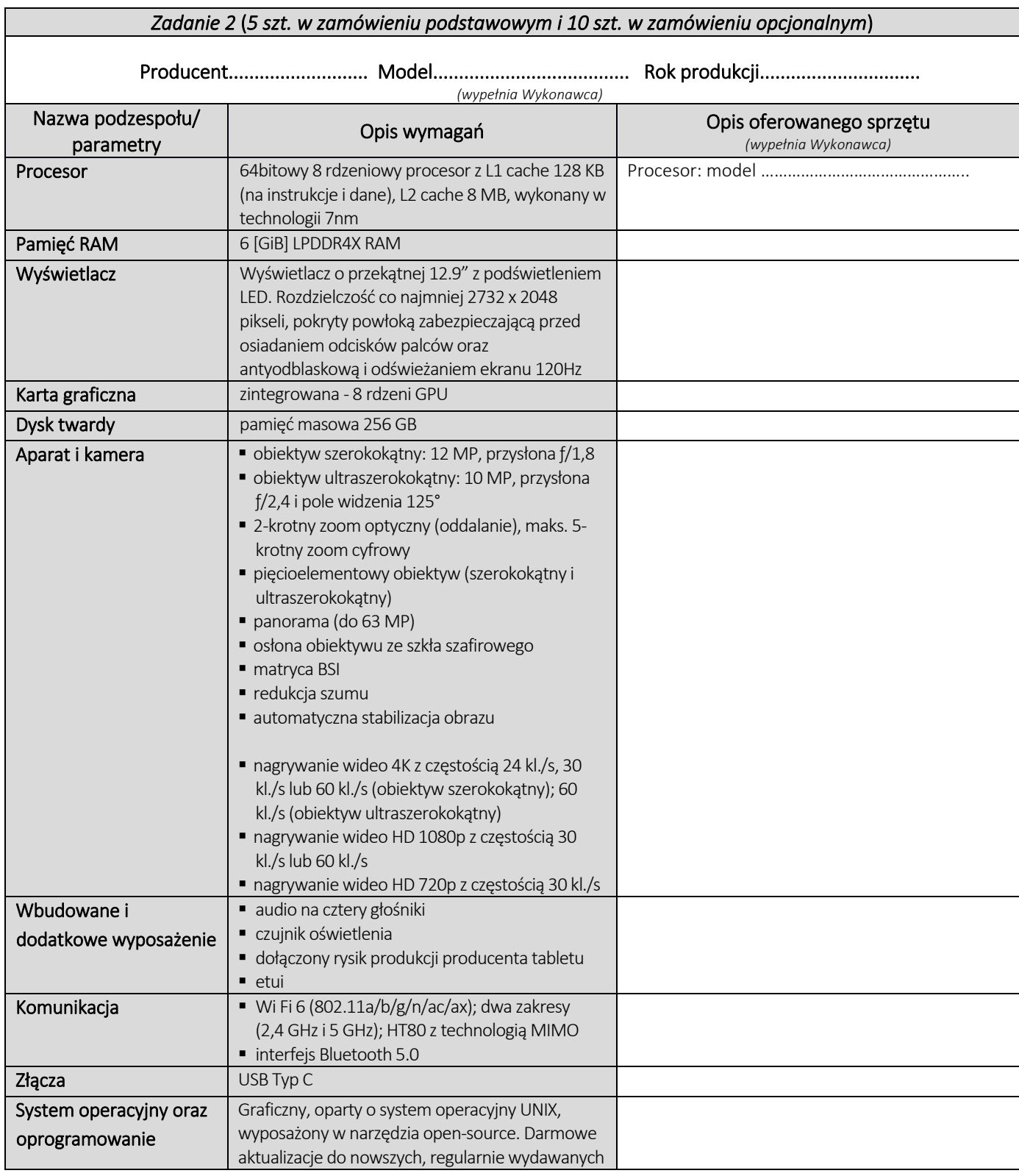

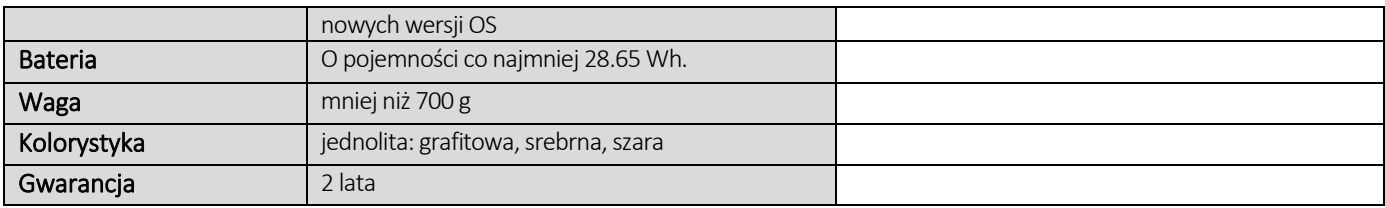

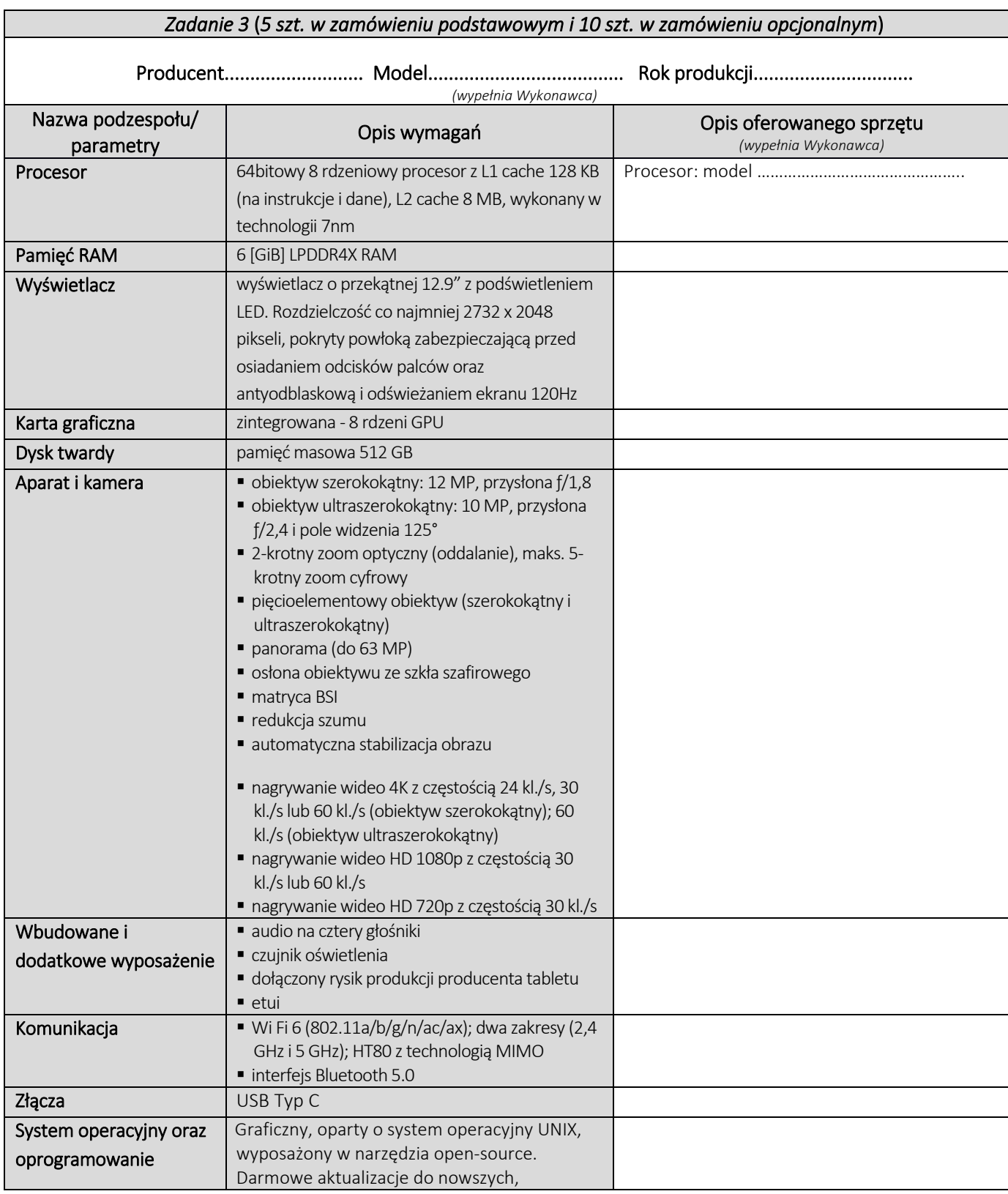

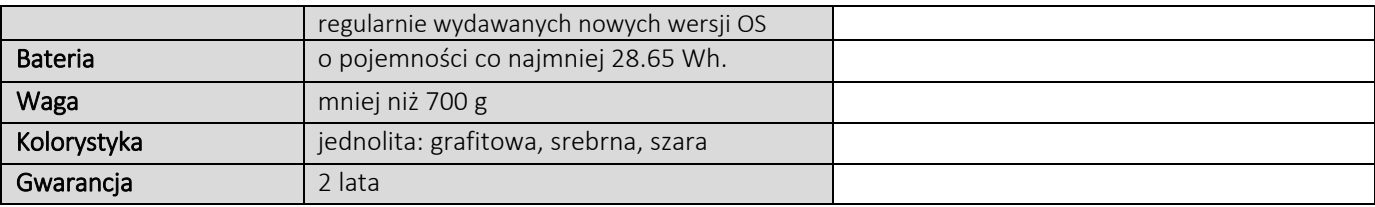

# **CZĘŚĆ NR 5 – TABLETY II**

za łączną cenę brutto (netto + obowiązujący podatek VAT): .............................PLN zgodnie z poniższą kalkulacją:

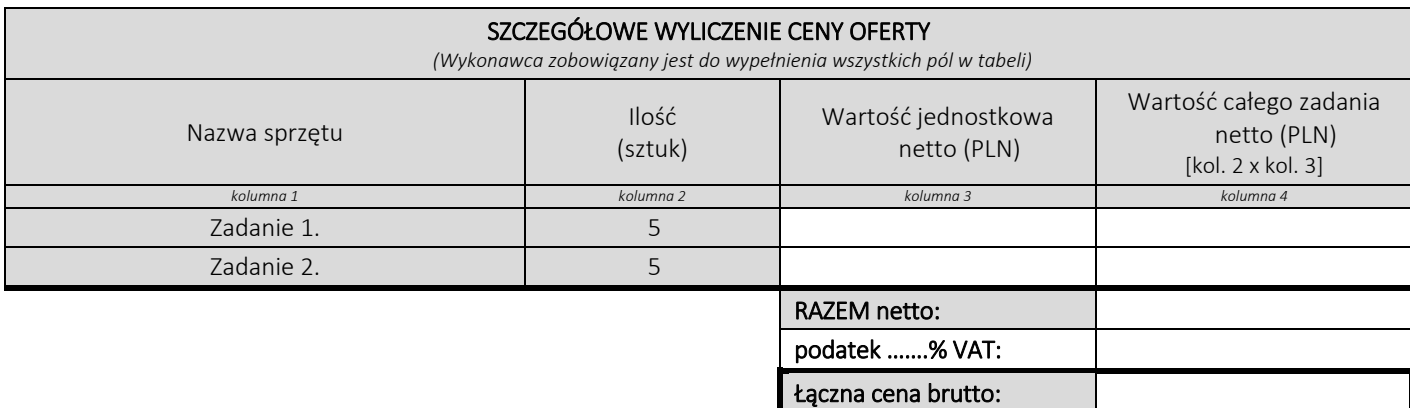

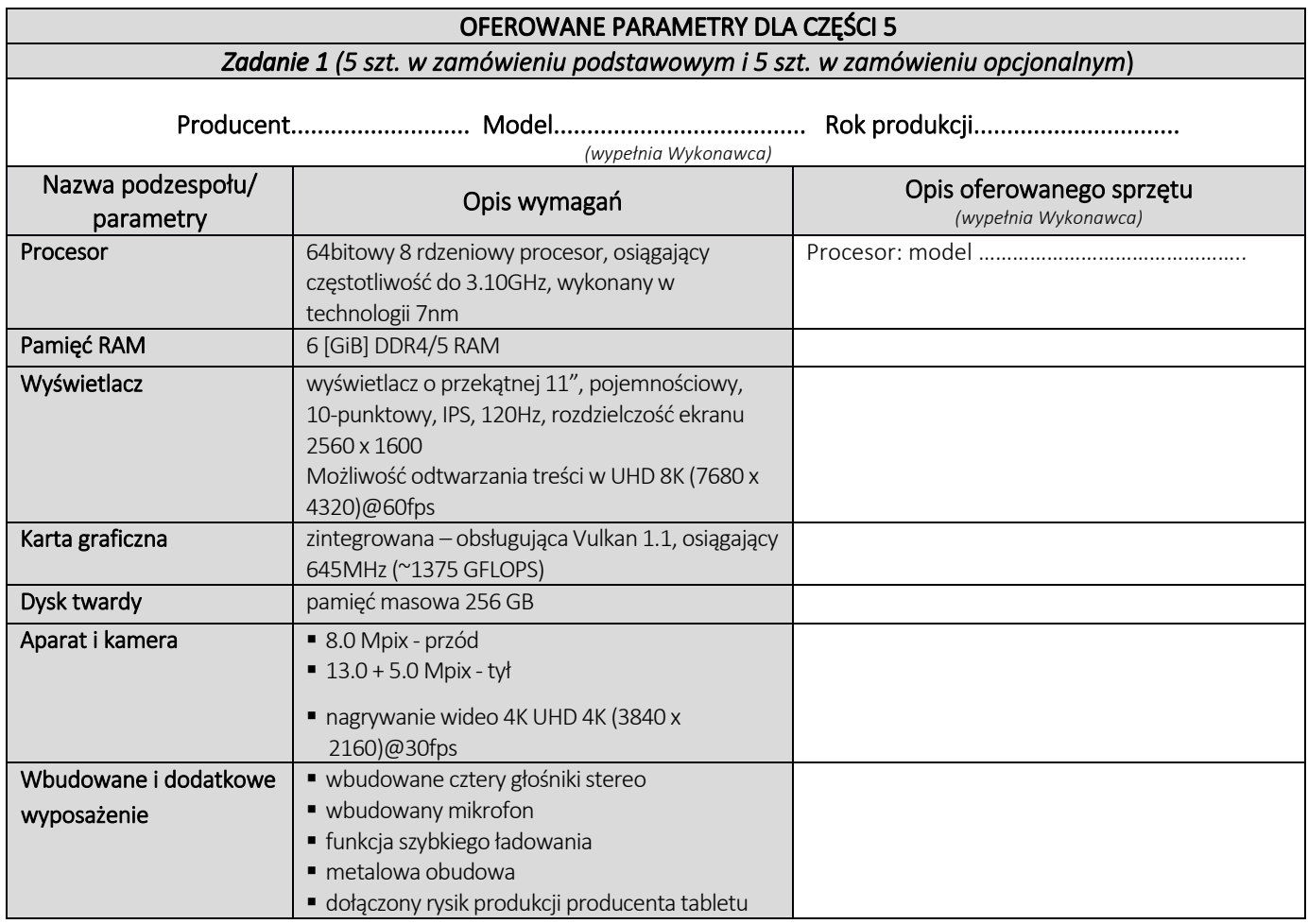

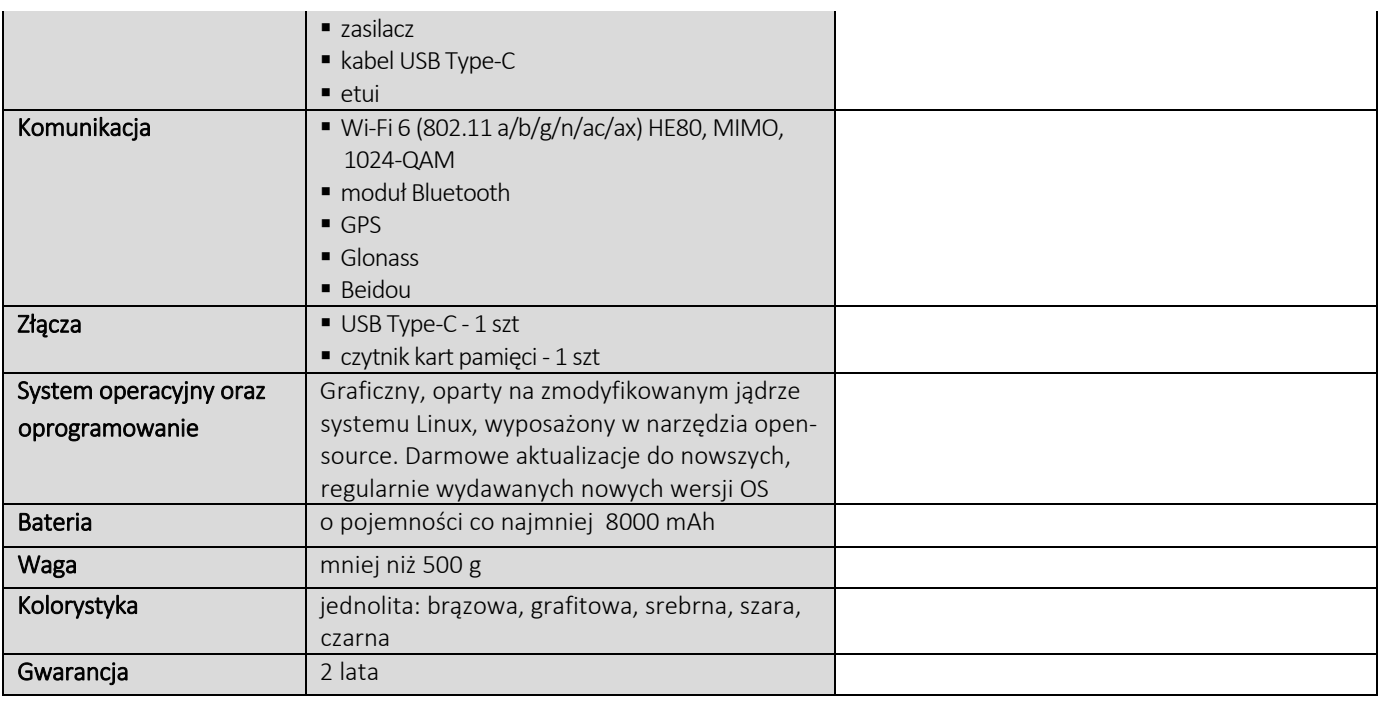

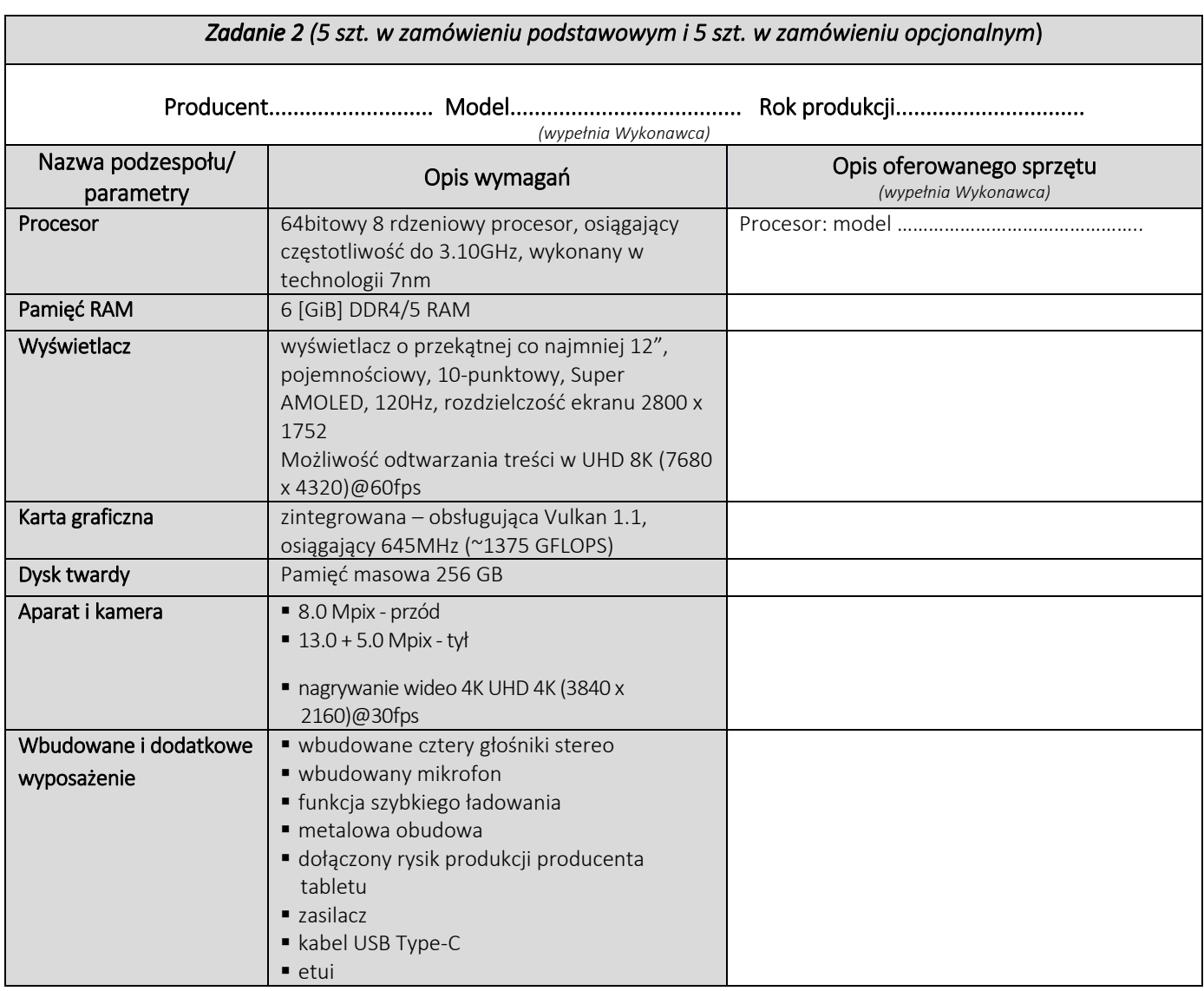

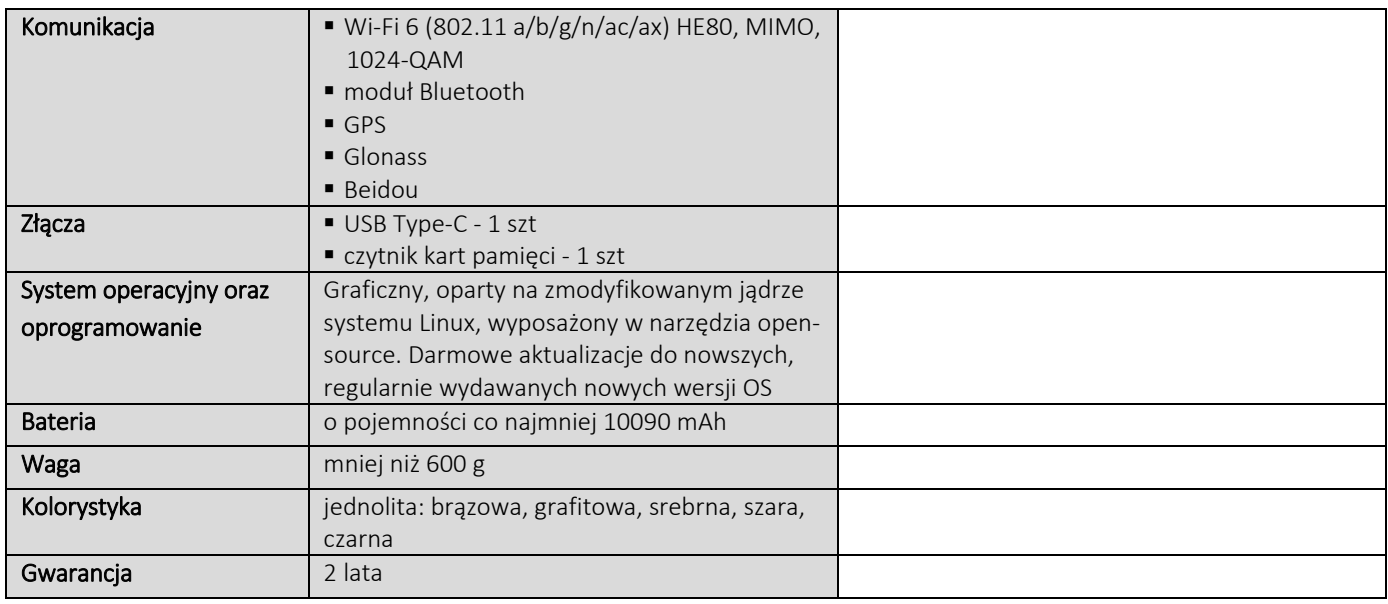

# **CZĘŚĆ NR 6 – MONITORY**

za łączną cenę brutto (netto + obowiązujący podatek VAT): .............................PLN zgodnie z poniższą kalkulacją:

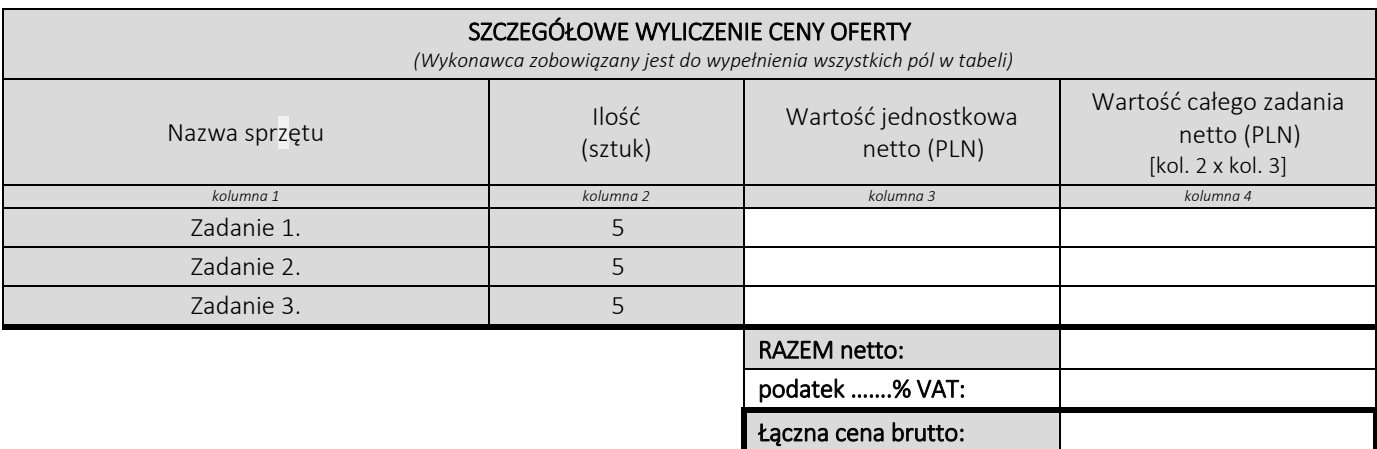

### Oświadczamy, że wykonamy dostawę w terminie do …....….\* dni roboczych od daty podpisania umowy

\*należy wpisać okres nie krótszy niż 5 dni i nie dłuższy niż 14 dni – wymagany maksymalny termin

### Oświadczamy, że oferujemy wydłużenie wymaganego okresu gwarancji o ..…...... \*\* miesiące/ miesięcy.

Okres ten zostanie doliczony do okresu gwarancji wymaganego przez Zamawiającego w Opisie przedmiotu zamówienia. \*\*maksymalnie o 24 miesiące

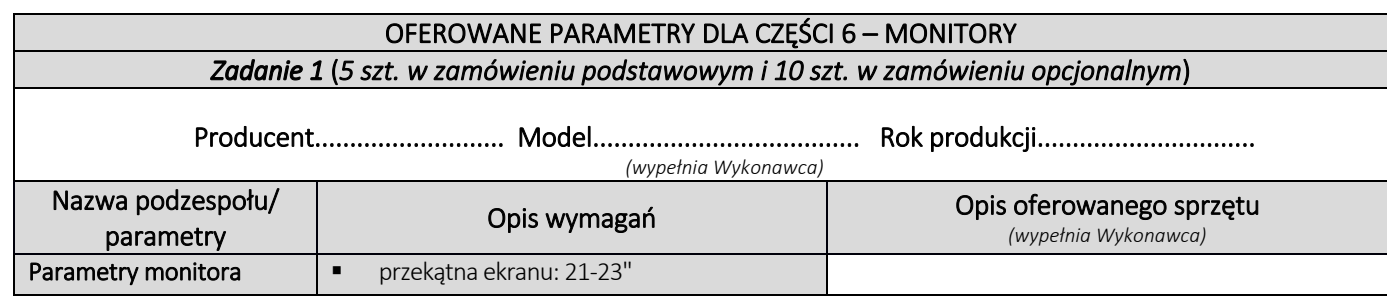

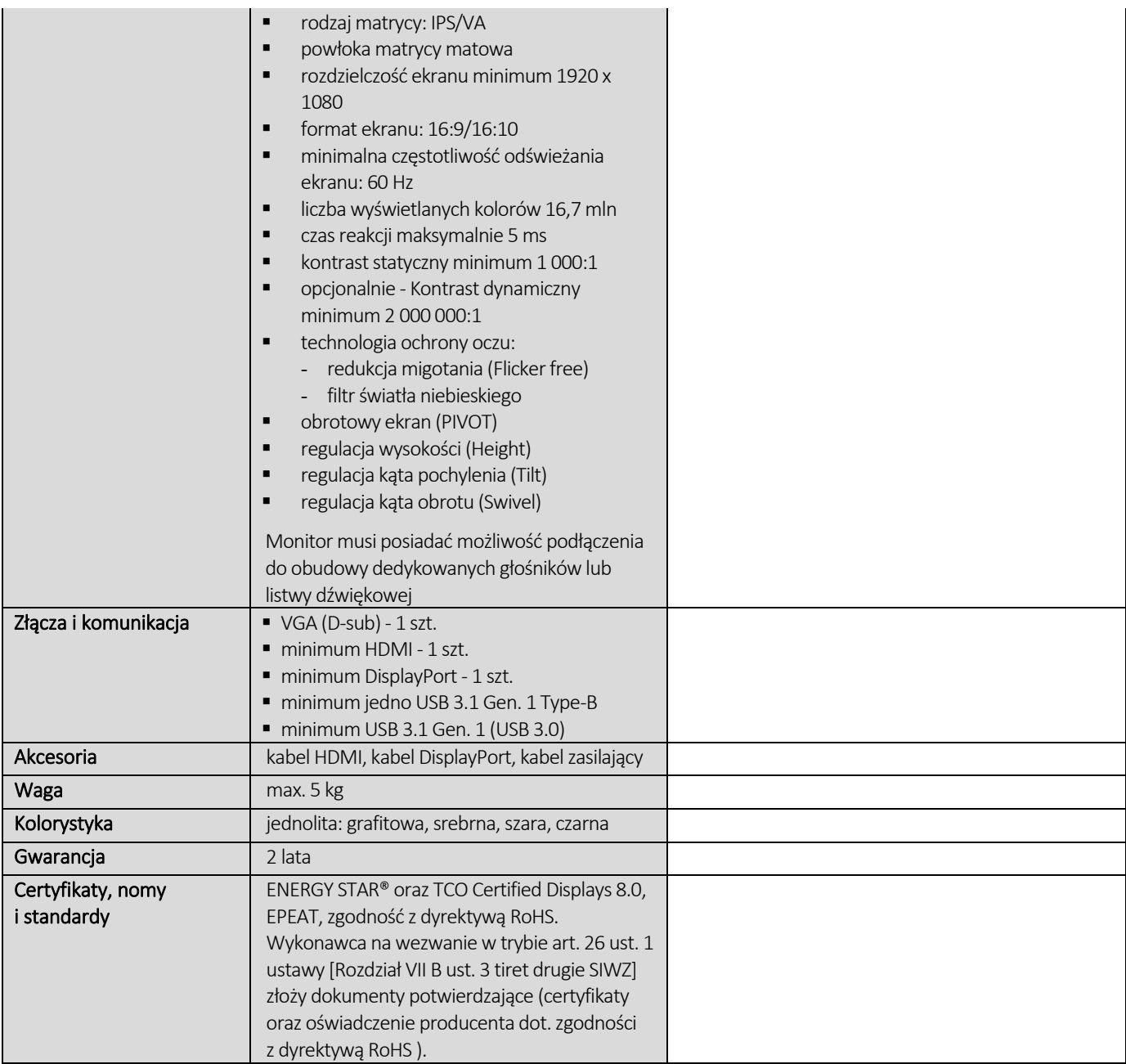

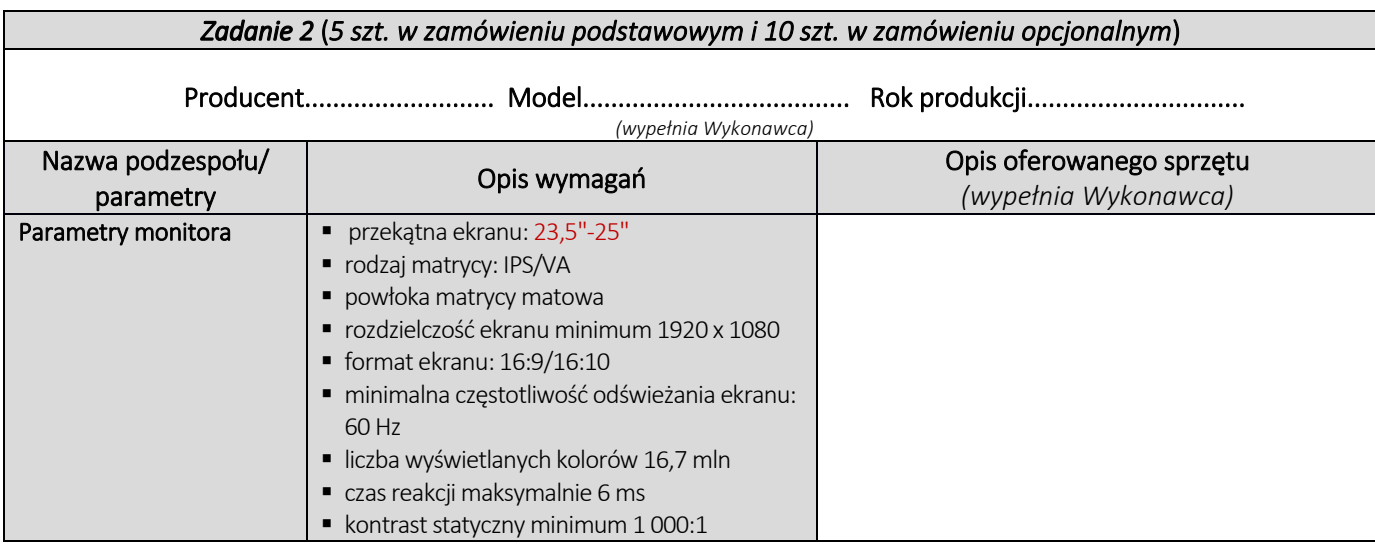

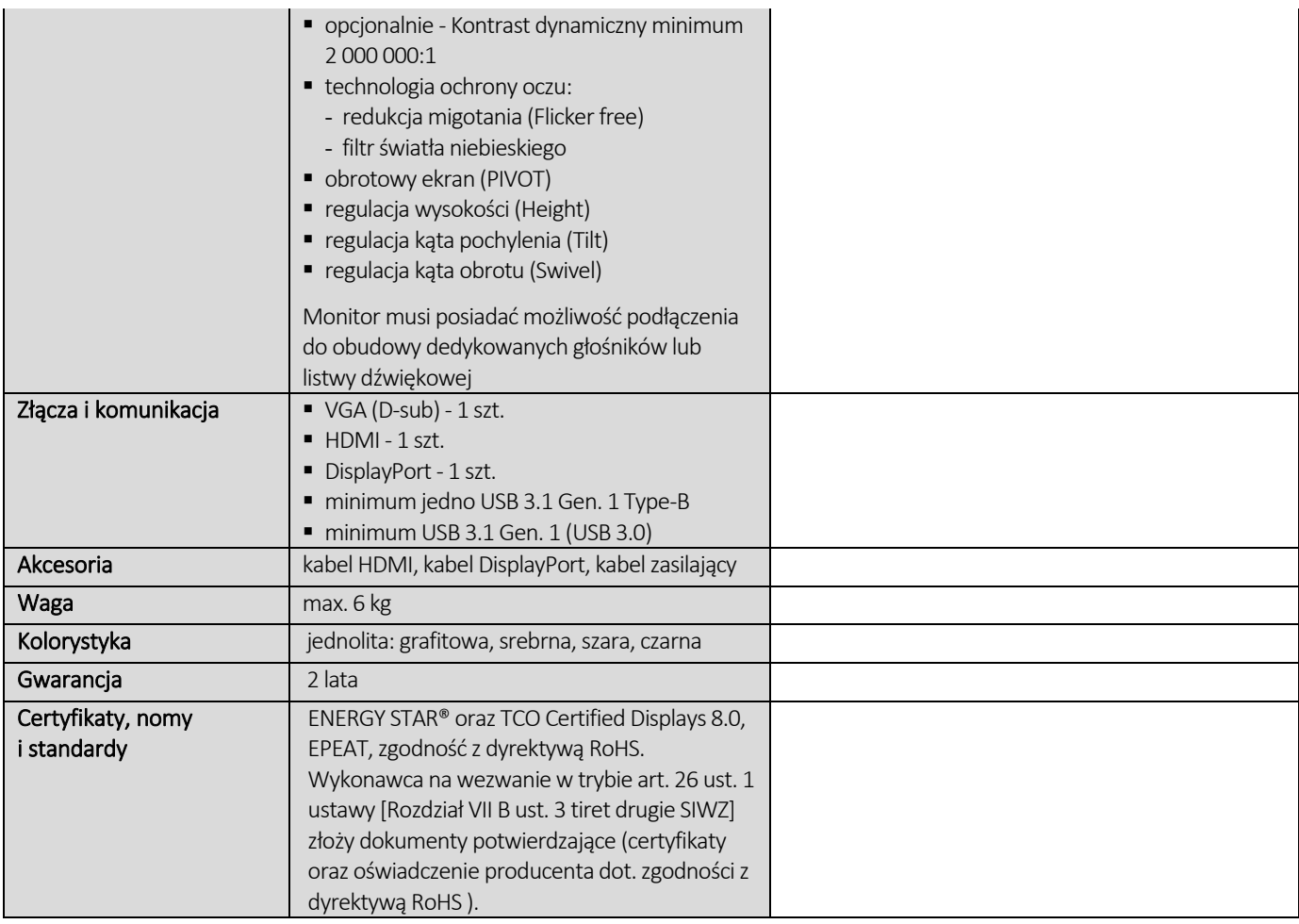

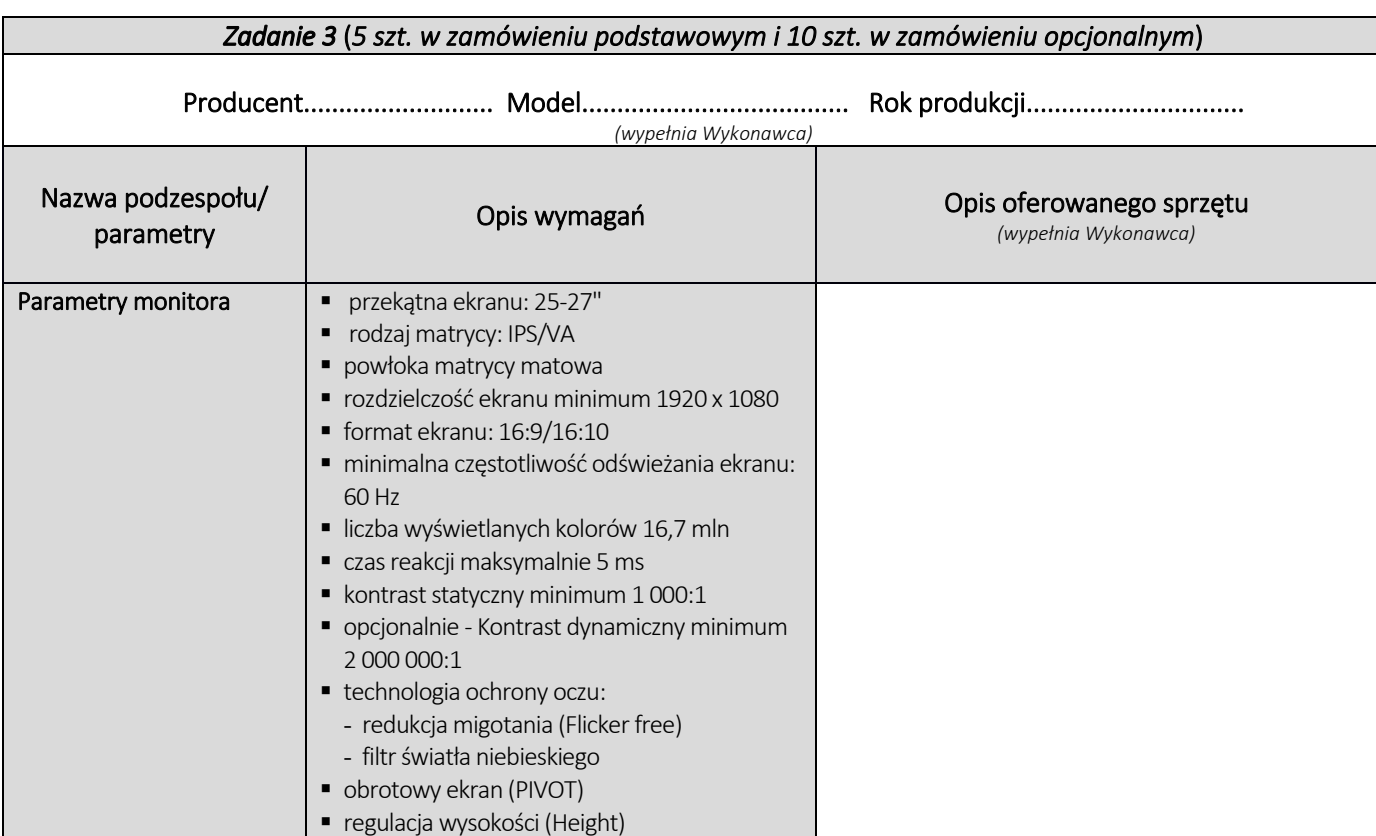

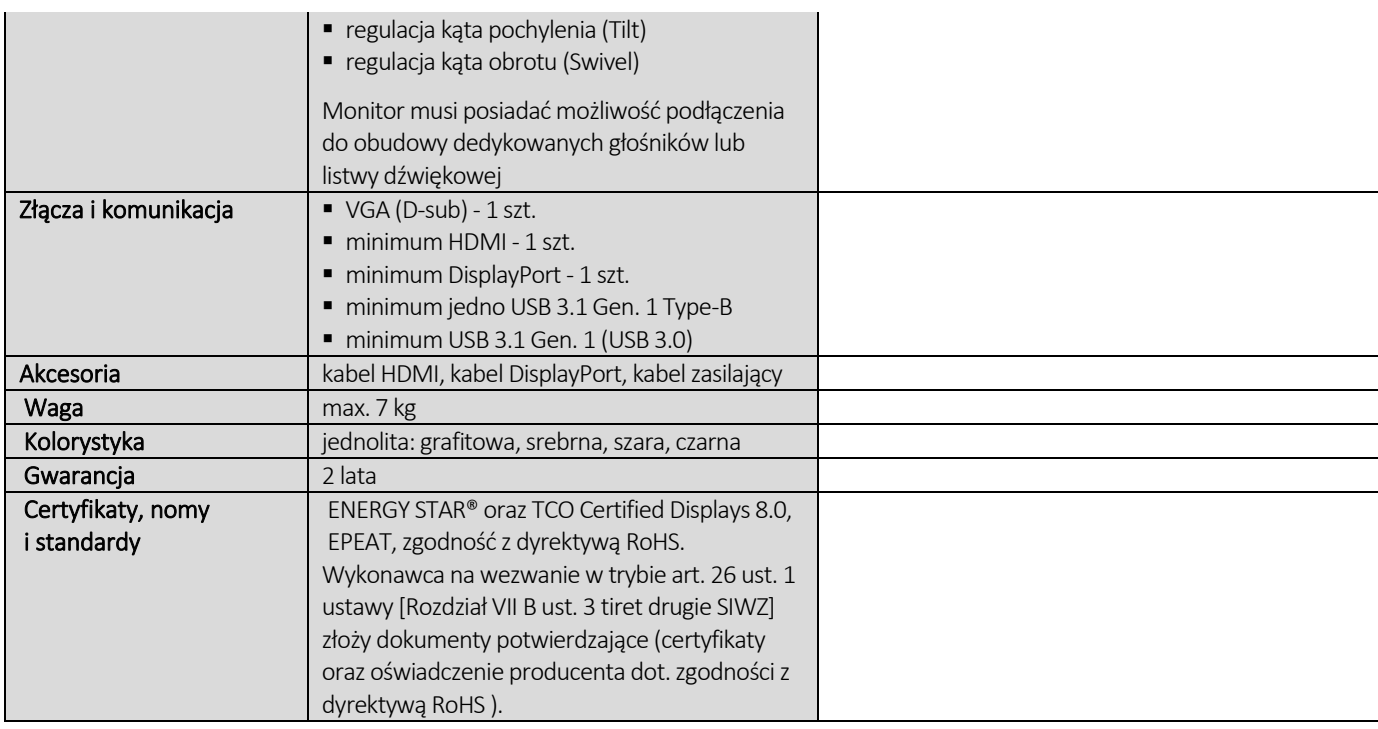

- 3. Cena oferty zawiera wszystkie koszty związane z należytym wykonaniem zamówienia, w tym także obejmuje transport, dostarczenie na wskazane miejsce w budynkach, instalacje, uruchomienie, a także gwarancje i rękojmię.
- 4. Oświadczam, że wypełniłem obowiązki informacyjne przewidziane w art. 13 lub art. 14 RODO<sup>1)</sup> wobec osób fizycznych, od których dane osobowe bezpośrednio lub pośrednio pozyskałem w celu ubiegania się o udzielenie zamówienia publicznego w niniejszym postępowaniu.<sup>1)</sup>\*

*1) Rozporządzenie Parlamentu Europejskiego i Rady (UE) 2016/679 z dnia 27 kwietnia 2016 r. w sprawie ochrony osób fizycznych w związku z przetwarzaniem danych osobowych i w sprawie swobodnego przepływu takich danych oraz uchylenia dyrektywy 95/46/WE (ogólne rozporządzenie o ochronie danych) (Dz. Urz. UE L 119 z 04.05.2016, str. 1).* 

*\* W przypadku gdy wykonawca nie przekazuje danych osobowych innych niż bezpośrednio jego dotyczących lub zachodzi wyłączenie stosowania obowiązku informacyjnego, stosownie do art. 13 ust. 4 lub art. 14 ust. 5 RODO treści oświadczenia wykonawca nie składa (usunięcie treści oświadczenia np. przez jego wykreślenie).*

#### 5. Oświadczamy\* (wypełnia Wykonawca, oświadczenie art. 9 §2 ust. 3 SIWZ):

*\*Jeżeli złożono ofertę, której wybór prowadziłby do powstania u Zamawiającego obowiązku podatkowego zgodnie z przepisami o podatku od towarów i usług, Zamawiający w celu oceny takiej oferty doliczy do przedstawionej w niej ceny podatek od towarów i usług, który miałby obowiązek rozliczyć zgodnie z tymi przepisami. Wykonawca, składając ofertę, informuje Zamawiającego, czy wybór oferty będzie prowadzić do powstania u Zamawiającego obowiązku podatkowego, wskazując nazwę (rodzaj) towaru lub usługi, których dostawa lub świadczenie będzie prowadzić do jego powstania, oraz wskazując ich wartość bez kwoty podatku. W przypadku niewypełnienia ust. 6 Zamawiający przyjmie, że wybór oferty nie będzie prowadził do powstania u Zamawiającego obowiązku podatkowego.*

.……………………………………………………………………………………………………………………………………………………………………………………

6. Po przedstawieniu przez Zamawiającego dokumentów wymienionych w art. 83 ust. 14 pkt 1 ustawy z dnia 11 marca 2004 r. o podatku od towarów i usług (Dz.U. z 2020 r. poz. 106 z późn. zm.) uprawniających do zastosowania 0% stawki podatku VAT, zobowiązujemy się do zastosowania na podstawie tej ustawy, stawki VAT w wysokości 0% (na sprzęt komputerowy objęty niniejszą stawką).

*Na etapie realizacji umowy Zamawiający będzie się ubiegał o zastosowanie przy zakupie 0% stawki VAT (na sprzęt komputerowy objęty niniejszą stawką), po przedstawieniu odpowiednich potwierdzeń zgodnie z art. 83 ust. 1 pkt. 26 a ustawy z dnia 11 marca 2004 r. o podatku od towarów i usług.*

- 7. Udzielamy bezpłatnej gwarancji na przedmiot zamówienia na okres zadeklarowany odpowiednio dla Części zamówienia. *(Jeżeli producent urządzeń objętych przedmiotem zamówienia udziela dłuższego okresu gwarancji niż określone powyżej obowiązuje gwarancja producenta).*
- 8. Udzielimy rękojmi na przedmiot zamówienia na okres 24 miesięcy liczony od daty podpisania przez obydwie Strony protokołu odbioru przedmiotu zamówienia bez zastrzeżeń.
- 9. Oświadczamy, że uważamy się związani niniejszą ofertą w ciągu 60 dni.
- 10. Oświadczamy, pod rygorem wykluczenia z postępowania, iż wszystkie informacje zamieszczone w naszej ofercie i załącznikach do oferty są prawdziwe.
- 11. W przypadku wyboru naszej oferty zobowiązujemy się do zawarcia umowy w terminie i miejscu wyznaczonym przez Zamawiającego.

12. Do niniejszej oferty dołączono jako załączniki:

- 1) ……
- 2) ……
- 3) ……

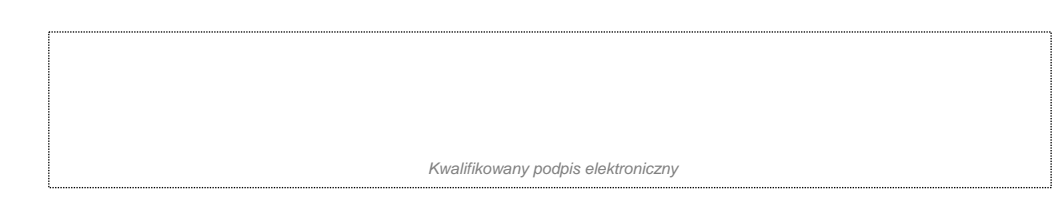